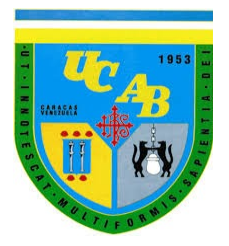

UNIVERSIDAD CATÓLICA ANDRÉS BELLO

FACULTAD DE INGENIERÍA

ESCUELA DE INGENIERÍA INFORMÁTICA

## Guía de ejercicios SQL para Sistemas de Bases de Datos I - UCAB

Trabajo de Ascenso presentado como requisito para ascender a la categoría de profesor Asistente

Ing. Ana Karina Fernandes Agrela

Caracas, Mayo 2020

# Guía de Ejercicios **SQL**

1

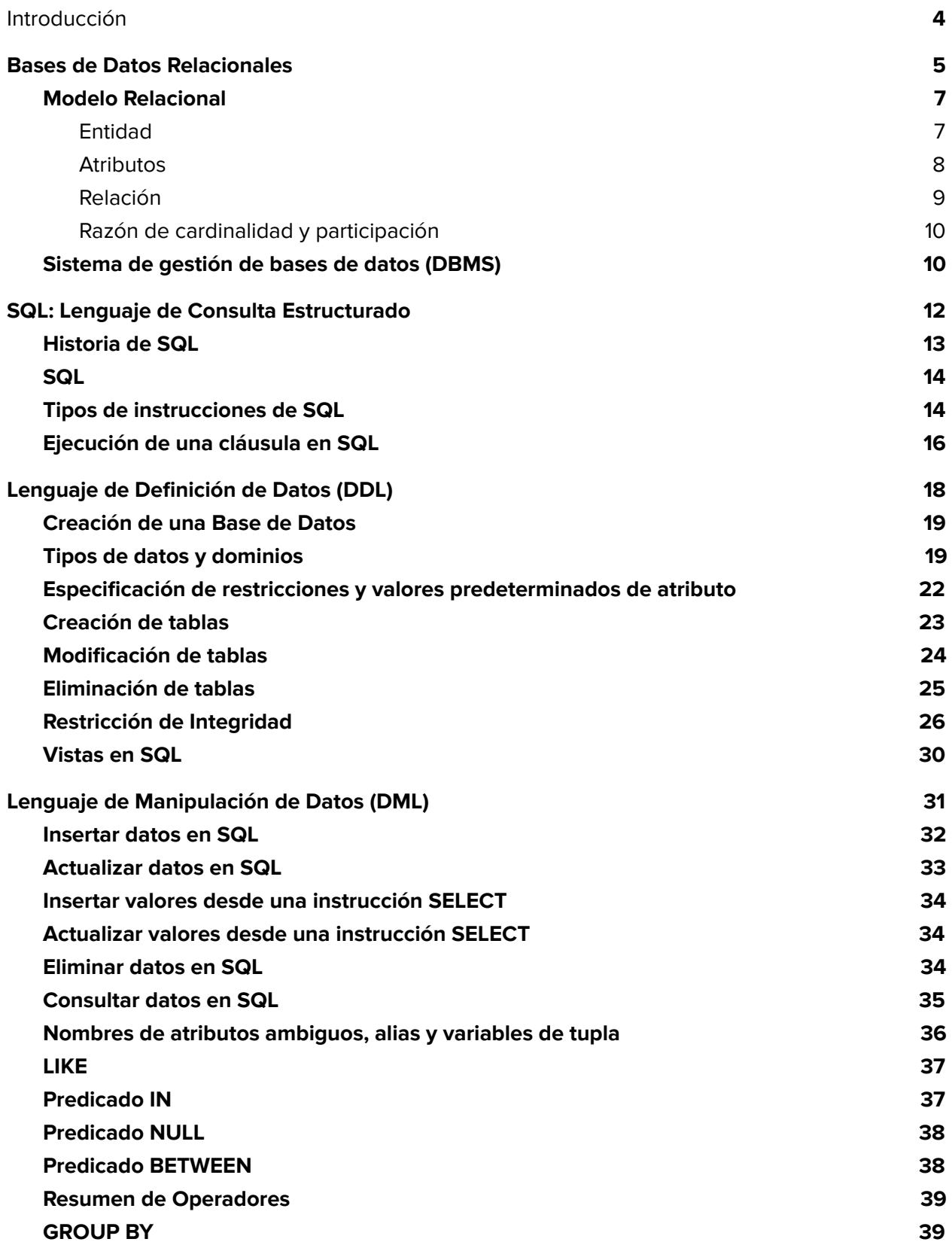

2

Ē

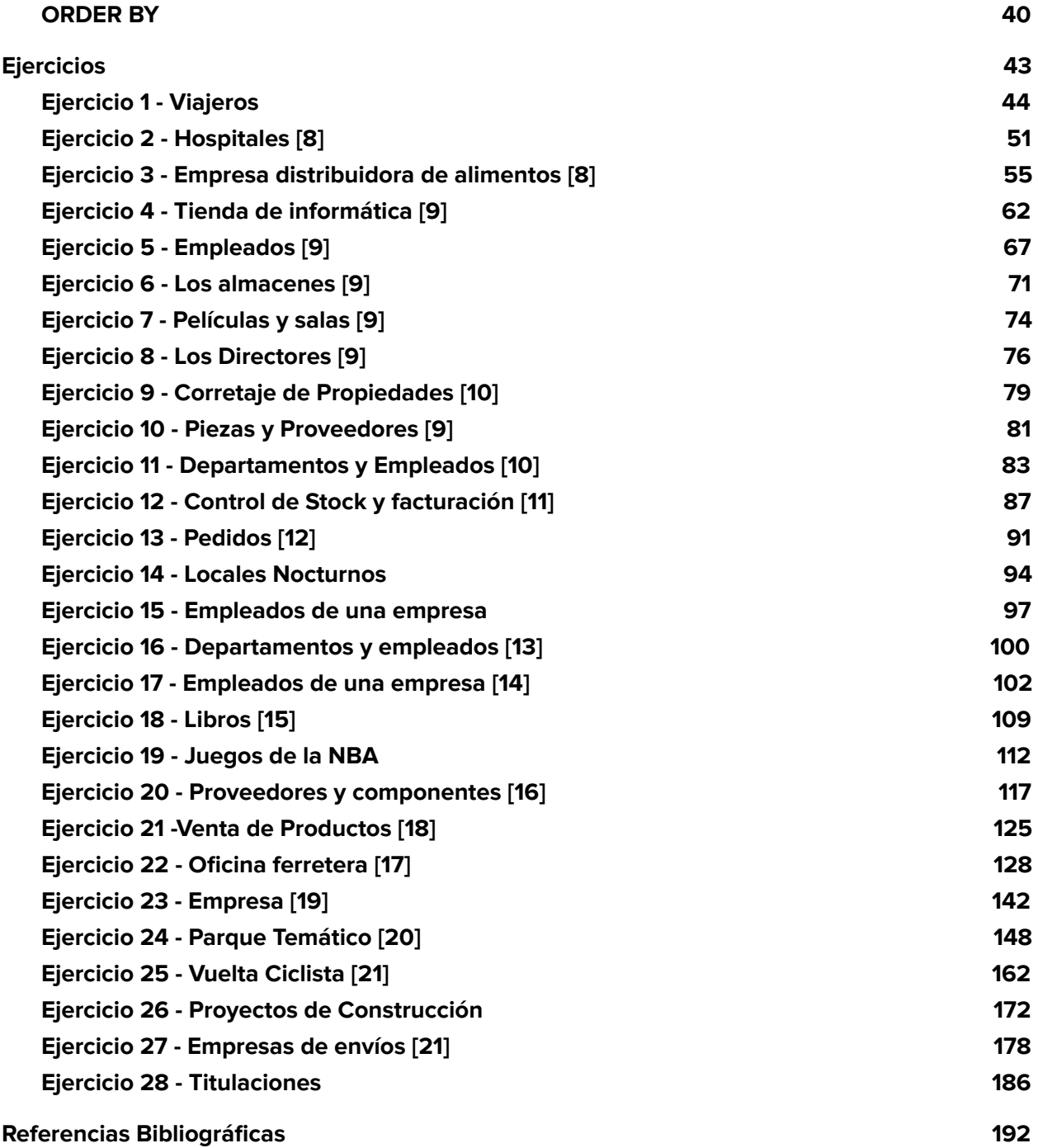

**The Co** 

## <span id="page-4-0"></span>Introducción

Esta guía tiene como objetivo fundamental convertirse en un texto de apoyo para los estudiantes de la asignatura Sistemas de Bases de Datos I impartida en la Escuela de Ingeniería Informática de la Facultad de Ingeniería de la Universidad Católica Andrés Bello.

Con la guía el estudiante tendrá un resumen de los conceptos básicos sobre bases de datos relacionales y un compendio de ejercicios resueltos utilizando el Lenguaje de Consulta Estructurado o conocido por su definición en inglés Structured Query Language (SQL), en ésta se presentan casos prácticos, sin embargo, éste trabajo no pretende sustituir textos académicos, por el contrario pretende apoyar al estudiante en el proceso de aprendizaje del lenguaje utilizado para interactuar con sistemas manejadores de bases de datos.

Debido a la diversidad de lenguajes de programación y bases de datos existentes en el mercado, definir un vocabulario común puede resultar complejo, sin embargo, las bases de datos relacionales, en su mayoría, soportan SQL, un estándar internacional ANSI/ISO de comunicación que permite la definición, manipulación y control de forma sencilla ya que es un lenguaje declarativo y muy parecido al lenguaje natural.

Los ejercicios propuestos se presentan con la solución para que el estudiante pueda analizar y comparar dicha solución con la suya. El contenido de la guía se agrupa en cinco capítulos, a continuación se presenta una breve descripción de cada uno de los capítulos:

- Capítulo 1 realiza una presentación general de los conceptos fundamentales de las bases de datos relacionales.
- Capítulo 2 reseña la historia de SQL y los tipos de instrucciones que lo conforman.
- Capítulo 3 inicia al lector en el lenguaje de definición de datos (DDL).
- Capítulo 4 ofrece un resumen sobre el lenguaje de manipulación de datos (DML).
- Capítulo 5 que presenta un compendio de ejercicios resueltos en SQL que abarca la definición y manipulación de datos.

4

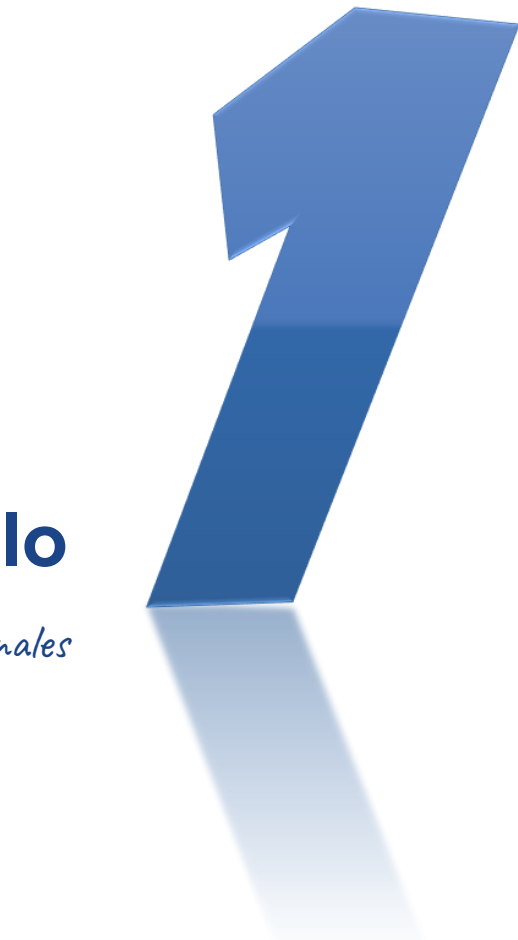

**Capítulo**

<span id="page-5-0"></span>Bases de Datos Relacionales

"Una base de datos típica representa algún aspecto del mundo real y es utilizada por uno o más grupos de usuarios con fines específicos"  $[1]$  El término **base de datos** ha sido utilizado para referirse a cualquier cosa, desde una colección de nombres y direcciones, hasta un complejo sistema de recuperación y almacenamiento de datos que se basa en interfaces de usuarios, una red de computadoras y servidores. Hay tantas definiciones para base de datos como libros sobre éstas. Por otra parte, los distintos proveedores de DBMS (Data Base Management System) han desarrollado diferentes arquitecturas, por lo que no todas las bases de datos están diseñadas de la misma manera. A pesar de la falta de una definición absoluta, la mayoría de las fuentes coinciden en que una base de datos, por lo menos, es una colección de datos organizada en un formato estructurado que es definido como metadatos que describe esa estructura. Puede pensar en los metadatos como información sobre los datos almacenados, que define cómo se almacenan éstos en una base de datos [2].

Por tanto una base de datos se puede definir como una colección de datos relacionados. La palabra datos se refiere a los hechos conocidos que se pueden grabar y que tienen un significado implícito, también representa algún aspecto del mundo real, lo que en ocasiones se denomina minimundo o universo de discurso.

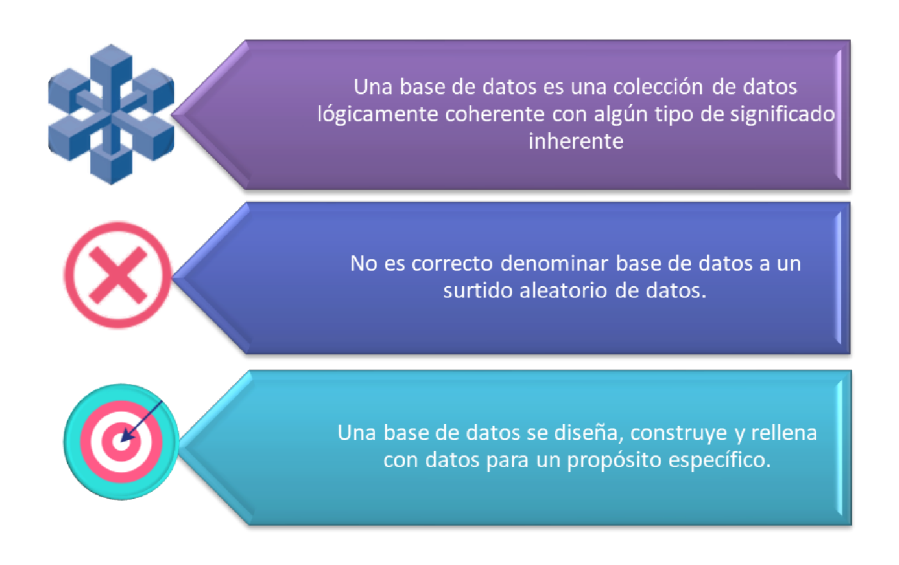

## <span id="page-7-0"></span>Modelo Relacional

Fue introducido en el año 1970 por E. F. Codd y define una estructura de datos relacional que protege los datos y permite que sean manipulados de manera que es previsible y resistente al error. El modelo relacional, el cual se basa principalmente en los principios matemáticos de la teoría de conjuntos y

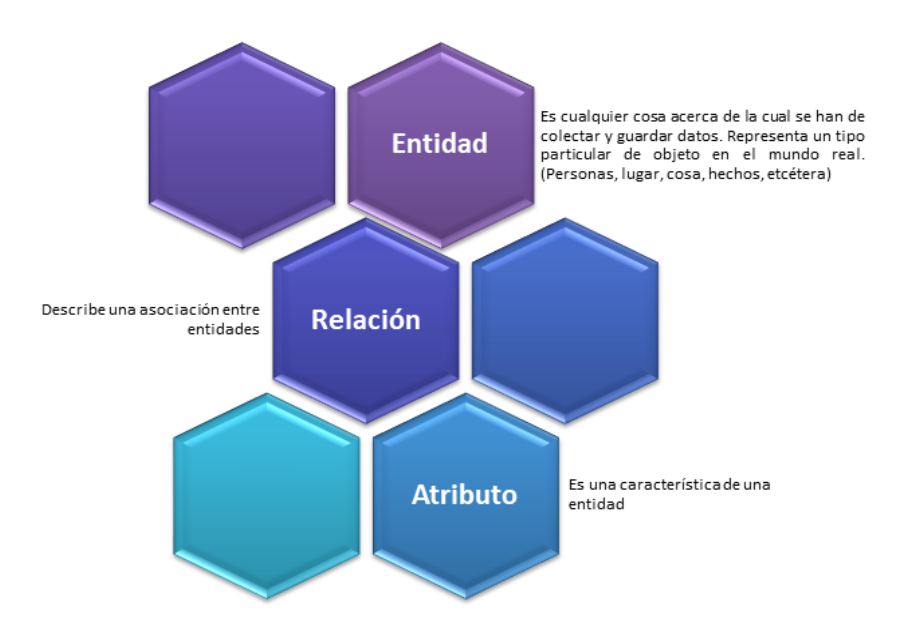

lógica de predicados, apoya la recuperación de datos sencilla, aplica la integración de datos (la precisión y coherencia de los datos), y proporciona una estructura de base de datos independiente de las aplicaciones al acceder a los datos almacenados. El núcleo del modelo relacional es la relación. [3]

La base del modelo relacional es un concepto matemático conocido como relación, evitando la complejidad de la matemática se puede considerar una relación como una matriz compuesta de filas y columnas que se intersecan. Cada fila en una relación se llama tupla y cada columna representa un atributo.

El modelo relacional de datos se implementa por medio de un complejo sistema de administración de base de datos relacional.

## <span id="page-7-1"></span>Entidad

Una entidad es una «cosa» u «objeto» en el mundo real que es distinguible de todos los demás objetos. Una entidad tiene un conjunto de propiedades, y los valores para algún conjunto de propiedades pueden identificar una entidad de forma unívoca. Por ejemplo,

la C.I. 6.789.901 identifica unívocamente una persona particular. Análogamente, se puede pensar en los préstamos bancarios como entidades, y un número de préstamo P-15 en la sucursal de la Castellana identifica unívocamente una entidad de préstamo. Una entidad puede ser concreta, como una persona o un libro, o puede ser abstracta, como un préstamo, unas vacaciones o un concepto [4].

Cada entidad tiene atributos (propiedades particulares que la describen).

## <span id="page-8-0"></span>**Atributos**

Una entidad se representa mediante un conjunto de atributos. Los atributos describen propiedades que posee cada miembro de un conjunto de entidades. La designación de un atributo para un conjunto de entidades expresa que la base de datos almacena información similar concerniente a cada entidad del conjunto de entidades; sin embargo, cada entidad puede tener su propio valor para cada atributo. Cada entidad tiene un valor para cada uno de sus atributos. Para cada atributo hay un conjunto de valores permitidos, llamados el dominio, o el conjunto de valores, de ese atributo. El dominio del atributo nombre-cliente podría ser el conjunto de todas las cadenas de texto de una cierta longitud. Análogamente, el dominio del atributo número-préstamo podría ser el conjunto de todas las cadenas de la forma «P-n», donde n es un entero positivo. [4].

Un atributo, como se usa en el modelo E-R, se puede caracterizar por los siguientes tipos de atributo:

➔ **Atributos compuestos y atributos simples (atómicos)**. Los atributos compuestos se pueden dividir en sub partes más pequeñas, que representan atributos más básicos con significados independientes. Por ejemplo, el atributo Dirección de la entidad EMPLEADO, se puede subdividir en DirCalle, Ciudad, Municipio y Código Postal. Los atributos que no son divisibles se denominan atributos simples o atómicos. Los atributos compuestos pueden formar una jerarquía. Por ejemplo, DirCalle se puede subdividir en tres atributos simples: Número, Calle y NumApto. El valor de un atributo compuesto es la concatenación de los valores de sus atributos simples. [1]

- ➔ **Atributos monovalor y multivalor**. La mayoría de los atributos tienen un solo valor para una entidad en particular; dichos atributos reciben el nombre de monovalor o de un solo valor. Por ejemplo, Edad es un atributo monovalor de una persona. En algunos casos, un atributo puede tener un conjunto de valores para la misma entidad (por ejemplo, un atributo Colores para un vehículo, o un atributo Licenciaturas para una persona). Los vehículos con un solo color tiene un solo valor, mientras que los vehículos de dos tonos tienen dos valores de color. De forma parecida, puede que una persona no tenga ninguna licenciatura, otra puede que tenga una, y una tercera persona puede que tenga dos o más; por consiguiente, diferentes personas pueden tener una cantidad de valores diferente para el atributo Licenciaturas. Dichos atributos se denominan multivalor. Un atributo multivalor puede tener límites superior e inferior para restringir el número de valores permitidos para cada entidad individual.[1]
- ➔ **Atributos almacenados y derivados**. En algunos casos, dos (o más) valores de atributo están relacionados (por ejemplo, los atributos Edad y FechaNac de una persona). Para una entidad de persona en particular, el valor de Edad puede determinarse a partir de la fecha actual (el día de hoy) y el valor de FechaNac de esa persona. El atributo Edad se denomina entonces atributo derivado y se dice que se ha derivado del atributo FechaNac, que es el denominado atributo almacenado. Algunos valores de atributo se pueden derivar de entidades relacionadas; por ejemplo, un atributo NumEmpleados de una entidad DEPARTAMENTO puede derivarse contando el número de empleados relacionados con (o que trabajan para) ese departamento. [1]

## <span id="page-9-0"></span>Relación

Una relación es una asociación entre diferentes entidades. Por ejemplo, se puede definir una relación que asocie al cliente López con el préstamo P-15. Esta relación específica que López es un cliente con el préstamo número P-15. Un conjunto de relaciones es un conjunto de relaciones del mismo tipo. [4]

## <span id="page-10-0"></span>Razón de cardinalidad y participación

La correspondencia de cardinalidades, o razón de cardinalidad, expresa el número de entidades a las que otra entidad puede estar asociada vía un conjunto de relaciones. [4]

La razón de cardinalidad de una relación especifica el número máximo de instancias de relación en las que una entidad puede participar.

La restricción de participación especifica si la existencia de una entidad depende de si está relacionada con otra entidad a través de un tipo de relación. Hay dos tipos de restricciones de participación, total y parcial

## <span id="page-10-1"></span>Sistema de gestión de bases de datos (DBMS)

Es una colección de programas que permite a los usuarios crear y mantener una base de datos. El DBMS es un sistema de software de propósito general que facilita los procesos de definición, construcción, manipulación y compartición de bases de datos entre varios usuarios y aplicaciones. Definir una base de datos implica especificar los tipos de datos, estructuras y restricciones de los datos que se almacenarán en la base de datos. La definición o información descriptiva de una base de datos también se almacena en esta última en forma de catálogo o diccionario de la base de datos; es lo que se conoce como metadatos. La construcción de la base de datos es el proceso consistente en almacenar los datos en algún medio de almacenamiento controlado por el DBMS. La manipulación de una base de datos incluye funciones como la consulta de la base de datos para recuperar datos específicos, actualizar la base de datos para reflejar los cambios introducidos en el minimundo y generar informes a partir de los datos. Compartir una base de datos permite que varios usuarios y programas accedan a la base de datos de forma simultánea. Una aplicación accede a la base de datos enviando consultas o solicitudes de datos al DBMS. Una consulta normalmente provoca la recuperación de algunos datos; una transacción puede provocar la lectura o la escritura de algunos datos en la base de datos.

Otras funciones importantes ofrecidas por el DBMS son la protección de la base de datos y su mantenimiento durante un largo periodo de tiempo. La protección incluye la protección del sistema contra el funcionamiento defectuoso del hardware o el software (caídas) y la protección de la seguridad contra el acceso no autorizado o malintencionado. Una gran base de datos típica puede tener un ciclo de vida de muchos años, por lo que el DBMS debe ser capaz de el sistema de bases de datos permitiendo que el sistema evolucione según cambian los requisitos con el tiempo.[1]

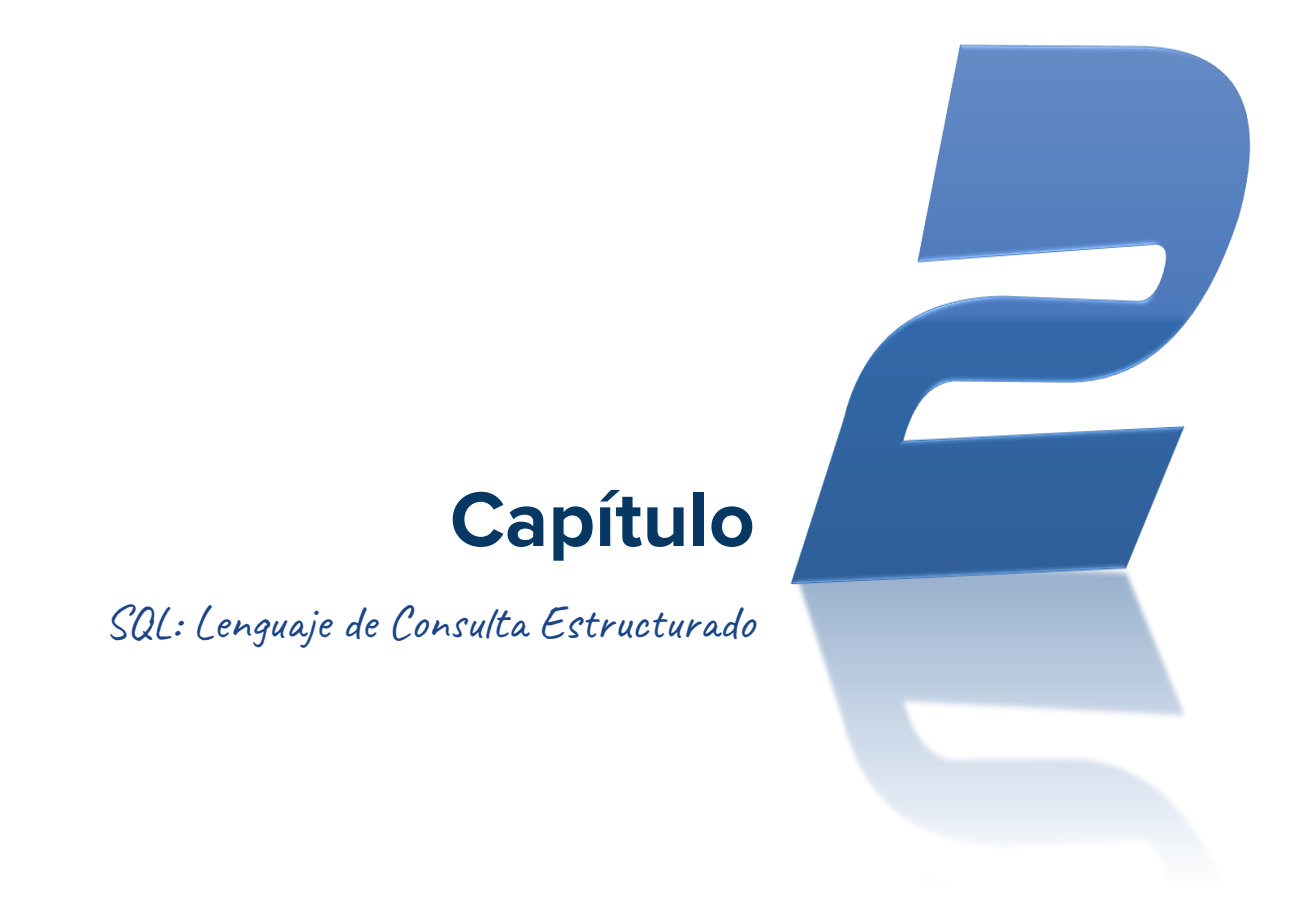

<span id="page-12-0"></span>"El lenguaje SQL se puede considerar como una de las principales razones del éxito comercial de las bases de datos relacionales."  $[1]$  El lenguaje SQL se puede considerar como una de las principales razones del éxito comercial de las bases de datos relacionales. Como se convirtió en un estándar para estas últimas, los usuarios perdieron el miedo a migrar sus aplicaciones de base de datos desde otros tipos de sistemas de bases de datos (por ejemplo, sistemas de red o jerárquicos) a los sistemas relacionales, porque aunque estuvieran satisfechos con el producto DBMS relacional que estaban utilizando, no esperaban que la conversión a otro producto DBMS relacional fuera caro y consumiera mucho tiempo, ya que ambos sistemas seguían los mismos estándares en cuanto al lenguaje. En la práctica, por supuesto, hay muchas diferencias entre los distintos paquetes DBMS relacionales comerciales. Sin embargo, si el usuario sólo utiliza las funciones que forman parte del estándar, y si ambos sistemas relacionales soportan fielmente el estándar, la conversión entre los dos sistemas es mucho más sencilla. Otra ventaja de disponer de un estándar es que los usuarios pueden escribir sentencias en una aplicación de base de datos para acceder a los datos almacenados en dos o más DBMSs relacionales sin tener que cambiar el sublenguaje de base de datos (SQL), siempre y cuando esos DBMS soporten el SQL estándar. [1]

## <span id="page-13-0"></span>Historia de SQL

La historia de SQL empieza en 1974 con la definición, por parte de Donald Chamberlin y de otras personas que trabajaban en los laboratorios de investigación de IBM, de un lenguaje para la especificación de las características de las bases de datos que adopta el modelo relacional. Este lenguaje se llamaba SEQUEL (Structured English Query Language) y se implementó en un prototipo llamado SEQUEL-XRM entre 1974 y 1975. Las experimentaciones con ese prototipo condujeron, entre 1976 y 1977, a una revisión del lenguaje (SEQUEL/2), que a partir de ese momento cambió de nombre por motivos legales, convirtiéndose en SQL [5].

El prototipo (System R), basado en este lenguaje, se adoptó y utilizó internamente en IBM y lo adoptaron algunos de sus clientes elegidos. Gracias al éxito de este sistema, que no estaba todavía comercializado, también otras compañías empezaron a desarrollar sus productos relacionales basados en SQL. A partir de 1981, IBM comenzó a entregar sus productos relacionales y en 1983 empezó a vender DB2. En el curso de los años ochenta, numerosas compañías (por ejemplo Oracle y Sybase, sólo por mencionar algunos) comercializaron productos basados en SQL, que se convierte en el estándar industrial que respecta a las bases de datos relacionales. En 1986, el ANSI (American National Standards Institute) adoptó SQL como estándar para los lenguajes relacionales y en 1987 se transformó en estándar ISO (International Standards Organization) [1].

En los años siguientes, SQL ha sufrido diversas revisiones que han conducido primero a la versión SQL/89, posteriormente la versión SQL/92, y la SQL/1999, y la actual SQL/2016. El hecho de tener un estándar definido por un lenguaje para bases de datos relacionales abre potencialmente el camino a la intercomunicabilidad entre todos los productos que se basan en él. En general cada productor adopta e implementa en la propia base de datos sólo el corazón del lenguaje SQL, extendiéndose de manera individual según la propia visión que cada cual tenga del mundo de las bases de datos.

### <span id="page-14-0"></span>**SQL**

El nombre SQL significa Lenguaje de Consulta Estructurado (Structured Query Language). Es un lenguaje de bases de datos global, cuenta con sentencias para definir datos, consultas y actualizaciones. Además, dispone de características para definir vistas en la base de datos, especificar temas de seguridad, autorización, definir restricciones de integridad y especificar controles de transacciones. También tiene reglas para incrustar sentencias de SQL en un lenguaje de programación de propósito general, como Java, C/C++, entre otros.

## <span id="page-14-1"></span>Tipos de instrucciones de SQL

Aunque SQL se considera un sublenguaje debido a su naturaleza de no procesamiento, aun así es un lenguaje completo que le permite crear y mantener objetos en una base de datos, asegurar esos objetos y manipular la información dentro de los objetos. Un método común usado para categorizar las instrucciones SQL es dividirlas de acuerdo con las funciones que realizan. Basado en este método, SQL se separa en tres tipos de instrucciones:

- ➔ Lenguaje de definición de datos (**DDL**, Data Definition Language): Las instrucciones DDL se usan para crear, modificar o eliminar objetos en una base de datos tales como tablas, vistas, esquemas, índices, procedimientos, entre otros. Las palabras clave en SQL más frecuentemente asociadas con las instrucciones DDL son: CREATE, ALTER y DROP. Por ejemplo, se usa la instrucción CREATE TABLE para crear una tabla, la instrucción ALTER TABLE para modificar las características de una tabla, y la instrucción DROP TABLE para borrar la definición de la tabla de la base de datos.
- ➔ Lenguaje de control de datos (**DCL**, Data Control Language): Las instrucciones DCL permiten controlar quién o qué (un usuario en una base de datos puede ser una persona o un programa de aplicación) tiene acceso a objetos específicos en la base de datos. Con DCL, puede otorgar o restringir el acceso usando las instrucciones GRANT o REVOKE, los dos comandos principales en DCL. Las instrucciones DCL también permiten controlar el tipo de acceso que cada usuario tiene a los objetos de una base de datos. Por ejemplo, puede determinar cuáles usuarios pueden ver un conjunto de datos específico y cuáles usuarios pueden manipular esos datos.
- ➔ Lenguaje de manipulación de datos (**DML**, Data Manipulation Language): Las instrucciones DML se usan para recuperar, agregar, modificar o borrar datos almacenados en los objetos de una base de datos. Las palabras clave asociadas con las instrucciones DML son SELECT, INSERT, UPDATE y DELETE, las cuales representan los tipos de instrucciones que probablemente son más usadas. Por ejemplo, puede usar la instrucción

15

SELECT para recuperar datos de una tabla y la instrucción INSERT para agregar datos a una tabla.

> El centro de cualquier RDBMS basado en SQL es, por supuesto, el propio SQL. Sin embargo, el lenguaje utilizado no es SQL puro. Cada producto extiende su lenguaje con el fin de implementar las características definidas por el proveedor y mejorar la funcionalidad basada en SQL. Cada proveedor respalda una variación ligeramente diferente de SQL, lo que significa que el lenguaje utilizado en cada producto tiene una aplicación específica. Por ejemplo, SQL Server utiliza Transact-SQL, que incluye tanto a SQL como a las extensiones del proveedor para proporcionar las instrucciones de procedimiento necesarias para los activadores y los procedimientos almacenados. Por otro lado, Oracle proporciona instrucciones de procedimiento en un componente de producto separado llamado PL/SQL.

## <span id="page-16-0"></span>Ejecución de una cláusula en SQL

La ejecución de una cláusula en SQL se cumple en varias etapas. En primer lugar, se tiene una fase de análisis y verificación, en donde se verifica si una cláusula se ha formulado en forma correcta. Posteriormente, la expresión se

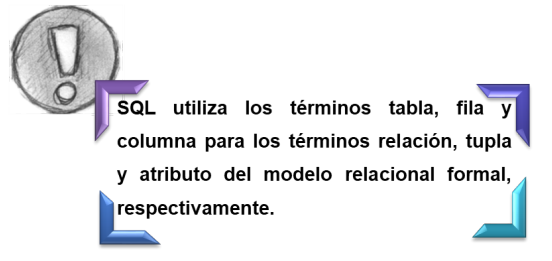

descompone en componentes más simples para que sean analizados por el optimizador. Además, se verifican los nombres de las tablas y columnas en el catálogo. En segundo lugar se tiene una etapa de optimización, en donde se usan estadísticas del almacenamiento de los datos por medio del catálogo. Así se examinan varios posibles caminos de acceso a los datos, se calcula el costo de cada uno y se escoge el mejor. Finalmente, se genera un plan para la ejecución de la cláusula [6].

Una sentencia SQL es como una frase que dice lo que se quiere obtener y de donde obtenerlo. Todas las sentencias empiezan con un verbo (palabra reservada que indica la acción a realizar), seguido del resto de cláusulas, algunas obligatorias y otras opcionales que completan la frase. Todas las sentencias siguen una sintaxis para que se puedan ejecutar correctamente, dichas sentencias SQL pueden variar entre los diferentes motores.

<span id="page-18-0"></span>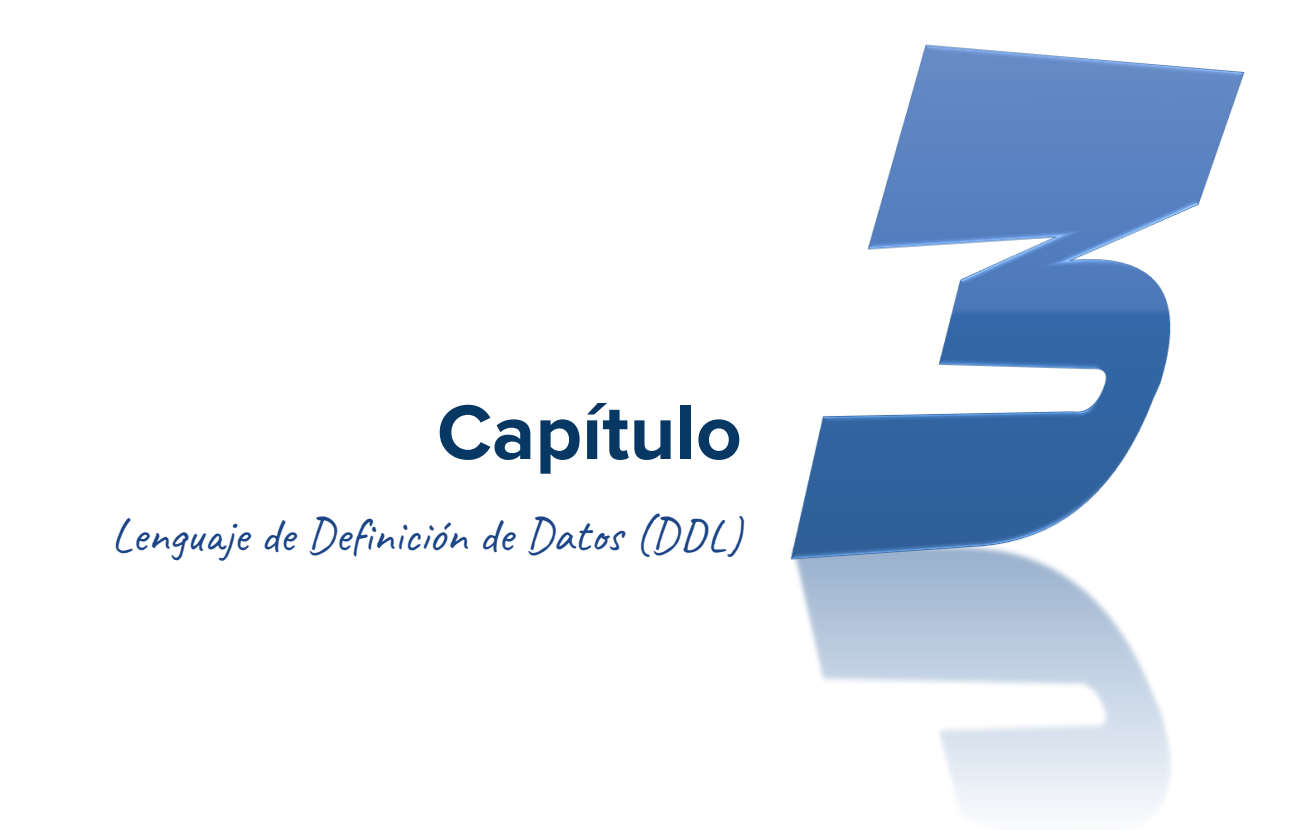

"SQL incluye comandos para crear objetos de base de datos como tablas, índices, vistas, entre  $otros.$ " $[7]$ 

## <span id="page-19-0"></span>Creación de una Base de Datos

A pesar del hecho de que el estándar SQL no define qué es una base de datos, y mucho menos proporciona una instrucción para crear cualquier tipo de base de datos objeto, la mayoría de los RDBMS respaldan la creación de una base de datos objeto, además puedan utilizar a ese objeto

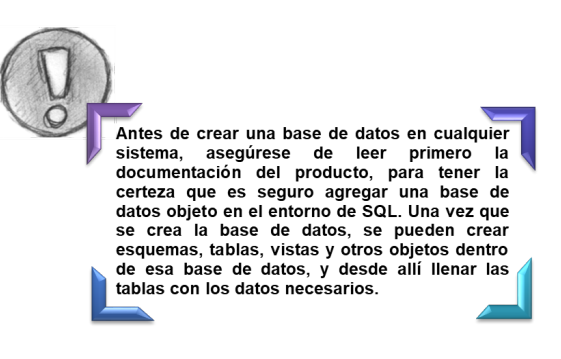

como base para su estructura jerárquica en la gestión de datos objetos.

#### **Sintaxis**:

**CREATE DATABASE<nombre de la base de datos> <parámetros adicionales>**

**Ejemplo**:

**CREATE DATABASE UCAB** 

## <span id="page-19-1"></span>Tipos de datos y dominios

Los tipos de datos básicos disponibles para los atributos son numérico, cadena de caracteres, cadena de bits, booleano, fecha y hora.

- ➔ Tipos de datos de cadena: Los valores permitidos se deben extraer de un conjunto de caracteres, ya sea de un conjunto predeterminado o de un conjunto definido en el momento que la columna se define. Los tipos de datos en la cadena de caracteres incluyen:
	- CHARACTER O CHAR
	- CHARACTER VARYING O VARCHAR
	- ◆ CHARACTER LARGE OBJECT o CLOB , destinado a especificar columnas que tienen valores de texto más largos, como los documentos.
- ➔ Cadenas de carácter nacional: Los valores permitidos son similares a los de las cadenas de caracteres, salvo que el conjunto de caracteres asociados con estos tipos de datos se definen por la aplicación. Como resultado, cuando una

cadena de carácter nacional se especifica, los valores asociados con ese tipo de datos deben basarse en el conjunto de caracteres especificado por el sistema de gestión de base de datos relacional (RDBMS) para las cadenas de carácter nacional. Éstas son útiles para almacenar cadenas de caracteres en varios lenguajes en la misma base de datos. Los tipos de datos en la cadena de carácter nacional incluyen:

- NATIONAL CHARACTER
- NATIONAL CHARACTER VARYING
- NATIONAL CHARACTER LARGE OBJECT

➔ Cadenas de bits: Los valores permitidos se basan en bits de datos (dígitos binarios), en lugar de conjuntos de caracteres, lo que significa que estos tipos de datos permiten sólo valores de 0 o 1. SQL respalda dos formas de tipos de datos de cadena de bits:

- **BIT**
- ◆ BIT VARYING
- ◆ Existe otro tipo de datos denominado BINARY LARGE OBJECT o BLOB destinado a especificar las columnas que tienen valores binarios grandes, como las imágenes.

→ Tipos de datos numéricos: Los valores especificados por los tipos de datos numéricos son números. Todos los tipos de datos numéricos tienen una precisión, y algunos tienen una escala. La precisión se refiere al número de dígitos (dentro de un valor numérico específico) que se pueden almacenar. La escala se refiere al número de dígitos en la parte fraccional de ese valor (los dígitos a la derecha del punto decimal). Por ejemplo, el número 435.27 tiene una precisión de 5 y una escala de 2. La escala no puede ser un número negativo o ser más larga que la precisión. Una escala de 0 indica que el número es un número entero y no contiene ningún componente fraccional. SQL define dos formas de tipos de datos numéricos:

◆ Numéricos exactos: Tienen precisión y escala. Los tipos de datos numéricos exactos incluyen:

- **NUMERIC**
- **●** DECIMAL
- **●** INTEGER
- **●** SMALLINT
- Numéricos aproximados: Los valores permitidos tienen precisión pero no escala. Como resultado, el punto decimal puede flotar. Un número de punto flotante es aquel que contiene un punto decimal, pero el punto decimal se puede localizar en cualquier lugar dentro del número, por lo que se dice que un numérico aproximado no tiene escala. Los tipos de datos numéricos aproximados incluyen:
	- **●** REAL
	- **●** DOUBLE PRECISION
	- **●** FLOAT

#### → Tipos de datos de fecha y hora: Como su nombre lo indica, los tipos de

 $\circ$ 

datos de fecha y hora se refieren a las formas de seguimiento de fechas y horas. SQL define tres formas de tipos de datos de fecha y hora:

El tipo de dato DATE de Oracle siempre incluye La componente de hora, y SQL Server utiliza un<br>tipo de dato TIMESTAMP para un fin<br>completamente diferente, con un tipo de dato banado DATETIME que funciona como el tipo de<br>dato TIMESTAMP. Por lo tanto, como siempre, consulte la documentación del proveedor.

- DATE (fecha)
- ◆ TIME (hora)
- TIMESTAMP (fecha y hora)

➔ Tipo de datos booleanos: El tipo de datos booleano es muy sencillo y fácil de aplicar. El tipo de dato respalda una construcción de verdadero/falso que permite sólo tres valores: verdadero, falso o desconocido. Un valor nulo se evalúa como desconocido. (En SQL, un valor nulo se utiliza para indicar que un valor no está definido o no se conoce).

**BOOLEAN** 

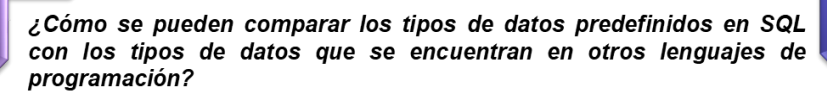

En su mayor parte, es poco probable que los tipos de datos de dos diferentes lenguajes sean los mismos. Un conjunto de tipos de datos en un lenguaje pueden variar en estructura y semántica de un conjunto de tipos de datos en otro lenguaje. Estas diferencias, a menudo llamadas desajuste de impedancia, pueden conducir a la pérdida de información cuando una aplicación toma datos de una base de datos de SQL. De hecho, a menudo es una buena idea saber qué lenguaje se usará para las aplicaciones cuando se diseña la base de datos. En algunos casos, el diseño de la base de datos puede afectar el lenguaje de aplicación que más fácilmente se utiliza para manipular los datos en una base de datos de SQL. Sin embargo, SQL incluye una expresión de conversión de datos llamada CAST. La expresión CAST permite convertir datos de un tipo de datos a otro tipo de datos, permitiendo al lenguaje anfitrión acceder valores que no podrían manejarse en su forma original [2].

## <span id="page-22-0"></span>Especificación de restricciones y valores predeterminados de atributo

SQL permite NULL como valor de atributo, es posible especificar una restricción NOT NULL si no se permite NULL para un atributo en particular. Esto siempre se especifica implícitamente para los atributos que forman parte de la clave principal de cada relación, pero puede especificarse para cualquier otro atributo para cuyo valor se exige que no sea NULL. También es posible definir un valor predeterminado para un atributo añadiendo la cláusula DEFAULT <valor> a su definición. El valor predeterminado se incluye en cualquier tupla nueva si no se proporciona un valor explícito para ese atributo. Si no se especifica una cláusula predeterminada, el valor predeterminado es NULL para los atributos que no tienen la restricción NOT NULL.

#### **Ejemplo**:

**CREATE TABLE EMPLEADO(...** 

**NOMBRE VARCHAR(20) NOT NULL DEFAULT 'SIN\_NOMBRE' ...)** 

Otro tipo de restricción puede ser restringir los valores de atributo o dominio con la cláusula CHECK. Por ejemplo, suponga que los números de departamento están restringidos a número enteros entre 1 y 20.

#### **Ejemplo:**

NumeroDpto NUMBER NOT NULL CHECK (NumeroDpto > 0 AND NumeroDpto < 21);

## <span id="page-23-0"></span>Creación de tablas

SQL respalda tres tipos de tablas: tablas base, tablas derivadas y tablas vistas. La mayoría de las tablas base son objetos de esquema que tienen los datos de SQL. Las tablas derivadas son los resultados que se observan cuando se solicitan (consultan) datos de una base de datos. Las tablas vistas son otro nombre para las vista.

- ➔ **Tablas base persistentes:** Un objeto de esquema nombrado definido por la definición de una tabla en la instrucción CREATE TABLE. Las tablas base persistentes tienen los datos de SQL que se almacenan en la base de datos. Éste es el tipo más común de tabla base y es a menudo a lo que se refiere la gente cuando menciona tablas base o tablas.
- ➔ **Tablas temporales globales:** Un objeto de esquema nombrado definido por una definición de tabla en la instrucción CREATE GLOBAL TEMPORARY TABLE. Aunque la definición de la tabla es parte del esquema, la tabla actual existe sólo cuando se hace referencia dentro del contexto de la sesión SQL en la cual se creó. Cuando la sesión termina, la tabla ya no existe. No se puede acceder a una tabla temporal global creada en una sesión desde otra sesión de SQL. Los contenidos son distintos en cada sesión de SQL.
- ➔ **Tablas temporales locales creadas:** Un objeto de esquema nombrado definido por una definición de tabla en la instrucción CREATE LOCAL TEMPORARY TABLE. Al igual que una tabla temporal global, sólo se puede hacer referencia a una tabla temporal local creada dentro del contexto de la sesión de SQL en la cual se creó,

y no se puede acceder desde otra sesión de SQL. Sin embargo, se puede acceder a una tabla global desde cualquier lugar dentro de una sesión asociada de SQL, mientras que en una tabla temporal local sólo se podrá acceder dentro del módulo asociado. Los contenidos son distintos dentro de ese módulo.

➔ **Tablas temporales locales declaradas:** Una tabla declarada como parte de un procedimiento en un módulo. La definición de la tabla no se incluye en el esquema y no existe hasta que ese procedimiento se ejecuta. Al igual que otras tablas temporales, sólo se hace referencia a una tabla temporal local declarada dentro del contexto de la sesión SQL en la cual se creó.

Se puede utilizar una forma de la instrucción CREATE TABLE para crear todos los tipos de tablas, excepto las tablas temporales locales declaradas. [2]

La sintaxis en la instrucción CREATE TABLE:

**CREATE[ {GLOBAL | LOCAL} TEMPORARY ] TABLE<nombre de la tabla> ( <elemento de la tabla> [ {, <elemento de la tabla> }... ] ) [ ON COMMIT { PRESERVE | DELETE } ROWS ]**

**Ejemplo**:

```
CREATE TABLE ESTUDIANTE (
     ID INT,
     NOMBRE VARCHAR(60),
     FNACIMIENTO DATE,
     INSCRITO BOOLEAN );
```
## <span id="page-24-0"></span>Modificación de tablas

La instrucción ALTER TABLE para modificar las definiciones de tablas base almacenadas en la base de datos. En su forma más básica, la sintaxis para la instrucción ALTER TABLE se representa:

**ALTER TABLE<nombre de la tabla> ADD[COLUMN] <definición de columna>**

**| ALTER [COLUMN] <nombre de columna> { SET DEFAULT <valor predeterminado> | DROP DEFAULT }**

**| DROP[COLUMN] <nombre columna> { CASCADE | RESTRICT }**

La instrucción permite tomar tres diferentes acciones: añadir columnas, modificar columnas o eliminar columnas. [2]

#### **Ejemplo**:

#### **ALTER TABLE ESTUDIANTE ADD COLUMN FECHA\_INSCRITO DATE;**

A diferencia de la cláusula ADD [COLUMN], la cláusula ALTER [COLUMN] se limita a dos acciones: establecer una predeterminación o eliminar una predeterminación (aunque existen aplicaciones de productos que permiten cambiar otras propiedades, tal como el tipo de datos o la precisión y la escala)

## <span id="page-25-0"></span>Eliminación de tablas

El proceso de eliminación de una tabla y sus datos almacenados es muy sencillo. La siguiente sintaxis muestra el proceso:

#### **DROP TABLE<nombre de la tabla> { CASCADE | RESTRICT }**

La única decisión que necesita tomar cuando se elimina una tabla es si debe escoger la opción CASCADE o RESTRICT. Si se utiliza CASCADE, la tabla y sus datos se eliminan, junto con todas las vistas, restricciones, rutas o activadores que hacen referencia a la tabla. Si se utiliza RESTRICT, la tabla se elimina sólo si no existen dependencias. [2]

#### **Ejemplo**:

**DROP TABLE ESTUDIANTE;**

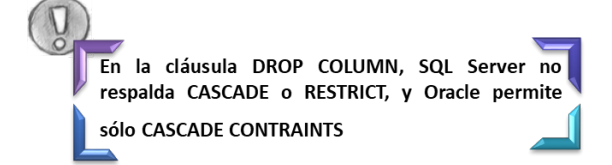

## <span id="page-26-0"></span>Restricción de Integridad

Una base de datos SQL debe hacer más que sólo almacenar datos. Se debe asegurar que el almacenamiento de los datos es el correcto. Si la integridad de los datos se compromete, los datos pueden ser inexactos o inconsistentes, poniendo en cuestionamiento la fiabilidad de la base de datos. Con el fin de asegurar la integridad de los datos, SQL proporciona una serie de restricciones de integridad, reglas que se aplican a la base de datos para restringir los valores que se pueden colocar en esas tablas. Se pueden aplicar restricciones a columnas individuales, a tablas individuales o a múltiples tablas.

➔ **Restricción NOT NULL:** Nulo significa que un valor no está definido o no se conoce. Esto no es lo mismo que cero, en blanco, una cadena vacía o un valor predeterminado. En lugar de ello, indica que un valor de dato está ausente. Se puede pensar en un valor nulo como una marca. (Una marca es un carácter, número o bit que indica un cierto hecho sobre una columna. La marca sirve como un marcador que designa una condición particular o la existencia de algo.) En el caso nulo, si una columna no proporciona ningún valor, se coloca la marca, indicando que el valor es desconocido, o nulo. Cada columna tiene una característica de nulo que indica si la columna acepta valores nulos. Por predeterminación, todas las columnas aceptan valores nulos. Sin embargo, se puede anular la característica de nulo predeterminada utilizando una restricción NOT NULL, que indica que la columna no acepta valores nulos. La siguiente sintaxis aplica cuando se crea una definición de columna:

**<nombre de columna> { <tipo de datos> | <dominio> } NOT NULL**

#### **Ejemplo**:

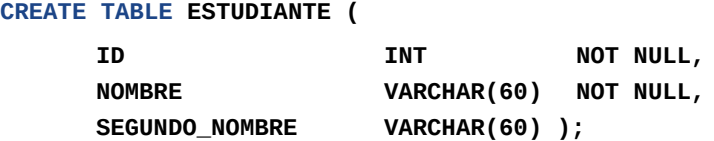

➔ **Restricción UNIQUE:** La restricción UNIQUE permite exigir que una columna o conjunto de columnas contengan valores únicos, valores significativos que sean diferentes de todas las demás filas en la misma tabla. Para crear una restricción de columna, se debe añadir como parte de la definición de una columna, como se muestra en la siguiente sintaxis:

**<nombre de columna> { <tipo de datos> | <dominio> } UNIQUE**

#### **Ejemplo**:

**CREATE TABLE ESTUDIANTE ( NOMBRE VARCHAR(40), EXPEDIENTE VARCHAR(60) UNIQUE, NUMERO\_DE\_IDENTIFICACION INT );**

Si se quiere añadir una restricción única como una restricción de tabla, se debe agregar como un elemento de definición de tabla, como se muestra en la siguiente sintaxis:

**[ CONSTRAINT <nombre de la restricción> ] UNIQUE ( <nombre de columna> [{, <nombre de columna>}... ] )**

**Ejemplo**:

**CREATE TABLE ESTUDIANTE ( NOMBRE VARCHAR(40), APELLIDO VARCHAR(60), INSCRITO INT, CONSTRAINT ESTUDIANTE UNIQUE ( NOMBRE, APELLIDO ) );**

Las columnas NOMBRE y APELLIDO ahora deben contener combinaciones únicas de valores con el fin de que una fila se añade a la tabla ESTUDIANTE.

➔ **Restricción FOREIGN KEY:** La restricción FOREIGN KEY se ocupa de cómo los datos en una tabla hacen referencia a los datos en otra tabla, que es la razón por

 $-27$ 

la que se conoce como una restricción referencial (en relación con otra tabla). Las tablas en una base de datos relacional están unidas entre sí de una manera significativa con el fin de garantizar la integridad de los datos. Esta asociación entre tablas forma una relación que proporciona una integridad referencial entre las tablas. La integridad referencial evita la manipulación de los datos en una tabla que afecte negativamente los datos en otra tabla. [2]

Si se quiere añadir una restricción foreign key como una restricción de tabla, se debe agregar como un elemento de definición de tabla, como se muestra en la siguiente sintaxis:

**[CONSTRAINT <nombre de la restricción>] FOREIGN KEY (<columna referenciada> [{, <columna referenciada>}...])REFERENCES <tabla referida> [(columnas de referencia>)]**

```
Ejemplo:
      CREATE TABLE TITULOS_CD
      ( ID_TITULO_CD INT,
        TITULO_CD VARCHAR(60),
        ID_EDITOR INT,
       CONSTRAINT FK_ID_EDITOR FOREIGN KEY (ID_EDITOR)
        REFERENCESEDITORES_CD (ID_EDITOR) );
```
Si se quiere añadir una restricción FOREIGN KEY como una restricción de columna, se debe agregar la restricción a la definición de una columna, como se muestra en la siguiente sintaxis:

> **<nombre de columna> { <tipo de datos> | <dominio> } [NOT NULL] REFERENCES <tabla referenciada> [( <columnas referenciadas> )]**

**Ejemplo:**

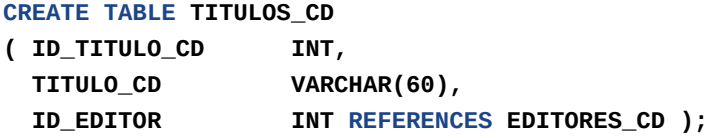

28

➔ **Restricción CHECK:** Se puede definir como restricciones de tabla, restricciones de columna, restricciones de dominio, o en afirmaciones. Una restricción CHECK permite especificar qué valores se pueden incluir en una columna. Se puede definir un rango de valores (por ejemplo, entre 10 y 100), una lista de valores (por ejemplo, blues, jazz, pop, country), o una serie de otras condiciones que restringen exactamente qué valores se permiten en una columna. La sintaxis básica para una restricción CHECK es relativamente sencilla. Para crear una restricción CHECK de columna, utilice la siguiente sintaxis en la definición de columna:

> **<nombre de columna> { <tipo de datos> | <dominio> } CHECK ( <condición de búsqueda> )**

Para crear una restricción CHECK de tabla, utilice la siguiente sintaxis en la definición de la tabla:

> **[ CONSTRAINT <nombre de restricción> ] CHECK ( <condición de búsqueda> )**

#### **Ejemplos:**

**CREATE TABLE TITULOS\_CD ( ID\_DISCO\_COMPACTO INT, TITULO\_CD VARCHAR(60) NOT NULL, ERA CHAR(5), CONSTRAINT CK\_ERA CHECK ( ERA IN ( '1940s', '1950s','1960s', '1970s', '1980s', '1990s', '2000s' ) ) );**

**CREATE TABLE TITULOS\_CD\_2 ( ID\_DISCO\_COMPACTO INT, TITULO\_CD VARCHAR(60) NOT NULL, EN\_EXISTENCIA INT NOT NULL, CONSTRAINT CK\_EN\_EXISTENCIA CHECK ( ( EN\_EXISTENCIA BETWEEN 0 AND 30 ) OR ( EN\_EXISTENCIA BETWEEN 49 AND 60 ) ) ) ;**

## <span id="page-30-0"></span>Vistas en SQL

Una vista en terminología SQL es una tabla que deriva de otras tablas. Esas otras tablas pueden ser tablas base o vistas definidas anteriormente. Una vista no existe necesariamente en formato físico; está considerada como una tabla virtual, en oposición a las tablas base, cuyas tuplas están realmente almacenadas en la base de datos. Esto limita las posibles operaciones de actualización que pueden aplicarse a las vistas, pero no ofrecen limitación alguna al consultar una vista. Una vista es una forma de especificar una tabla a la que nos referimos con frecuencia, aunque no exista físicamente. En SQL se utiliza el comando CREATE VIEW para especificar una vista. A una vista se le asigna un nombre de tabla (virtual), o nombre de vista, una lista de nombres de atributos y una consulta que sirve para especificar el contenido de la vista. Si ninguno de los atributos de la vista resulta de aplicar funciones u operaciones aritméticas, no es necesario especificar nombres de atributos para la vista, puesto que serían idénticos a los de los atributos de las tablas de definición.

```
Ejemplo:
      CREATE VIEW TRABAJA AS
             SELECT Nombre, Apellido1, NombreProyecto, Horas
             FROM EMPLEADO,PROYECTO,TRABAJA_EN
             WHERE Dni = DniEmpleado AND NumProy = NumProyecto;
```
Se supone que una vista siempre está actualizada; si se modifican las tuplas de las tablas base sobre las que se define la vista, esta última debe reflejar esos cambios automáticamente. Por tanto, la vista no se materializa al definir la vista, sino al especificar una consulta en la vista. La tarea de que la vista esté actualizada es responsabilidad del DBMS, y no del usuario. Si ya no se necesita una vista, se puede utilizar el comando DROP VIEW para eliminarla.

**Ejemplo:**

**DROP VIEWTRABAJA;**

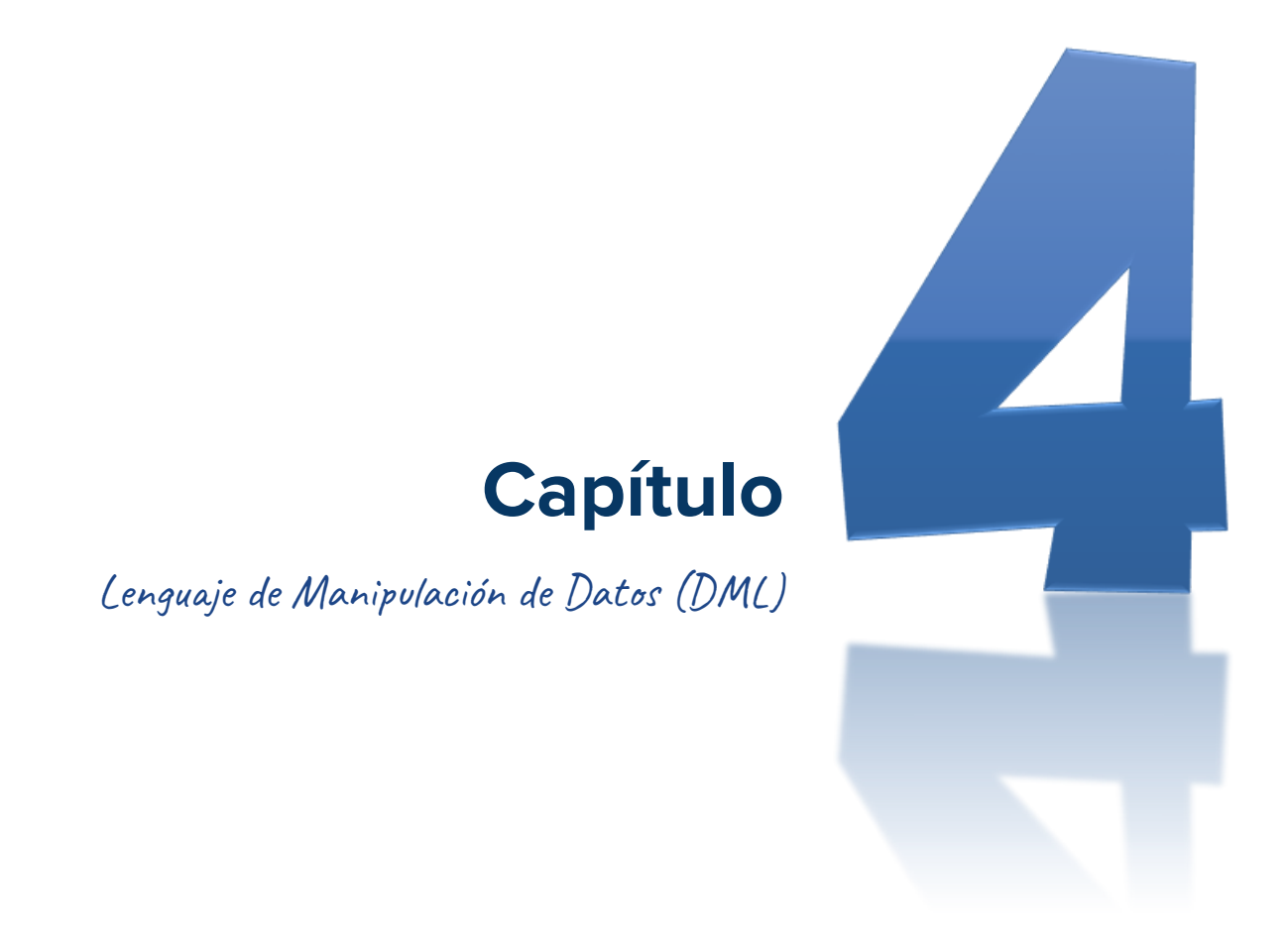

<span id="page-31-0"></span>"Una de las funciones principales de cualquier base de datos es la capacidad de manejar los datos almacenados dentro de sus tablas." [2]

## <span id="page-32-0"></span>Insertar datos en SQL

La instrucción INSERT permite agregar datos a las diferentes tablas en una base de datos. La sintaxis de una instrucción INSERT básica es relativamente sencilla:

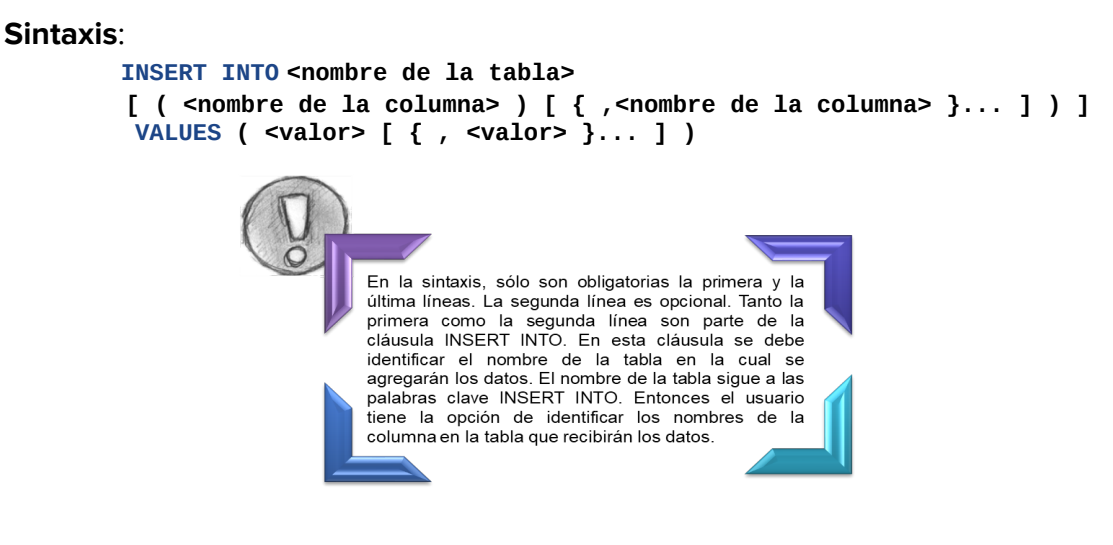

#### **Ejemplo**:

 **INSERT INTO facultad (fac\_codigo, fac\_nombre) VALUES( 1 , 'Humanidades')**

Se puede obviar el nombre de las columnas

#### **INSERT INTO facultad VALUES( 1 , 'Humanidades')**

- 1. Si los nombres de columna no se especifican en la cláusula INSERT INTO, entonces deberá haber un valor por cada columna en la tabla y los valores deberán estar en el mismo orden en el que están definidos en la tabla.
- 2. Si los nombres de columna se especifican en la cláusula INSERT INTO, entonces deberá haber exactamente un valor por cada columna especificada y esos valores deberán estar en el mismo orden en el que están definidos en la cláusula INSERT INTO. Sin embargo, los nombres y valores de columna no tienen que estar en el mismo orden que las columnas en la definición de la tabla.
- 3. Se debe proporcionar un valor por cada columna en la tabla excepto para las columnas que permiten valores nulos o que tienen un valor definido por defecto.
- 4. Cada valor con un carácter del tipo de datos de cadena debe estar encerrado en comillas simples.
- 5. Se puede utilizar la palabra clave NULL (o null) como el valor de los datos en la cláusula VALUES para asignar un valor nulo a cualquier columna que permita valores nulos.

## <span id="page-33-0"></span>Actualizar datos en SQL

El comando UPDATE se utiliza para modificar los valores de atributo de una o más tuplas seleccionadas. Con la instrucción UPDATE se pueden modificar datos en una o más filas para una o más columnas. La sintaxis para la instrucción UPDATE se puede mostrar de la manera siguiente:

#### **Sintaxis**:

```
UPDATE <nombre de la tabla>
            SET <determinar expresión de la cláusula> [{,<determinar expresión de la
cláusula> }... ] [
              WHERE <condición de búsqueda> ]
```
**Ejemplo**:

**UPDATE estudiante SETinscrito = 'SI'**

Como se puede ver, la cláusula UPDATE y la cláusula SET son obligatorias, mientras que la cláusula WHERE es opcional. En la cláusula UPDATE se debe especificar el nombre de la tabla que se está actualizando. En la cláusula SET se debe especificar una o más expresiones de cláusula, es decir, se especifica los atributos que se modificarán y sus nuevos valores. En la cláusula WHERE, se debe especificar una condición de búsqueda, se especifica una condición o conjunto de condiciones que actúa como un filtro para las filas que se están actualizando. Solamente las filas que cumplen con estas condiciones son actualizadas.

## <span id="page-34-0"></span>Insertar valores desde una instrucción SELECT

Para insertar datos se considera la cláusula VALUES como obligatoria, sin embargo, existe una alternativa y es que se puede utilizar una instrucción SELECT para especificar los valores que se quieran ingresar en una tabla. La clave para utilizar una instrucción SELECT, al igual que al utilizar una cláusula VALUES, es asegurarse que el número de valores aplicados por la instrucción SELECT coincida con el número requerido de valores en la tabla, y que éstos cumplan con cualquier restricción de la tabla correspondiente.

#### **Ejemplo**:

**INSERT INTO INVENTARIO CD 2** SELECT NOMBRE\_CD, EN\_EXISTENCIA FROM INVENTARIO\_CD;

## <span id="page-34-1"></span>Actualizar valores desde una instrucción SELECT

Se puede utilizar una instrucción SELECT en la cláusula SET de una instrucción UPDATE. La instrucción SELECT se debe agregar a la derecha del signo de igual.

#### **Ejemplo**: **UPDATE INVENTARIO\_CD\_2** SET EN\_EXISTENCIA\_2 = ( SELECT AVG(EN\_EXISTENCIA) FROM INVENTARIO\_CD );

Se puede agregar una cláusula WHERE a la instrucción SELECT.

## <span id="page-34-2"></span>Eliminar datos en SQL

La instrucción DELETE elimina tuplas de una relación. Incluye una cláusula WHERE, parecida a la que se utiliza en una consulta SQL, para seleccionar las tuplas que se van a eliminar. Las tuplas se eliminan explícitamente sólo de una tabla a la vez. Sin embargo, la eliminación se puede propagar a tuplas de otras relaciones si se han especificado acciones de activación referencial en las restricciones de integridad referencial del DDL. En función del número de tuplas seleccionadas por la condición de la cláusula WHERE, ninguna, una o varias tuplas pueden ser eliminadas por un solo comando DELETE. La ausencia de una cláusula WHERE significa que se borrarán todas las tuplas de la relación; sin embargo, la tabla permanece en la base de datos, pero vacía. [1]

**Ejemplo**: **DELETE FROM EMPLEADO WHERE Apellido = 'Cabrera';**

## <span id="page-35-0"></span>Consultar datos en SQL

La instrucción SELECT permite formar consultas intrincadas que pueden devolver exactamente el tipo de datos que se desea recuperar. Es una de las instrucciones más comunes y también es una de las instrucciones más flexible y amplia en el estándar SQL.

La instrucción SELECT es una expresión de consulta que comienza con la palabra clave SELECT e incluye una serie de elementos que forman la expresión. La sintaxis básica para la instrucción SELECT puede dividirse en varias cláusulas específicas, cada una de las cuales ayuda a refinar la consulta para que sólo se devuelvan los datos requeridos. La sintaxis para la instrucción SELECT puede mostrarse como sigue:

```
SELECT [ DISTINCT | ALL ] { * | <lista de atributos> }
FROM <tabla de referencia> [ {, <tabla de referencia> }... ]
[ WHERE <condición de búsqueda> ]
[ GROUP BY <especificación de agrupación> ]
[ HAVING <condición de búsqueda> ]
[ ORDER BY <condición de orden> ]
```
Donde:

<lista de atributos> es una lista de los atributos cuyos valores serán recuperados por la consulta.

<tabla de referencia> es una lista de las relaciones necesarias para procesar la consulta.

<condición de búsqueda> es una expresión condicional (booleana) que identifica las tuplas que la consulta recuperará**.**

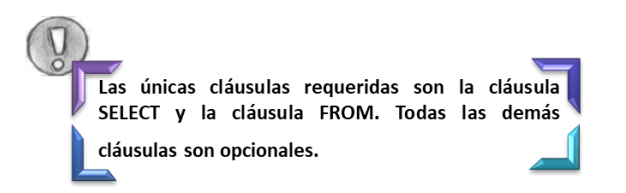
Las cláusulas FROM, WHERE, GROUP BY y HAVING hacen referencia como expresiones de tabla. Esta porción de la instrucción SELECT siempre se evalúa en el orden indicado en la sintaxis. El resultado de esa evaluación es una tabla virtual que se utiliza en la evaluación posterior.

En otras palabras, los resultados de la primera cláusula evaluada se utilizan en la siguiente cláusula. Los resultados de esa cláusula se utilizan en la siguiente cláusula, hasta que cada cláusula en la expresión de la tabla se evalúa. Por ejemplo, la primera cláusula a evaluar en la instrucción SELECT es la cláusula FROM. Ya que esta cláusula es necesaria, siempre es la primera cláusula evaluada. Los resultados de la cláusula FROM se utilizan en la cláusula WHERE, si se especifica la cláusula WHERE. Si no se especifica la cláusula, entonces los resultados de la cláusula FROM se utilizan en la siguiente cláusula especificada, ya sea la cláusula GROUP BY o la cláusula HAVING. Una vez que se evalúa la cláusula final en la expresión de tabla, los resultados se utilizan en la cláusula SELECT. Después de evaluar la cláusula SELECT, se evalúa la cláusula ORDER BY. [2]

## Nombres de atributos ambiguos, alias y variables de tupla

En SQL el mismo nombre se puede utilizar para dos o más atributos, siempre y cuando los atributos se encuentren en relaciones diferentes. Si es el caso, y una consulta se refiere a dos o más atributos que tienen el mismo nombre, se debe calificar el nombre del atributo con el nombre de la relación a fin de evitar la ambigüedad. Esto se consigue colocando como prefijo el nombre de la relación (tabla) al nombre del atributo, y separando los dos nombres con un punto.[1]

### **Ejemplo**:

SELECT Nombre, EMPLEADO. Nombre, Dirección **FROMEMPLEADO, DEPARTAMENTO WHEREDEPARTAMENTO.Nombre='Investígación'** AND DEPARTAMENTO.NumeroDpto = EMPLEADO.NumeroDpto;

La ambigüedad también aparece en el caso de las consultas que se refieren dos veces a la misma relación, como en el siguiente ejemplo:

### **Ejemplo**:

```
SELECT E.Nombre, E.Apellido, S.Nombre, S.Apellido
FROM EMPLEADO AS E, EMPLEADO AS S
WHERE E.SuperDni = S.Dni;
```
En este caso, nos permite declarar nombres de relación alternativos, E y S, denominados alias o variables de tupla, para la relación EMPLEADO. Un alias puede seguir a la palabra clave AS, como se muestra en el ejemplo, o puede seguir directamente al nombre de la relación (por ejemplo, escribiendo EMPLEADO E, EMPLEADO S en la cláusula FROM.

## LIKE

El LlKE se puede utilizar para la comparación de patrones. Las cadenas parciales se especifican mediante dos caracteres reservados [1]:

- ➔ **%** sustituye una cantidad arbitraria de caracteres (de cero o más caracteres),
- ➔ **\_** (guión de subrayado) reemplaza un solo carácter.

Por ejemplo, considere la siguiente consulta:

Recuperar todos los empleados cuya dirección se encuentra en Caracas.

```
SELECT Nombre, Apellido
FROM EMPLEADO
WHERE DirecciónLlKE '%Caracas%';
```
## Predicado IN

El predicado IN permite determinar si los valores en la columna especificada de una tabla están contenidos en una lista definida o contenidos dentro de otra tabla. En el primer caso, se debe especificar el nombre de la columna, la palabra clave IN y una lista de valores que son comparados a los valores en la columna especificada. En el segundo caso, se debe especificar el nombre de la columna, la palabra clave IN y una subconsulta, que hace referencia a la segunda tabla. En cada caso, si el valor de la columna coincide con uno de los valores en la lista o en los resultados de la subconsulta, el predicado se evalúa como verdadero y la fila es arrojada en los resultados de la consulta.

### **Ejemplos**:

```
SELECT NOMBRE_CD, EN_EXISTENCIAFROM INVENTARIO_DISCO_COMPACTO
WHERE EN_EXISTENCIAIN ( 12, 22, 32, 42 );
SELECT TITULO, ARTISTA
FROM ARTISTAS_DISCO_COMPACTO
WHERE TITULO IN
       ( SELECT NOMBRE_CD
         FROM INVENTARIO_DISCO_COMPACTO
        WHERE EN_EXISTENCIA > 10 );
```
## Predicado NULL

El predicado NULL resulta muy simple de implementar. Utilizado en conjunción con la palabra clave IS, el predicado se agrega a una cláusula WHERE de la misma forma que cualquier otro predicado, y se aplica sólo a los valores nulos que pudieran existir en la columna que se está consultando.

### **Ejemplo**:

**SELECT \* FROM BIO\_ARTISTAS** WHERE LUGAR\_DE\_NACIMIENTO IS NULL;

## Predicado BETWEEN

El predicado BETWEEN se utiliza en conjunción con la palabra clave AND para identificar un rango de valores que pueden ser incluidos como una condición de búsqueda en la cláusula WHERE. Los valores en la columna identificada deben entrar en ese rango para poder evaluarse como verdaderos. Cuando se utiliza la cláusula BETWEEN, se debe especificar la columna aplicable, el valor más bajo del rango y el valor más alto del rango.

**Ejemplo**:

**SELECT TITULO\_CD, PRECIO\_MENUDEO FROMCDS\_A\_LA\_MANO WHERE PRECIO\_MENUDEO BETWEEN 14 AND 16;** 

# Resumen de Operadores

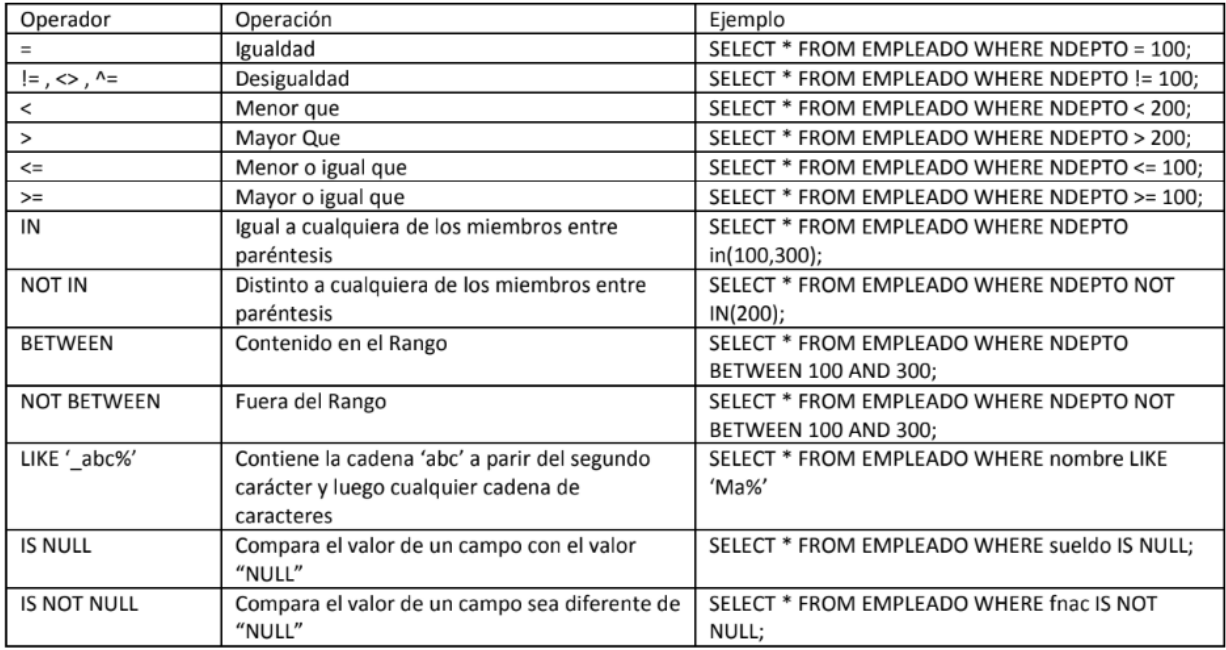

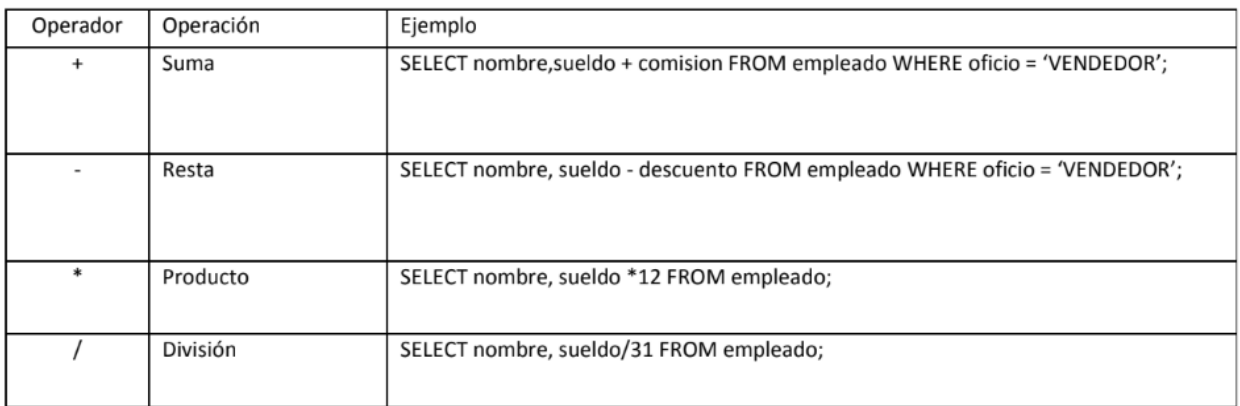

## GROUP BY

La cláusula GROUP BY tiene una función muy diferente de la cláusula WHERE. Como su nombre lo indica, la cláusula GROUP BY se utiliza para agrupar tipos de información con el fin de resumir datos relacionados. La cláusula GROUP BY se puede incluir en la instrucción SELECT aun si la cláusula WHERE se utiliza o no. Esta cláusula especifica los atributos de agrupamiento, que también deben aparecer en la cláusula SELECT, por lo

que el valor resultante de aplicar la función de agregación a un grupo de tuplas aparece junto con el valor de los atributos de agrupamiento [1].

#### **Ejemplo**:

```
SELECT NumProyecto, NombreProyecto, COUNT(*)
FROM PROYECTO, TRABAJA_EN
WHERE NumProyecto = NumProy
GROUP BY NumProyecto, NombreProyecto;
```
La cláusula HAVING es similar a la cláusula WHERE ya que define una condición de búsqueda. Sin embargo, a diferencia de la cláusula WHERE, la cláusula HAVING se refiere a grupos, no a filas individuales; puede aparecer en combinación con una cláusula GROUP BY. HAVING proporciona una condición en el grupo de tuplas asociado a cada valor de los atributos de agrupamiento. En el resultado de la consulta sólo aparecen los grupos que satisfacen la condición, La cláusula HAVING se aplica a los resultados después de haberse agrupado (en la cláusula GROUP BY)

#### **Ejemplo**:

**SELECT PRECIO, CATEGORIA, SUM (A\_LA\_MANO) AS TOTAL\_ A\_LA\_MANO FROM EXISTENCIA\_DISCO\_COMPACTO GROUP BY PRECIO, CATEGORIA HAVING SUM(A\_LA\_MANO) > 10;**

## ORDER BY

La cláusula ORDER BY, cuando se usa en la instrucción SELECT, es la última cláusula procesada. La cláusula ORDER BY toma la salida de la cláusula SELECT y ordena los resultados de la consulta de acuerdo con las especificaciones dentro de la cláusula ORDER BY. La cláusula no agrupa las filas, como se agrupan por la cláusula GROUP BY, ni filtra las filas, como se filtran por la cláusula WHERE o la cláusula HAVING. Sin embargo, se puede especificar si las filas se organizan en un orden ascendente (utilizando la palabra clave ASC) o en orden descendente (usando la palabra clave DESC).

Para utilizar la cláusula ORDER BY, simplemente se especifica una o más columnas y las palabras clave opcionales ASC o DESC (una por columna). Si no se especifica la palabra clave, se toma ASC. Las filas se organizan de acuerdo con la columna que especifique. Si se define más de una columna en la cláusula ORDER BY, las filas se organizan en el orden en que las columnas se especifican.

**Ejemplo**:

**SELECT \* FROM EXISTENCIA\_DISCO\_COMPACTO WHERE PRECIO < 16.00** ORDER BY PRECIO, A\_LA\_MANO DESC

#### **Resumen de la sintaxis SQL [1]**

CREATE TABLE <nombre de tabla> ( <nombre de columna>< tipo de columna>[<restricción de atributo> ] {, <nombre de columna><tipo de columna> [ <restrición de atributo> ] } [ <restricción de tabla> {, <restricción de tabla> } ])

DROP TABLE <nombre de tabla>

ALTER TABLE <nombre de tabla> ADD <nombre de columna><tipo de columna>

SELECT [ DISTINCT ] <lista de atributos>

FROM (<nombre de tabla> { <alias> } | <tabla concatenada> )

{, ( < nombre de tabla > { < alias > } | < tabla concatenada > ) }

[ WHERE <condición>]

[ GROUP BY <atributos de agrupamiento>[ HAVING <condición de selección de grupo> ] ]

[ ORDER BY <nombre de columna> [ <orden>] {, <nombre de columna> [ <orden>] } ]

<attribute list> ::= ( \* | ( <nombre de columna> | <función> ( ( [ DISTINCT ] <nombre de columna> | \* \* ) ) ) {, ( <nombre de columna> | <función> ( ( [ DISTINCT] <nombre de columna> | \* \* ) } } )

<atributos de agrupamiento> ::= <nombre de columna> {, <nombre de columna> }

<orden> ::= (ASC | DESC)

INSERT INTO <nombre de tabla> [ ( <nombre de columna> {, <nombre de columna> } ) ]

({\sample Section (<valor constante> ) , { <valor constante> {\text{\sample section (\sample section stante> } ) }

| <sentencia de selección>)

DELETE FROM <nombre de tabla> [WHERE <condición de selección>]

UPDATE <nombre de tabla>

```
SET <nombre de columna>= <expresión valor> { , <nombre de columna> = <expresión valor> }
```
[WHERE <condición de selección>]

CREATE [ UNIQUE] INDEX <nombre de índice>

ON <nombre de tabla>( <nombre de columna>[ <orden> ] { , <nombre de columna> [ <orden> ] } ) [ CLUSTER ]

DROP INDEX <nombre de índice>

```
CREATE VIEW <nombre de vista> [ ( <nombre de columna> { , <nombre de columna>>} ) ]
```
AS <sentencia de selección>

DROP VIEW <nombre de vista>

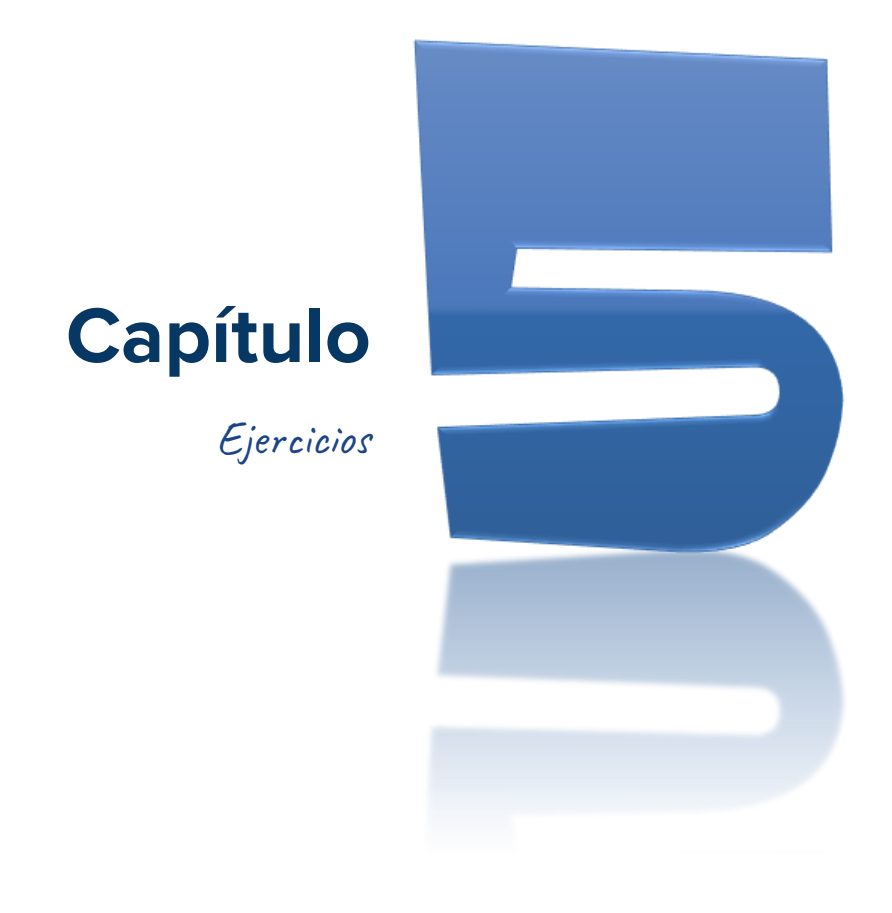

"Una de las funciones principales de cualquier base de datos es la capacidad de manejar los datos almacenados dentro de sus tablas." [2]

# Ejercicio 1 - Viajeros

Dado el siguiente modelo relacional de una base de datos de una agencia de viajes

LUGAR (L\_CODIGO, L\_NOMBRE, L\_TIPO, L\_CLIMA, L\_TOTAL\_HABITANTES,L\_DESCRIPCION, **L\_FK\_LUGAR**)

VIAJE (V\_CODIGO, **V\_FK\_PASAJERO, V\_FK\_LUGAR**, V\_FECHA)

PASAJERO (P\_CODIGO, P\_NOMBRE, P\_APELLIDO, P\_PERFIL, P\_FECHA\_NACIMIENTO, P\_NUM\_TELEFONICO, **P\_FK\_LUGAR\_PAIS\_RESIDENCIA**)

Nota: Las claves foráneas en los modelos relacionales presentes en este documento se representan en cursiva y negrita.

Genere los siguientes reportes:

1. Listado de todos los lugares para viajar registrados en la base de datos.

**SELECT \* FROM lugar;**

2. Listado con el nombre y apellido de todos los pasajeros.

**SELECT p\_nombre, p\_apellido FROM pasajero;**

3. Seleccionar el nombre y el clima de todos los lugares.

SELECT **l\_nombre**, **l\_clima FROM** lugar;

4. Mostrar el nombre, total de habitantes de todos los lugares, además, suponer un incremento de la población de cada lugar en 100000 habitantes.

> **SELECTl\_nombre, l\_total\_habitantes, l\_total\_habitantes + 100000 ASincremento\_total\_habitantes FROM lugar;**

5. Mostrar el nombre, tipo de lugar y el número de habitantes de cada lugar si su población se doblara. Nombrar la columna como "Doble\_de\_habitantes".

> **SELECTl\_nombre, l\_tipo, l\_total\_habitantes,** L\_total\_habitantes \* 2 AS Doble\_de\_habitantes

**FROM lugar** ;

6. Listar los diferentes climas de los lugares.

**SELECT DISTINCT clima FROM lugar;** 

7. Listar los diferentes perfiles de los pasajeros.

SELECT DISTINCT p\_perfil **FROM** pasajero;

8. Listado de los diferentes apellidos y perfiles de los pasajeros.

```
SELECT DISTINCT p_apellido, p_perfil
FROM pasajero;
```
9. Seleccionar el nombre y el apellido de todos los pasajeros de clase turista (perfil).

**SELECT p\_nombre, p\_apellido FROM pasajero** WHERE  $p\_perfil = 'TURISTA';$ 

10. Listado de todos los lugares con clima tropical

```
SELECT 1_nombre
FROM lugar
WHERE L_clima = 'TROPICAL';
```
11. Listar todos los países con un total de habitantes que supere los 10 millones.

```
SELECT l_nombre, l_total_habitantes
FROM lugar
WHERE l_tipo = 'PAIS' AND l_total_habitantes > 10000000;
```
12. Mostrar todos los pasajeros nacidos entre el 1970 y 1980.

**SELECT p\_nombre, p\_apellido, p\_fecha\_nacimiento FROM** pasajero **WHERE p\_fecha\_nacimiento BETWEEN'01-01-1970' AND '31-12-1980';**

13. Mostrar nombre y fecha de nacimiento de los pasajeros de clase business y primera clase. Etiquetar la fecha de nacimiento como "Nacido\_el".

**SELECT p\_nombre, p\_fecha\_nacimiento AS Nacido\_el FROM pasajero WHERE p\_perfil IN ('BUSINESS','PRIMERA\_CLASE');**

14. Mostrar todos los lugares que no tengan clima Mediterráneo.

**SELECTl\_nombre, l\_clima FROM lugar WHERE l\_clima <> 'MEDITERRANEO';**

15. Listado de todos los pasajeros cuyo nombre empiece por la letra M.

**SELECTl\_nombre, l\_apellido FROM pasajero WHEREl\_nombre LIKE'M%';**

16. Listado de todos los lugares cuyo nombre tenga una letra A.

**SELECT l\_nombre FROM lugar WHERE l\_nombre LIKE '%A%'** ;

17. Listar los diferentes apellidos de los pasajeros que empiecen por la letra M y terminen en EZ.

> SELECT DISTINCT p\_apellido **FROM pasajero WHERE p\_apellido LIKE 'M%EZ';**

18. Mostrar todos los lugares que tengan clima registrado.

**SELECT l\_nombre FROM lugar** WHERE **l\_clima** IS NOT NULL;

19. Mostrar los pasajeros que no tengan perfil de pasajero registrado.

**SELECT p\_nombre, p\_apellido FROM pasajero WHERE p\_perfil IS NULL;** 

20. Listado de todos los pasajeros que contengan la letra "Y" en su nombre y que hayan nacido entre el año 1975 y el 1985.

**SELECT p\_nombre, p\_apellido FROM pasajero WHERE p\_nombre LIKE '%Y%' AND p\_fecha\_nacimiento BETWEEN'01-01-1975' AND '31-12-1985';**

21. Listado viajeros que tienen el perfil LOW\_COST y tengan apellido Ruiz.

```
SELECT p_nombre, p_apellido
FROM pasajero
WHERE p_apellido = 'RUIZ'
AND p_perfil = 'LOW_COST';
```
22. Listado de los lugares que no tengan informado el número total de habitantes, su nombre empiece por C, con clima desconocido o Mediterráneo.

```
SELECTl_nombre, l_clima
FROM lugar
WHEREl_total_habitantes IS NULL
AND L_nombre LIKE 'C%'
AND (l_clima IS NULL OR l_clima = 'MEDITERRANEO');
```
23. Listado con los lugares de clima desconocido y que tengan la palabra ciudad en su nombre o que el total de sus habitantes sea inferior a 5 millones.

```
SELECTl_nombre, l_clima, l_total_habitantes
FROM lugar
WHERE l_clima IS NULL
AND (1_nombre LIKE '%ciudad%' OR 1_total_habitantes < 50000000);
```
24. Listar los pasajeros nacidos después de 1970 que viajen con el perfil business class y que tenga una G en su nombre.

> **SELECT p\_nombre, p\_apellido FROM pasajero WHERE p\_nombre LIKE '%G%' AND fecha\_nacimiento > '31-12-1970' AND p\_perfil = 'BUSINESS CLASS';**

25. Mostrar los países que no tengan entre 50 y 100 millones de habitantes y estén en Europa o Asia y además tengan una M en su nombre.

SELECT p.l\_nombre AS pais, c.l\_nombre AS continente

```
FROM lugar p, lugar c
WHERE p.l_total_habitantes NOT BETWEEN 50000000 AND 100000000
ANDp.l_tipo = 'PAIS'
ANDp.l_nombre LIKE'%M%'
ANDp.l_fk_lugar = c.l_codigo
ANDc.l_tipo = 'CONTINENTE'
ANDc.l_nombre IN ('EUROPA','ASIA');
```
26. Listado de países ordenados por su total de habitantes de mayor a menor.

```
SELECTl_nombre, l_total_habitantes
FROM lugar
WHEREl_tipo = 'PAIS'
ORDER BY 1_total_habitantes DESC;
```
27. Listar los pasajeros por orden alfabético de su apellido, mostrarlos de la forma Apellido, Nombre y etiquetar la columna como Nombre y Apellido.

```
SELECTp_apellido || ', ' || p_nombre AS'Nombre y Apellido'
FROM pasajero
ORDER BY p_apellido;
```
28. Mostrar los paises con clima Tropical ordenados alfabéticamente.

```
SELECT l_nombre, l_clima
FROM lugar WHERE 1_clima = 'Tropical' ORDER BY 1_nombre;
```
29. Mostrar los países de Europa ordenándolos por su número de habitantes de menor a mayor.

```
SELECTl_nombre, l_total_habitantes
FROM Lugar
WHERE l_tipo = 'CONTINENTE'
ORDER BY 1_total_habitantes ASC;
```
30. Mostrar los viajeros ordenados por su fecha de nacimiento (de más joven a menos) y por su apellido de forma inversa.

```
SELECTp_apellido, p_nombre, p_fecha_nacimiento
FROM pasajero
ORDER BY p_fecha_nacimiento, p_apellido DESC ;
```
31. Mostrar los diferentes continentes ordenados alfabéticamente.

**SELECT DISTINCT 1\_nombre FROM lugar WHEREl\_tipo = 'CONTINENTE' ORDER BY 1\_nombre ASC;** 

32. Seleccionar todos aquellos pasajeros que no usen clase business ordenados por su número de teléfono y apellido.

> **SELECTp\_nombre, p\_apellido, p\_num\_telefonico FROM pasajero WHERE p\_perfil <> 'BUSINESS' ORDER BY p\_num\_telefonico, p\_apellido;**

33. Hacer un listado con los países que no pertenezcan a Europa u Oceanía ordenados alfabéticamente por su continente y su total de habitantes de mayor a menor.

```
SELECT p.l_nombre pais , c.l_nombre AS Continente,
      p.l_total_habitantes AStotal_habitantes
FROM lugar p , lugar AS c
WHEREp.l_tipo = 'PAIS'
ANDp.l_fk_lugar = c.l_codigo
ANDc.l_tipo = 'CONTINENTE'
ANDc.l_nombre NOT IN('EUROPA','OCEANIA')
ORDER BY c.l_nombre ASC, p.l_total_habitantes DESC;
```
34. Mostrar todos los pasajeros apellidados Fernandez, que no vivan en Colombia, ordenados por su perfil de pasajero y su nombre.

```
SELECT p.p_apellido, p.p_nombre, p.p_perfil
FROM pasajero as p , lugar as l
WHEREp_apellido = 'FERNANDEZ'
ANDp.p_fk_lugar_pais_residencia = l.l_codigo
ANDl.l_nombre <> 'COLOMBIA'
ANDl.l_tipo = 'PAIS'
ORDER BYp.p_perfil, p.p_nombre;
```
35. Listar todos los lugares con más de 10000 habitantes, de clima conocido y con las palabras "UBICADA" y "SUR" ordenados por su nombre y su número de habitantes, de menor a mayor.

> **SELECTl\_nombre, l\_clima ,l\_total\_habitantes FROM** lugar **WHEREl\_total\_habitantes > 10000 ANDl\_clima IS NOT NULL ANDl\_descripcion LIKE '%UBICADA%SUR%' ORDER BYl\_nombre, l\_total\_habitantes;**

# Ejercicio 2 - Hospitales [8]

### Dado el DDL de la base de datos de hospitales:

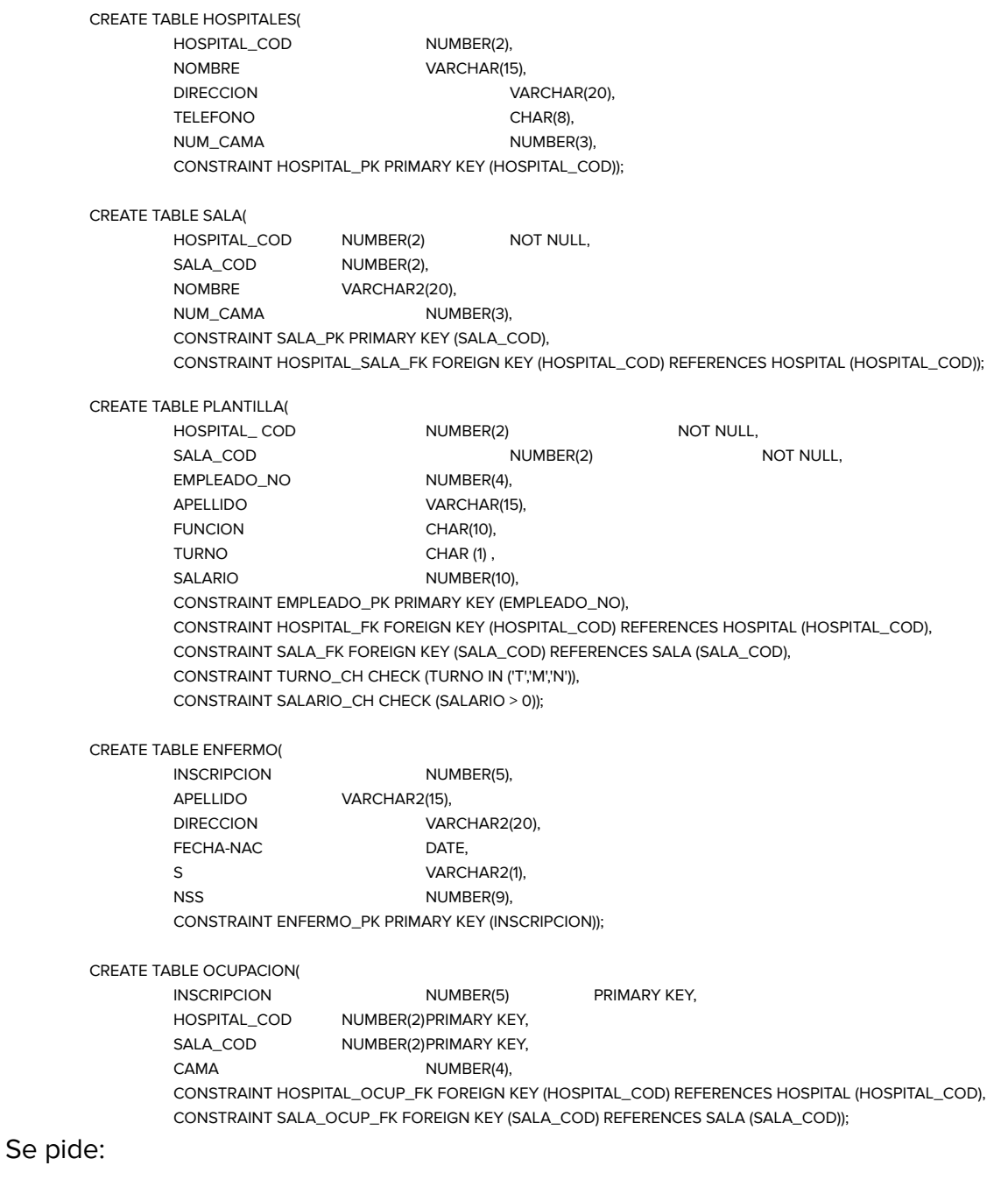

1. Listado de todos los miembros del personal cuyo nombre empiece por la letra 'A'.

**SELECT** apellido **FROM plantilla WHERE apellido LIKE'A%';** 2. ¿Quienes son las enfermeras y enfermeros que trabajan en turnos de Tarde o Mañana?

```
SELECT apellido
FROM plantilla
WHERE funcion IN ('ENFERMERO','ENFERMERA')
ANDturno IN('T','M');
```
3. Listado de las enfermeras que ganan entre 2.000.000 y 2.500.000 Bs.

```
SELECTapellido, salario
FROM plantilla
WHERE Salario BETWEEN 2000000 AND 2500000
AND funcion = 'ENFERMERA';
```
4. Mostrar, para todos los hospitales, el código de hospital, el nombre completo del hospital y su nombre . Ordenar la recuperación por el nombre.

```
SELECT nombre, hospital_cod
FROM hospital
ORDER BY 1;
```
5. Se desea conocer el máximo salario que existe en cada sala de cada hospital.

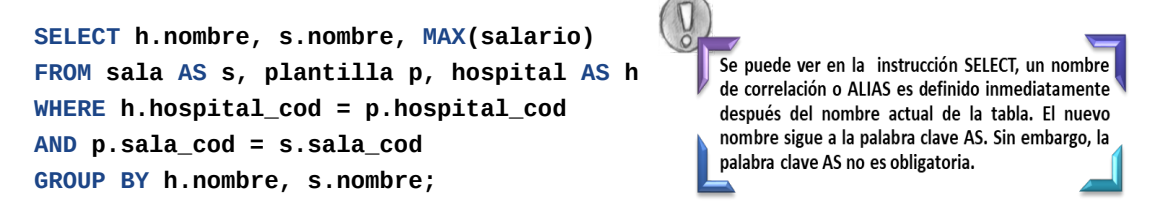

6. Recuperar el número (empleado\_no) y nombre de las personas que perciban un salario mayor que la media de **su** hospital.

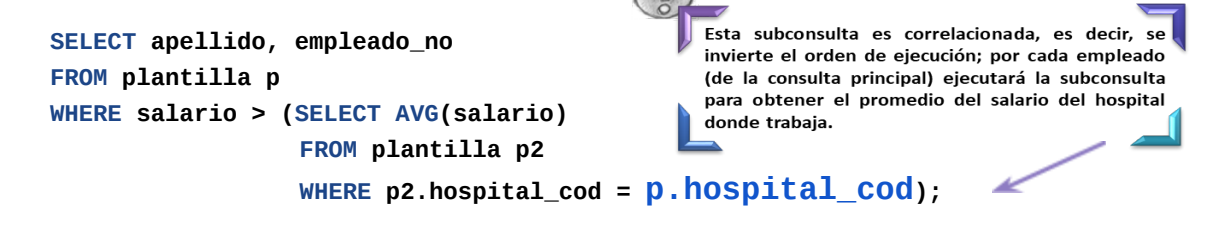

7. Insertar en la tabla Plantilla al enfermero Garcia J. con un sueldo de 3.000.000 Bs, y número de empleado 1234. Trabaja en el hospital 22, sala 2, turno matutino.

> Solución 1: **INSERT INTOplantilla(hospital\_cod, sala\_cod, empleado\_no, apellido, funcion, turno, salario) VALUES(22,2,1234,'Garcia J.','ENFERMERO', 'M',3000000);** Solución 2: **INSERT INTO plantilla VALUES(22,2,1234,'Garcia J.','ENFERMERO','M',3000000);**

8. Cambiar al paciente (tabla ENFERMO) número 74835 la dirección a MADRID 411**.**

**UPDATE** enfermo **SETdireccion = 'MADRID 411' WHEREinscripcion = 74835;**

9. Actualizar todas las direcciones de la tabla ENFERMO a NULL.

**UPDATE** enfermo **SET direccion = NULL;** 

10. Igualar la dirección del paciente número 10995 al valor correspondiente en la columna almacenada para el paciente número 14024.

```
UPDATE enfermo
SET direccion = (SELECT direccion
                FROM enfermo
                 WHEREinscripcion = 14024)
WHERE inscripcion = 10995;
```
11. En todos los hospitales del país se ha recibido un aumento del presupuesto, por lo que se incrementará el número de camas disponibles en un 10%.

> **UPDATE hospitales**  $SET$  num\_cama = num\_cama + (num\_cama \*  $0.1$ );

12. Defina una vista porque se va a realizar un programa de consulta de la información sobre enfermos. Los datos a mostrar serán sus apellidos, dirección, fecha de nacimiento y hospital en el que se encuentran.

> **CREATE VIEW informacion\_de\_enfermos AS SELECTe.apellido, e.direccion, e.fecha\_nac, h.nombre FROMenfermo e, hospital h, ocupación o WHERE e.inscripcion = o.inscripcion** AND o.hospital\_cod = h.hospital-cod;

## Ejercicio 3 - Empresa distribuidora de alimentos [8]

Dado el DDL de la base de datos de la empresa. Se pide:

CREATE TABLE DEPT2( DEPT\_NO NUMBER(2), DNOMBRE VARCHAR2(14), LOC VARCHAR2(14), CONSTRAINT DPTO\_PK PRIMARY KEY (DEPT\_NO)); CREATE TABLE EMP( EMP\_NO NUMBER(4), APELLIDO VARCHAR2(10) NOT NULL, OFICIO VARCHAR2(10) NOT NULL, DIR NUMBER(4), FECHA\_ALTA DATE, SALARIO NUMBER(10) NOT NULL, COMISIÓN NUMBER(10), DEPT\_NO NUMBER(2), CONSTRAINT EMPLEADO\_PK PRIMARY KEY (EMP\_NO), CONSTRAINT DEPT2\_FK FOREIGN KEY (DEPT\_NO) REFERENCES DEPT2(DEPT\_NO));

1. Se quiere un listado con el siguiente formato: El departamento de CONTABILIDAD está en CARACAS.

> **SELECT'El departamento de' || dnombre || 'está en '||localizacion FROM** dept2;

2. Para cada empleado cuyo apellido contenga una "N", se quiere el oficio y apellido. La salida debe estar ordenada por apellido ascendentemente.

> SELECT oficio , apellido **FROM** emp **WHEREapellido LIKE' %N%' ORDER BYapellido;**

3. Listado de empleados con su salario total (salario más comisión). La salida debe estar ordenada por el salario y el apellido descendentemente.

```
SELECT apellido,
      (salario + comision) AS salario_total
FROM emp
ORDER BY 2 DESC, 1;
```
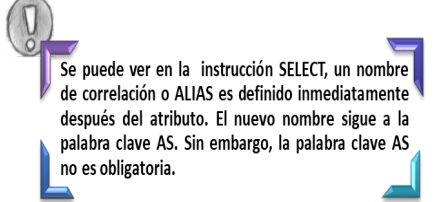

4. Para cada empleado que no tenga comisión o cuya comisión sea mayor que el 15% de su salario, se pide el salario total que tiene. Este será: salario más su comisión más el 15% del salario. La salida deberá estar ordenada por el oficio y por el salario que le queda descendentemente.

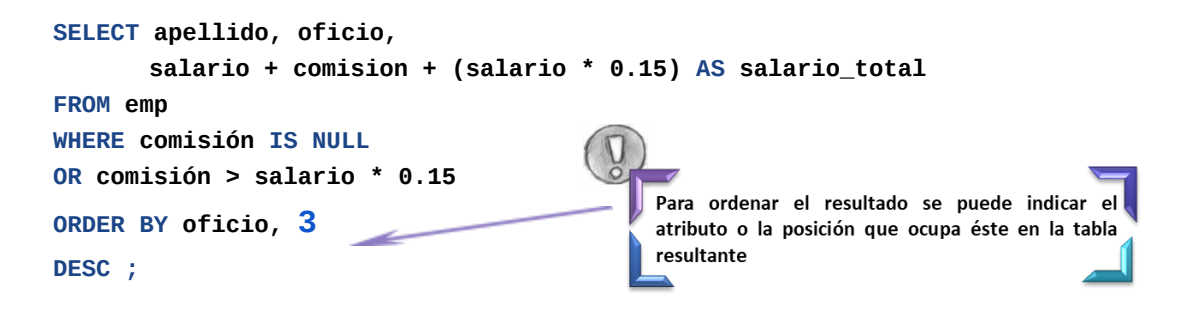

13. Listado con el personal de alta, que indique el apellido, oficio y fecha de alta del personal del departamento número 20 que ganan más de 150.000 Bs Mensuales.

```
SELECTapellido, oficio,fecha_alt Alta
FROM emp
WHEREdept_no = 20
ANDsalario > 150000;
```
14. Se pide el apellido, oficio y la fecha en que han sido dados de alta los empleados de la empresa, pero solo de aquellos cuyo fecha de alta sea posterior al año 2018. Ordenado por oficio.

```
SELECTapellido, oficio, fecha_alt AS Alta
FROM emp
WHEREfecha_alt > ' 31-12-2018'
ORDER BY 2;
```
15. Encontrar el salario medio de los empleados que son Analistas.

```
SELECT AVG (salario) AS SALARIO_MEDIO
FROM emp
WHERE oficio = 'ANALISTA';
```
16. Encontrar el salario más alto y el salario más bajo de la tabla de empleados, así como la diferencia entre ambos.

> **SELECT MAX (salario) maximo, MIN (salario) mínimo, MAX (salario) - MIN (salario) diferencia** FROM emp;

17. Calcular el número de oficios diferentes que hay en total, en los departamentos 10 y 20 de la empresa.

```
SELECT COUNT (DISTINCT oficio) tareas
FROM emp
WHEREdept_no IN(10,20);
```
18. Calcular el número de personas que realizan cada oficio en cada departamento.

```
SELECT dept_no, oficio, COUNT(*)
FROM emp
GROUP BYdept_no, oficio;
```
19. Se desea saber el salario medio total (salario más comisión) anual de los vendedores de nuestra empresa.

```
SELECToficio, AVG (salario + comision) 'SALARIO MEDIO ANUAL'
FROM emp
WHERE oficio = 'VENDEDOR'
GROUP BYoficio;
```
20. Se desea saber el salario medio total (salario más comisión) anual, tanto de los empleados como de los vendedores de nuestra empresa.

```
SELECT oficio, AVG (salario + comision) 'SALARIO MEDIO ANUAL'
FROM emp
WHEREoficio IN('VENDEDOR', 'EMPLEADO')
GROUP BYoficio;
```
21. Se desea saber para cada departamento y en cada oficio, el máximo salario y la suma total de salarios, pero solo de aquellos departamentos y oficios cuya suma salarial supere o sea igual que el 50% de su máximo salario. En el muestreo, solo se debe estudiar a aquellos empleados que no tienen comisión o la tengan menor que el 25% de su salario.

```
SELECT dept_no, oficio, SUM (salario) suma, MAX (salario) maximo
FROM emp
WHERE comisión IS NULL
ORcomisión = 0
ORcomisión < (0.25 * salario)
GROUP BY dept_no, oficio
HAVING SUM (salario) >= 0.5 * MAX (salario);
```
22. Listar el apellido de cada empleado, su oficio, su número de departamento y el nombre del departamento donde trabajan.

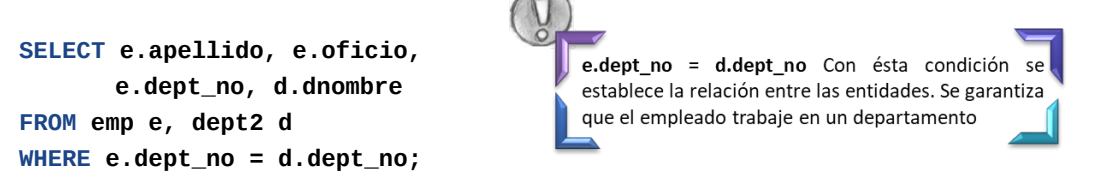

23. Seleccionar los nombres, profesiones y localidades de los departamentos donde trabajan los Analistas.

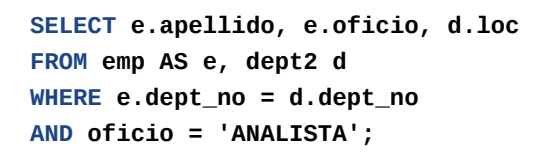

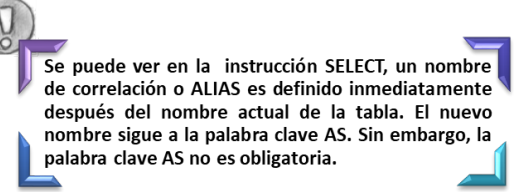

24. Se desea conocer el nombre y oficio de todos aquellos empleados que trabajan en Madrid. La salida deberá estar ordenada por el oficio.

> **SELECTe.apellido, e.oficio FROMemp e, dept2 d WHEREd.loc = 'MADRID' ANDe.dept\_no = d.dept\_no** ORDER BY e.oficio;

25. Se desea conocer cuántos empleados existen en cada departamento. Devolviendo una salida ordenada por el número de empleados descendentemente.

> SELECT e.dept\_no num\_dep, d.dnombre departamento, COUNT(\*) num\_empleados **FROMemp e, dept2 d** WHERE e.dept\_no = d.dept\_no **GROUP BYe.dept\_no, d.dnombre ORDER BY3 DESC ;**

26. Se desea conocer, tanto para el departamento de VENTAS, como para el de CONTABILIDAD, su máximo, su mínimo y su media salarial, así como el número de empleados en cada departamento. La salida deberá estar ordenada por el nombre del departamento.

```
SELECT d.dnombre, MAX (e.salario) maximo, MIN (e.salario) mínimo,
      AVG (e.salario) media, COUNT (*) n_empl
FROM emp e, dept2 d
WHEREd.dnombre IN('VENTAS', 'CONTABILIDAD')
ANDe.dept_no = d.dept_no
GROUP BY d.dnombre
ORDER BY d.dnombre;
```
27. El atributo DIR representa la relación entre un empleado y su jefe.

```
ALTER TABLE EMP ADD CONSTRAINT EMP_FK FOREIGN KEY (DIR)
REFERENCES EMP(EMP_NO);
```
28. Se desea un listado en el que se presente el número, nombre y oficio de cada empleado de la empresa que tiene jefe, y lo mismo de su jefe directo. La salida debe estar ordenada por el nombre del empleado.

```
SELECTe.emp_no empleado, e.apellido nombre, e.oficio oficio, e.dir jefe,
        e2.apellido ASnombre_jefe,
        E2.oficio ASoficio_jefe
FROMemp e, emp e2
                                                       Se trabaja dos veces con la misma entidad, una
WHERE e.dir = e2.emp_no
                                                       figura como empleado y la otra como jefe. La
                                                       entidad EMP tiene una relación recursiva
ORDER BY e.apellido;
```
29. Con el uso de subconsultas. Obtener el apellido, departamento y oficio de aquellos empleados que tengan un oficio, que esté en el departamento 20 y que no sea ninguno de los oficios que está en el departamento de VENTAS.

```
SELECTapellido, dept_no, oficio
FROM emp
WHERE oficio IN (SELECT oficio
                 FROM emp
                  WHEREdept_no = 20)
ANDoficio NOT IN ( SELECToficio
                   FROMemp e, dept2 d
                   WHERE e.dept_no = d.dept_no
                   AND d.dnombre = 'VENTAS');
```
30. Con el uso de subconsultas. Obtener el número de empleado, número de departamento y apellido de todos los empleados que trabajen en el departamento 20 o 30 y su salario sea mayor que dos veces el mínimo salario de la empresa. No queremos que el oficio sea PRESIDENTE.

```
SELECT emp_no, dept_no, apellido
FROM emp
WHEREdept_no IN(20,30)
AND salario > (SELECT MIN(salario) * 2 FROM emp)
ANDoficio <> 'PRESIDENTE';
```
31. Queremos conocer el apellido, oficio, salario y departamento en el que trabajan, de todos los individuos cuyo salario sea mayor que el mayor salario del departamento 30

```
SELECTapellido, oficio, salario, dept_no
FROM emp
WHERE salario > (SELECT MAX (salario)
                 FROM emp
                  WHEREdept_no = 30);
```
32. Presentar los nombres y oficios de todos los empleados del departamento 20, cuyo trabajo sea idéntico al de cualquiera de los empleados del departamento de VENTAS.

```
SELECTapellido, oficio
FROM emp
WHEREdept_no = 20
AND oficio IN (SELECT oficio
           FROMemp e, dept2 d
          WHERE dnombre = 'VENTAS' AND e.dept_no = d.dept_no);
```
60

33. Se desea obtener todos los empleados de los departamentos que no ganan ni el máximo ni el mínimo salarial de la empresa.

```
SELECT apellido, oficio
FROM emp
WHERE salario <> ( SELECT MAX (salario ) FROM emp )
AND salario <> (SELECT MIN(salario) FROM emp);
```
34. Se desea obtener, para cada departamento, su mínimo y su máximo salarial. Para ello, no se tendrá en cuenta a los empleados cuyo apellido, coincida con nombre del departamento en que trabajan. Asimismo, se tendrá en cuenta a aquellos departamentos cuya diferencia entre el máximo y el mínimo excede la media salarial de toda la empresa.

```
SELECT dept_no, MIN (salario) mínimo, MAX (salario) maximo
FROM emp e
WHERE apellido NOT IN
       (SELECT dnombre
                                                                   Esta subconsulta es correlacionada, es decir, se
        FROM dept2 d
                                                                    invierte el orden de ejecución; por cada empleado
                                                                    (de la consulta principal) ejecutará la subconsulta
        W^{HERE} e.dept_no = d.dept_no)
                                                                    para obtener el nombre del departamento en el
                                                                   que trabaja.
GROUP BYdept_no
HAVING MAX(salario) - MIN(salario) > (SELECT AVG(salario) FROM emp);
```
# Ejercicio 4 - Tienda de informática [9]

Dado el siguiente Modelo Entidad Relación, se pide:

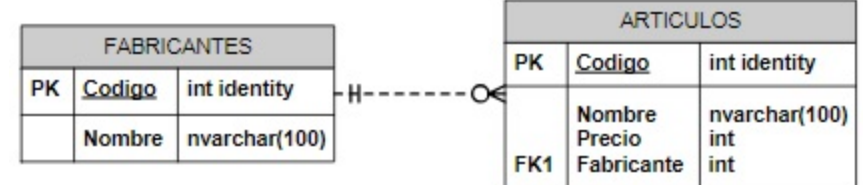

1. Obtener los nombres de los productos de la tienda.

**SELECT Nombre FROM ARTICULOS;** 

2. Obtener los nombres y los precios de los productos de la tienda.

SELECT Nombre, Precio **FROMARTICULOS;**

3. Obtener el nombre de los productos cuyo precio sea menor o igual a 200 Bs.

**SELECT Nombre FROMARTICULOS WHERE Precio > 200;** 

4. Obtener todos los datos de los artículos cuyo precio esté entre los 60 Bs y los 120 Bs (ambas cantidades incluidas).

> Solución 1: SELECT \* FROM ARTICULOS **WHERE Precio >= 60 AND Precio <= 120;** Solución 2: SELECT \* FROM ARTICULOS **WHERE Precio BETWEEN 60 AND 120;**

5. Obtener el nombre y el precio multiplicado por 166386, la columna debe presentarse como precio\_total.

> SELECT Nombre, Precio \* 166.386 AS precio\_total **FROMARTICULOS;**

6. Seleccionar el precio medio de todos los productos.

### **SELECT AVG (Precio) FROM ARTICULOS;**

7. Obtener el precio medio de los artıculos cuyo código de fabricante sea 2.

**SELECT AVG (Precio) FROMARTICULOS WHERE Fabricante=2;** 

8. Obtener el número de artículos cuyo precio sea mayor o igual a 180 Bs.

**SELECT COUNT (\*) FROMARTICULOS WHERE Precio >= 180;** 

9. Obtener el nombre y precio de los artículos cuyo precio sea mayor o igual a 180 Bs y ordenarlos descendentemente por precio, y luego ascendentemente por nombre.

> SELECT Nombre, Precio **FROMARTICULOS WHERE Precio >= 180 ORDER BY Precio DESC, Nombre;**

10. Obtener un listado completo de artículos, incluyendo por cada artículo los datos del artículo y de su fabricante.

Solución 1 con inner join implicito:

SELECT<sup>\*</sup> **FROMARTICULOS, FABRICANTES** WHERE ARTICULOS.Fabricante = FABRICANTES.Codigo;

Solución 2 con inner join explicito:

**SELECT\* FROM ARTICULOS INNER JOIN FABRICANTES ONARTICULOS.Fabricante = FABRICANTES.Codigo;** 11. Obtener un listado de artículos, incluyendo el nombre del artículo, su precio, y el nombre de su fabricante.

Solución 1 con inner join implicito:

**SELECTARTICULOS.Nombre, Precio, FABRICANTES.Nombre FROMARTICULOS, FABRICANTES** WHERE ARTICULOS.Fabricante = FABRICANTES.Codigo;

Solución 2 con inner join explicito:

**SELECTARTICULOS.Nombre, Precio, FABRICANTES.Nombre FROM ARTICULOS INNER JOIN FABRICANTES ONARTICULOS.Fabricante = FABRICANTES.Codigo;**

12. Obtener el precio medio de los productos de cada fabricante, mostrando solo los códigos de fabricante.

> **SELECT AVG (Precio), Fabricante FROMARTICULOS GROUP BY Fabricante;**

13. Obtener el precio medio de los productos de cada fabricante, mostrando el nombre del fabricante.

Solución 1 con inner join implicito:

**SELECT AVG (Precio), FABRICANTES.Nombre FROMARTICULOS, FABRICANTES WHEREARTICULOS.Fabricante = FABRICANTES.Codigo** GROUP BY FABRICANTES.Nombre;

Solución 2 con inner join explicito:

**SELECT AVG (Precio), FABRICANTES.Nombre FROM ARTICULOS INNER JOIN FABRICANTES ON ARTICULOS.Fabricante = FABRICANTES.Codigo GROUP BY FABRICANTES.Nombre;**

14. Obtener los nombres de los fabricantes que ofrezcan productos cuyo precio medio sea mayor o igual a 150 Bs. Indicar el precio medio.

Solución 1 con inner join implicito:

**SELECT AVG (Precio), FABRICANTES.Nombre FROMARTICULOS, FABRICANTES WHEREARTICULOS.Fabricante = FABRICANTES.Codigo GROUP BY FABRICANTES.Nombre HAVING AVG (Precio) >= 150;**

Solución 2 con inner join explicito:

**SELECT AVG (Precio), FABRICANTES.Nombre FROM ARTICULOS INNER JOIN FABRICANTES ONARTICULOS.Fabricante = FABRICANTES.Codigo GROUP BY FABRICANTES.Nombre HAVING AVG (Precio) >= 150;**

15. Obtener el nombre y precio del artículo más barato.

**SELECT Nombre, Precio FROMARTICULOS** WHERE Precio = (SELECT MIN (Precio) FROM ARTICULOS);

16. Obtener una lista con el nombre y precio de los artículos más caros de cada proveedor (incluyendo el nombre del proveedor).

Solución 1 con inner join implicito:

**SELECTA.Nombre, A.Precio, F.Nombre FROMARTICULOS A, FABRICANTES F** WHERE A.Fabricante = F.Codigo **ANDA.Precio = ( SELECT MAX (A.Precio) FROMARTICULOS A WHERE A.Fabricante = F.Codigo);** 

Solución 2 con inner join explicito:

**SELECTA.Nombre, A.Precio, F.Nombre FROM ARTICULOS A INNER JOIN FABRICANTES F ONA.Fabricante = F.Codigo ANDA.Precio = ( SELECT MAX (A.Precio) FROMARTICULOS A WHERE A.Fabricante = F.Codigo);** 

17. Añadir un nuevo producto: Altavoces de 70 Bs (del fabricante 2).

**INSERT INTOARTICULOS( Nombre , Precio , Fabricante) VALUES( 'Altavoces' , 70 , 2 );**

18. Cambiar el nombre del producto 8 a "Impresora Laser".

**UPDATE ARTICULOS SET Nombre = 'Impresora Laser' WHERE Codigo = 8;** 

19. Aplicar un descuento del 10 % a todos los productos.

**UPDATE ARTICULOS SETPrecio = Precio \* 0.9;**

20. Aplicar un descuento de 10 Bs a todos los productos cuyo precio sea mayor o igual a 120.

**UPDATE ARTICULOS SET Precio = Precio - 10 WHERE Precio >= 120;** 

21. Borrar el producto de código 6

**DELETE FROMARTICULOS** WHERE codigo = 6;

# Ejercicio 5 - Empleados [9]

Dado el siguiente Modelo Entidad Relación, se pide:

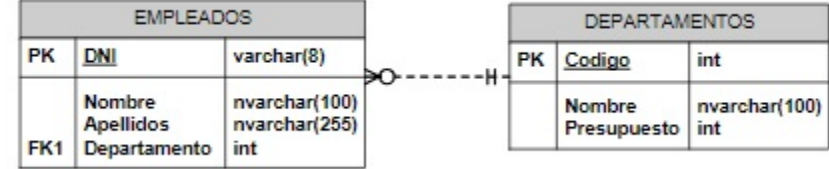

1. Obtener los apellidos de los empleados.

**SELECT Apellidos** FROM EMPLEADOS;

2. Obtener los apellidos de los empleados sin repeticiones

**SELECT DISTINCT Apellidos** FROM EMPLEADOS;

3. Obtener todos los datos de los empleados que se apellidan 'LOPEZ'.

SELECT<sup>\*</sup> **FROMEMPLEADOS** WHERE Apellidos = 'LOPEZ';

4. Obtener todos los datos de los empleados que se apellidan 'LOPEZ' y los que se apellidan 'PEREZ'.

```
Solución 1:
       SELECT*
       FROMEMPLEADOS
       WHERE Apellidos = 'LOPEZ' OR Apellidos = 'PEREZ';
Solución 2 :
       SELECT<sup>*</sup>
       FROMEMPLEADOS
       WHERE Apellidos IN ('LOPEZ' , 'PEREZ');
```
5. Obtener todos los datos de los empleados que trabajan para el departamento 14.

**SELECT\* FROMEMPLEADOS WHERE Departamento = 14;** 

6. Obtener todos los datos de los empleados que trabajan para el departamento 37 y para el departamento 77.

Solución 1 :

**SELECT \* FROMEMPLEADOS WHERE Departamento = 37 OR Departamento = 77;** 

Solución 2:

**SELECT\* FROMEMPLEADOS** WHERE Departamento IN (37,77);

7. Obtener todos los datos de los empleados cuyo apellido comience por 'P'.

```
SELECT<sup>*</sup>
FROMEMPLEADOS
WHERE Apellidos LIKE 'P%';
```
8. Obtener el presupuesto total de todos los departamentos.

**SELECT SUM (Presupuesto)** FROM DEPARTAMENTOS;

9. Obtener el número de empleados en cada departamento.

SELECT Departamento, COUNT(\*) **FROM EMPLEADOS GROUP BY Departamento;**

10. Obtener un listado completo de empleados, incluyendo por cada empleado los dato del empleado y de su departamento.

> SELECT<sup>\*</sup> **FROMEMPLEADOS INNER JOINDEPARTAMENTOS ONEMPLEADOS.Departamento = DEPARTAMENTOS.Codigo;**

11. Obtener un listado completo de empleados, incluyendo el nombre y apellidos del empleado junto al nombre y presupuesto de su departamento.

> **SELECTE.Nombre, Apellidos, D.Nombre, Presupuesto FROM EMPLEADOS E INNER JOIN DEPARTAMENTOS D ONE.Departamento = D.Codigo;**

12. Obtener los nombres y apellidos de los empleados que trabajen en departamentos cuyo presupuesto sea mayor de 60.000 Bs.

> Solución 1 : SELECT EMPLEADOS.Nombre, Apellidos **FROM EMPLEADOS INNER JOIN DEPARTAMENTOS ONEMPLEADOS.Departamento = DEPARTAMENTOS.Codigo** AND DEPARTAMENTOS.Presupuesto > 60000;

Solución 2:

SELECT Nombre, Apellidos **FROM EMPLEADOS WHERE Departamento IN ( SELECT Codigo FROM DEPARTAMENTOS WHERE Presupuesto > 60000);** 

13. Obtener los datos de los departamentos cuyo presupuesto es superior al presupuesto medio de todos los departamentos.

> **SELECT\* FROM DEPARTAMENTOS** WHERE Presupuesto > (SELECT AVG (Presupuesto) FROM DEPARTAMENTOS);

14. Obtener los nombres de los departamentos que tienen más de dos empleados.

Solución 1 :

**SELECT Nombre FROM DEPARTAMENTOS WHERE Codigo IN ( SELECT Departamento FROM EMPLEADOS** GROUP BY Departamento HAVING COUNT(\*) > 2);

Solución 2 :

**SELECT DEPARTAMENTOS.Nombre FROM EMPLEADOS INNER JOIN DEPARTAMENTOS ON Departamento = Codigo GROUP BY DEPARTAMENTOS.Nombre HAVING COUNT (\*) > 2;**

15. Añadir un nuevo departamento: 'Calidad', con presupuesto de 40.000 Bs. y código 11. Añadir un empleado vinculado al departamento recién creado: ESTHER VAZQUEZ, DNI: 89267109.

> **INSERT INTO DEPARTAMENTOS VALUES ( 11 , 'Calidad' , 40000); INSERT INTOEMPLEADOS VALUES( '89267109' , 'Esther' , 'Vazquez' , 11);**

16. Aplicar un recorte presupuestario del 10 % a todos los departamentos.

**UPDATE DEPARTAMENTOS SET Presupuesto = Presupuesto \* 0.9;**

17. Reasignar a los empleados del departamento de investigación (código 77) al departamento de informática (código 14).

> **UPDATE EMPLEADOS SET Departamento = 14 WHERE Departamento = 77;**

18. Despedir a todos los empleados que trabajan para el departamento de informática (código 14).

> **DELETE FROMEMPLEADOS WHERE Departamento = 14;**

19. Despedir a todos los empleados que trabajen para departamentos cuyo presupuesto sea superior a los 60.000 Bs.

> **DELETE FROMEMPLEADOS WHERE Departamento IN (SELECT Codigo FROM DEPARTAMENTO WHERE Presupuesto >= 60000);**

20. Despedir a todos los empleados.

**DELETE FROMEMPLEADOS;**

# Ejercicio 6 - Los almacenes [9]

Dado el siguiente Modelo Entidad Relación, se pide:

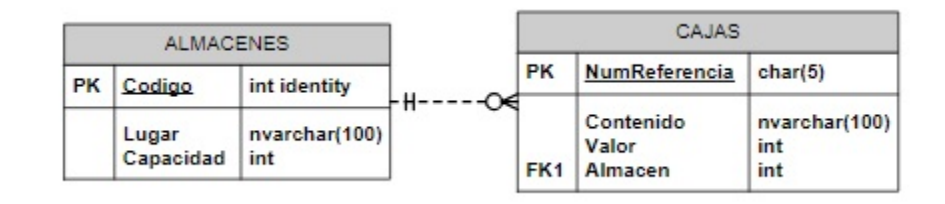

1. Obtener todos los almacenes.

```
SELECT*
FROM ALMACENES;
```
2. Obtener todas las cajas cuyo contenido tenga un valor superior a 150 Bs.

**SELECT\* FROM CAJAS WHERE Valor > 150;** 

3. Obtener los tipos de contenidos de las cajas.

**SELECT DISTINCTContenido FROMCAJAS;**

4. Obtener el valor medio de todas las cajas.

**SELECT AVG (Valor) FROM CAJAS;** 

5. Obtener el valor medio de las cajas de cada almacén.

SELECT Almacen, AVG(Valor) **FROM CAJAS** GROUP BY Almacen;

6. Obtener los códigos de los almacenes en los cuales el valor medio de las cajas sea superior a 150 Bs.
SELECT Almacen, AVG(Valor) **FROM CAJAS GROUP BY Almacen HAVING AVG (Valor) > 150;**

7. Obtener el número de referencia de cada caja junto con el nombre de la ciudad en el que se encuentra.

> **SELECT NumReferencia, Lugar FROM ALMACENES INNER JOIN CAJAS ON ALMACENES.Codigo = CAJAS.Almacen;**

8. Obtener el número de cajas que hay en cada almacén.

**GROUP BYCodigo;**

Solución 1: Esta consulta no tiene en cuenta los almacenes vacíos SELECT Almacen, COUNT(\*) **FROM CAJAS GROUP BY Almacen:** Solución 2: Esta consulta tiene en cuenta los almacenes vacíos SELECT Codigo, COUNT (NumReferencia) FROM ALMACENES LEFT JOIN CAJAS **ON ALMACENES.Codigo = CAJAS.Almacen** 

9. Obtener los códigos de los almacenes que están saturados (los almacenes donde el número de cajas es superior a la capacidad).

> **SELECT Codigo FROM ALMACENES** WHERE Capacidad < ( SELECT COUNT(\*) **FROM CAJAS** WHERE Almacen = Codigo);

10. Obtener los números de referencia de las cajas que están en Bilbao

Solución 1 : **SELECT NumReferencia** FROM ALMACENES LEFT JOIN CAJAS **ON ALMACENES.Codigo = CAJAS.Almacen WHERE Lugar = 'Bilbao';**

Solución 2 : **SELECT NumReferencia**

72

#### **FROM CAJAS WHERE Almacen IN (SELECT Codigo FROM ALMACENES WHERE Lugar = 'Bilbao');**

11. Insertar un nuevo almacén en Barcelona con capacidad para 3 cajas.

**INSERT INTO ALMACENES(Lugar, Capacidad) VALUES ('Barcelona', 3);** 

12. Insertar una nueva caja, con número de referencia 'H5RT', con contenido 'Papel', valor 200, y situada en el almacén 2.

**INSERT INTO CAJAS VALUES ('H5RT','Papel',200,2);**

13. Rebajar el valor de todas las cajas un 15 %.

**UPDATE CAJAS SET Valor = Valor \* 0.85;**

14. Rebajar un 20 % el valor de todas las cajas cuyo valor sea superior al valor medio de todas las cajas.

> **UPDATE CAJAS SET Valor = Valor \* 0.80 WHERE Valor > ( SELECT AVG (Valor) FROM CAJAS);**

15. Eliminar todas las cajas cuyo valor sea inferior a 100 Bs.

**DELETE FROM CAJAS WHERE Valor < 100;**

16. Vaciar el contenido de los almacenes que están saturados.

```
DELETE FROM CAJAS
WHERE Almacen IN ( SELECT Codigo
                    FROM ALMACENES
                    WHERE Capacidad < ( SELECT COUNT (*)
                                         FROM CAJAS
                                         WHERE Almacen = Codigo));
```
# Ejercicio 7 - Películas y salas [9]

Dado el siguiente Modelo Entidad Relación, se pide:

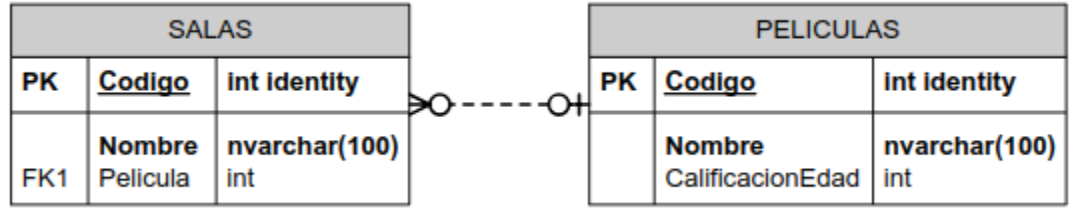

1. Mostrar el nombre de todas las películas.

**SELECT Nombre FROM PELICULAS;** 

2. Mostrar las distintas calificaciones de edad que existen.

**SELECT DISTINCT CalificacionEdad FROM PELICULAS;**

3. Mostrar todas las pel *iculas que no han sido calificadas*.

**SELECT \* FROM PELICULAS WHERE CalificacionEdad IS NULL ;**

4. Mostrar todas las salas que no proyectan ninguna película.

**SELECT \* FROM SALAS** WHERE Pelicula IS NULL;

5. Mostrar la información de todas las salas y, si se proyecta alguna película en la sala, mostrar también la información de la película.

> **SELECT \* FROM SALAS LEFT JOIN PELICULAS ON SALAS.Pelicula = PELICULAS.Codigo;**

6. Mostrar la información de todas las películas y, si se proyecta en alguna sala, mostrar también la información de la sala.

> **SELECT \* FROM SALAS RIGHT JOIN PELICULAS ON SALAS.Pelicula = PELICULAS.Codigo;**

7. Mostrar los nombres de las películas que no se proyectan en ninguna sala.

Solución 1: **SELECT PELICULAS.Nombre FROM SALAS RIGHT JOIN PELICULAS ON SALAS.Pelicula = PELICULAS** . **Codigo WHERE SALAS.Pelicula IS NULL ;**

Solución 2 :

**SELECT Nombre FROM PELICULAS WHERE Codigo NOT IN** ( **SELECT Pelicula FROM SALAS WHERE Pelicula IS NOT NULL** );

8. Añadir una nueva pelıcula 'Uno, Dos, Tres', para mayores de 7 años.

```
INSERT INTO PELICULAS(Nombre,CalificacionEdad)
VALUES ('Uno, Dos, Tres',7);
```
9. Hacer constar que todas las películas no calificadas han sido calificadas 'no recomendables para menores de 13 años'.

> **UPDATE PELICULAS SET CalificacionEdad = 13 WHERE CalificacionEdad IS NULL;**

10. Eliminar todas las salas que proyectan películas recomendadas para todos los públicos.

**DELETE FROM SALAS WHERE Pelicula IN ( SELECT Codigo FROM PELICULAS WHERE CalificacionEdad = 0);**

# Ejercicio 8 - Los Directores [9]

Dado el siguiente Modelo Entidad Relación, se pide:

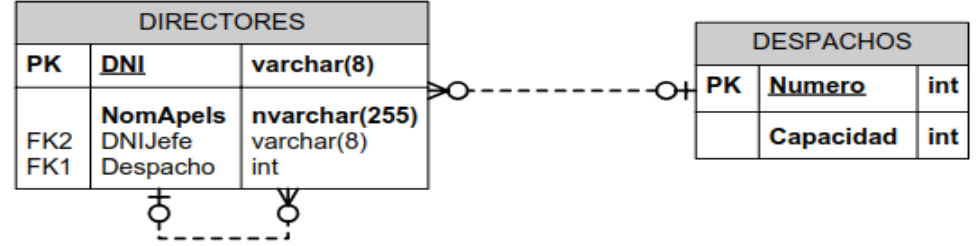

1. Mostrar el DNI, nombre y apellidos de todos los directores.

**SELECT DNI, NomApels FROM DIRECTORES;**

2. Mostrar los datos de los directores que no tienen jefes.

**SELECT \* FROM DIRECTORES** WHERE DNIJefe IS NULL;

3. Mostrar el nombre y apellidos de cada director, junto con la capacidad del despacho en el que se encuentra.

> **SELECT NomApels, Despacho, Capacidad FROM DIRECTORES INNER JOIN DESPACHOS ON DIRECTORES.Despacho = DESPACHOS.Numero;**

4. Mostrar el número de directores que hay en cada despacho.

Solución 1 : Sin tener en cuenta despachos vacíos **SELECT Despacho** , **COUNT (\*) FROM DIRECTORES GROUP BY Despacho;**

Solución 2 : Teniendo en cuenta despachos vacíos

```
SELECT Numero, COUNT (DNI)
FROM DESPACHOS LEFT JOIN DIRECTORES
ON DESPACHOS.Numero = DIRECTORES.Despacho
GROUP BY Numero;
```
5. Mostrar los datos de los directores cuyos jefes no tienen jefes.

**SELECT \* FROM DIRECTORES WHERE DNIJefe IN ( SELECT DNI FROM DIRECTORES WHERE DNIJefe IS NULL);** 

6. Mostrar los nombres y apellidos de los directores junto con los de su jefe.

Solución 1: Con INNER JOIN. No muestra directores que no tienen jefes. SELECT d1.NomApels, d2.NomApels **FROM DIRECTORES d1 INNER JOIN DIRECTORES d2 ON d1.DNIJefe = d2.DNI;**

Solución 2 : Con LEFT JOIN. Si muestra directores sin jefe. **SELECT d1.NomApels, d2.NomApels FROM DIRECTORES d1 LEFT JOIN DIRECTORES d2 ON d1.DNIJefe = d2.DNI;**

7. Mostrar el número de despachos que están sobre utilizados.

**SELECT Numero FROM DESPACHOS** WHERE Capacidad < (SELECT COUNT(\*) **FROM DIRECTORES WHERE Despacho = Numero** );

8. Añadir un nuevo director llamado Paco Pérez, DNI 28301700, sin jefe, y situado en el despacho 124.

**INSERT INTO DIRECTORES VALUES ('28301700', 'Paco Perez', NULL, 124);**

9. Asignar a todos los empleados de apellido Pérez un nuevo jefe con DNI 74568521.

**UPDATE DIRECTORES SETDNIJefe = '74568521' WHERE NomApels LIKE '%Perez%';**

10. Despedir a todos los directores, excepto a los que no tienen jefe.

**DELETE FROM DIRECTORES WHERE DNIJefe IS NOT NULL ;**

## Ejercicio 9 - Corretaje de Propiedades [10]

Dado el modelo relacional de una base de datos de una corredora de propiedades:

Arrendatario(RUT, Nombre, Apellido) Arrienda(**RUTArrendatario, Id\_casa**, Deuda) NOTA: si deuda es 0, no hay deuda Telefonos(RUT, numero) Dueño(RUT, Nombre, Apellido) Casa(Id\_casa, **RUTDueno**, Nro, Calle, Sector)

Nota: Las claves foráneas en los modelos relacionales presentes en este documento se representan en cursiva y negrita

1. Los arrendatarios que arriendan la casa ubicada en la calle Carrera nº 1024, en el sector Santiago.

```
SELECT A.RUT, A.Nombre, A.Apellido
FROM Arrendatario A, Arrienda B, Casa C
WHERE A.RUT = B.RUTArrendatario
AND B.Id_casa = C.Id_casa
AND C.Calle = 'Carrera'
AND C.Nro = '1024'
AND C.Sector = 'Santiago';
```
2. ¿Cuánto le deben a María Pérez?

Se supondrá que solo existe una María Pérez. **SELECT SUM (A.Deuda) FROM Arrienda A, Casa B, Dueño C WHERE A.Id\_casa = B.Id\_casa AND B.RUTDueno = C.RUT AND C.Nombre = 'María' AND C.Apellido = 'Pérez';**

3. ¿Cuál es la deuda total para cada dueño?

**SELECT SUM (A.Deuda), C.RUT, C.Nombre, C.Apellido FROM Arrienda A, Casa B, Dueño C WHERE A.Id\_casa = B.Id\_casa AND B.RUTDueno = C.RUT GROUP BY C.RUT, C.Nombre, C.Apellido;**

4. Liste todas las personas de la base de datos. Las personas de la BD son los arrendatarios y los dueños.

> **SELECT Nombre, Apellido FROM Arrendatario UNION SELECT Nombre, Apellido FROM Dueño;**

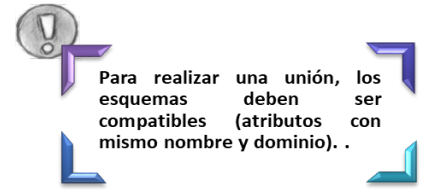

5. Indique los dueños que poseen tres o más casas.

**SELECT A.RUT, A.Nombre, A.Apellido FROM Dueño A, Casa C WHERE A.RUT = C.RUTDueno GROUP BY A.RUT , A.Nombre, A.Apellido** HAVING COUNT (DISTINCT C.Id\_casa) >= 3;

- El operador MINUS no es compatible con todas las bases de datos SQL. Se puede usar en bases de datos como Oracle, para bases de datos como SQL Server, PostgreSQL y SQLite, use el operador EXCEPT para realizar este tipo de consulta
- 6. Liste los dueños que tengan deudores en todas sus casas.

**SELECT D.RUT, D.Nombre, D.Apellido**

**SELECTD.RUT, D.Nombre, D.Apellido FROM Dueño D, Casa C, Arrienda A**

 **FROM Arrienda A**

 **AND A.Deuda > 0);**

 **WHERE C.Id\_casa = A.Id\_casa**

**FROM Dueño D, Casa C WHERE D.RUT = C.RUTDueno**

**WHERE D.RUT = C.RUTDueno AND NOT EXISTS (SELECT\***

**EXCEPT**

## Ejercicio 10 - Piezas y Proveedores [9]

Dado el siguiente Modelo Entidad Relación, se pide:

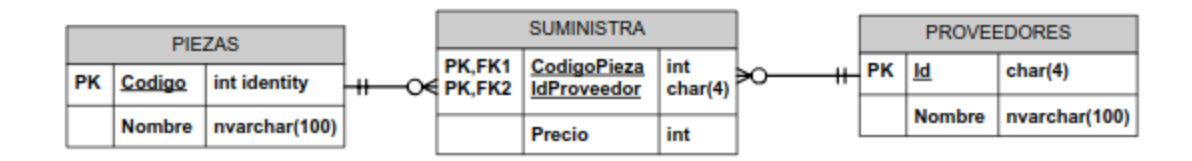

1. Obtener los nombres de todas las piezas.

**SELECT Nombre FROM PIEZAS;**

2. Obtener todos los datos de todos los proveedores.

**SELECT \* FROM PROVEEDORES;**

3. Obtener el precio medio al que se nos suministran las piezas.

SELECT CodigoPieza, AVG (Precio) **FROM SUMINISTRA GROUP BY CodigoPieza;**

4. Obtener los nombres de los proveedores que suministran la pieza 1.

```
Solución 1:
      SELECT PROVEEDORES.Nombre
      FROM PROVEEDORES INNER JOIN SUMINISTRA
      ON PROVEEDORES.Id = SUMINISTRA.IdProveedor
      AND SUMINISTRA.CodigoPieza = 1;
Solución 2:
      SELECT Nombre
      FROM PROVEEDORES
      WHERE Id IN ( SELECT IdProveedor
                    FROM SUMINISTRA
                    WHERE CodigoPieza = 1);
```
5. Obtener los nombres de las piezas suministradas por el proveedor cuyo código es HAL.

Solución 1:

**SELECT PIEZAS.Nombre FROM PIEZAS INNER JOIN SUMINISTRA ONPIEZAS.Codigo = SUMINISTRA.CodigoPieza AND SUMINISTRA.IdProveedor = 'HAL';**

Solución 2:

```
SELECT Nombre
FROM PIEZAS
WHERE Codigo IN (SELECT CodigoPieza
                      FROM SUMINISTRA
                      WHERE IdProveedor = 'HAL');
```
Solución 3:

```
SELECT Nombre
FROM PIEZAS
WHERE EXISTS ( SELECT *
                 FROM SUMINISTRA
                WHERE IdProveedor = 'HAL'
                 AND CodigoPieza = PIEZAS.Codigo);
```
6. Obtener los nombres de los proveedores que suministran las piezas más caras, indicando el nombre de la pieza y el precio al que la suministran.

```
SELECTp1.Nombre, pr1.Nombre, Precio
FROM PIEZAS p1 INNER JOIN
      SUMINISTRA s1 INNER JOIN PROVEEDORES pr1
      ONs1.IdProveedor = pr1.Id
      ONp1.Codigo = s1.CodigoPieza
WHERE Precio IN
             ( SELECT MAX (Precio) FROMSUMINISTRA s2
               GROUP BYs2.CodigoPieza
              HAVING S2.CodigoPieza = p1.Codigo);
```
7. Hacer constar en la base de datos que la empresa "Skellington Supplies" (código TNBC) va a empezar a suministrarnos tuercas (código 1) a 7 dólares cada tuerca.

```
INSERT INTO SUMINISTRA
VALUES( 'TNBC' , 1 , 7 );
```
8. Aumentar los precios en una unidad.

```
UPDATE SUMINISTRA SET Precio = Precio + 1;
```
9. Hacer constar en la base de datos que la empresa "Susan Calvin Corp."(RBT) no va a suministrarnos ninguna pieza (aunque la empresa en s´ı va a seguir constando en nuestra base de datos).

```
DELETE FROM SUMINISTRA
WHERE IdProveedor = 'RBT';
```
10. Hacer constar en la base de datos que la empresa "Susan Calvin Corp."(RBT) ya no va a suministrarnos clavos (código 4)

```
DELETE FROMSUMINISTRA
WHEREIdProveedor = 'RBT'
AND CodigoPieza = 4;
```
## Ejercicio 11 - Departamentos y Empleados [10]

Dado el DDL de la base de datos de hospitales:

CREATE TABLE temple1 ( nuempl CHAR(6) NOT NULL, nombre CHAR(12) NOT NULL, inicial CHAR(1) NOT NULL, apellido CHAR(15) NOT NULL, dept CHAR(3) NOT NULL, tlfn CHAR(4), feching DATE NOT NULL, codtra SMALLINT NOT NULL, niveduc SMALLINT NOT NULL, sexo CHAR(1) NOT NULL, fechnac DATE NOT NULL, salario DECIMAL(9,2) NOT NULL );

CREATE TABLE tdepar2 ( numdep CHAR(3) NOT NULL, nomdep CHAR(36) NOT NULL, numdirec CHAR(6) NOT NULL);

1. Obtener una lista de todas las empleadas de los departamentos que empiecen por D o por E. La lista anterior debe contener información sobre el número de personal, nombre, apellido y número de teléfono.

```
SELECT nuempl, nombre, apellido, tlfn , nomdep
FROM temple1 INNER JOIN tdepar2 ON temple1.dept = tdepar2.numdep
WHERE sexo = 'F'
AND (tdepar2.nomdepLIKE 'D%'OR tdepar2.nomdep LIKE 'E%');
```
2. Obtener un listado de todos los empleados (nombre y apellido) que ganan más de 2000 Bs al mes y que entraron en la compañía después del 1 de Enero de 1975. También se quiere la información correspondiente a su código de trabajo y al número de personal de sus directores.

```
SELECT nombre, apellido, codtra, numdirec
FROM temple1 INNER JOIN tdepar2 ON temple1.dept = tdepar2.numdep
WHERE salario > 2000
AND feching > '01/01/1975';
```
3. Obtener una lista con el apellido, número de departamento y salario mensual de los empleados de los departamentos 'A00', 'B01', 'C01' y 'D01'. La salida se quiere en orden descendente de salario dentro de cada departamento.

```
SELECT apellido, dept, salario
FROM temple1
WHERE dept IN ( 'A00', 'B01', 'C01' , 'D01')
ORDER BY dept, salario DESC ;
```
4. Se pide una lista que recupere el salario medio de cada departamento junto con el número de empleados que tiene. El resultado no debe incluir empleados que tengan un código de trabajo mayor que 54, ni departamentos con menos de tres empleados. Se quiere ordenada por número de departamento.

```
Solución 1:
      SELECT salario, numempl
      FROM (SELECT AVG(salario) as salario, COUNT(*) AS numempl, dept
             FROM temple1
             WHERE codtra <= 54
             GROUP BY dept )AS result
      WHERE numempl > 2
      ORDER BY dept ASC ;
Solución 2:
      SELECT dept, AVG(salario), COUNT(*)
      FROM temple1
      WHERE codtra <= 54
```

```
GROUP BY dept
HAVING COUNT (*) > 2
ORDER BY dept;
```
5. Seleccionar todos los empleados de los departamentos 'D11' y 'E11' cuyo primer apellido empiece por S.

```
SELECT<sup>*</sup>
FROM temple1
WHEREdept IN( 'D11', 'E11' )
ANDapellido LIKE'S%';
```
6. Obtener el nombre, apellido y fecha de ingreso de los directores de departamento ordenados por número de personal.

```
Solución 1:
      SELECT nombre, apellido, feching
      FROM temple1
      WHERE nuempl IN ( SELECT numdirec FROM tdepar2);
Solución 2:
      SELECT nuempl, nombre, apellido, feching
      FROM temple1 , tdepar2
      WHERE temple1.nuempl = tdepar2.numdirec
      ORDER BY nuempl;
```
7. Obtener un listado de las mujeres de los departamentos que empiecen por D y por E cuyo nivel de educación sea superior a la media; en este caso también ordenados por número de personal.

```
SELECT nuempl, nombre, apellido, tlfn , nomdep
FROM temple1 INNER JOIN tdepar2 ON (temple1.dept = tdepar2.numdep)
WHERE sexo = 'F'
AND (tdepar2.nomdep LIKE 'D%' OR tdepar2.nomdep LIKE 'E%')
AND niveduc > ( SELECT AVG(niveduc)
                FROM temple1 )
ORDER BY nuempl;
```
8. Seleccionar todos los empleados cuyo nombre sea igual al de algunas personas del departamento D21 y cuyo código de trabajo sea diferente de todos los del E21 (la lista debe contener el número de personal, nombre, apellido, departamento y código de trabajo).

```
Solución 1:
      SELECT *
      FROM temple1
      WHERE nombre IN (SELECT nombre
                         FROM temple1
                         WHEREdept = 'D21')
      AND codtra NOT IN (SELECT codtra
                          FROM temple1
                          WHERE dept = 'E21' )
      AND dept <> 'D21';
Solución 2:
      SELECT nuempl, nombre, apellido, dept, codtra
      FROM temple1
      WHERE nombre = ANY (SELECT nombre
                           FROM temple1
                            WHEREdept = 'D21')
      AND codtra <> ALL ( SELECT codtra
                           FROM temple1 WHERE dept = 'E21')
      ANDdept <> 'D21';
```
9. Listar los empleados que no sean directores (la información que debe aparecer es el número de personal, apellido y departamento).

> **SELECT\* FROM temple1** WHERE nuempl NOT IN (SELECT numdirec FROM tdepar2);

10. Seleccionar parejas de empleados (de sexo opuesto) que hayan nacido el mismo día (con información acerca de apellido y fecha de nacimiento).

```
SELECT e1.apellido, e1.fechnac, e2.apellido, e2.fechnac
FROM temple1 e1, temple1 e2
WHERE e1.fechnac = e2.fechnac
AND e1.sexo <> e2.sexo;
```
11. Obtener un listado de todos los empleados que pertenecen al mismo departamento que Tomás Soler.

```
SELECT*
FROM temple1
      WHERE dept = (SELECT dept
                    FROM temple1
                     WHERE nombre = 'TOMAS'
                     ANDapellido = 'SOLER');
```
## Ejercicio 12 - Control de Stock y facturación [11]

Dado el siguiente modelo relacional de una base de datos, se pide: PROVINCIAS( CODPRO, NOMBRE) PUEBLOS( CODPUE, NOMBRE, CODPRO) CLIENTES( CODCLI, NOMBRE, DIRECCION, CODPOSTAL, **CODPUE**) VENDEDORES( CODVEN, NOMBRE, DIRECCION, CODPOSTAL, **CODPUE, CODJEFE**) ARTICULOS( CODART, DESCRIP, PRECIO, STOCK, STOCK\_MIN ) FACTURAS( CODFAC, FECHA, **CODCLI, CODVEN**, IVA, DTO ) LINEAS\_FAC( **CODFAC**, LINEA, CANT, **CODART**, PRECIO, DTO )

Nota: Las claves foráneas en los modelos relacionales presentes en este documento se representan en cursiva y negrita.

1. Mostrar las provincias

**SELECT\* FROM** provincias;

2. Nombre y código de las provincias.

**SELECT nombre, codpro FROM provincias;**

3. Mostrar el código de los artículos y el doble del precio de cada artículo.

**SELECT codart, precio \* 2 FROM articulos;**

4. Mostrar el código de la factura, número de línea e importe de cada línea (sin considerar impuestos ni descuentos.

> SELECT codfac, linea, cant \* precio AS IMPORTE **FROM lineas\_fac;**

5. Mostrar los distintos tipos de IVA aplicados en las facturas.

**SELECT DISTINCT iva FROM facturas ;**

6. Mostrar el código y nombre de aquellas provincias cuyo código es menor a 20.

```
SELECT codpro, nombre
FROM provincias
WHERE codpro < 20;
```
7. Mostrar los distintos tipos de descuento de aplicados por los vendedores que cuyos códigos no superan el valor 50.

> **SELECT DISTINCT dto FROM facturas** WHERE codven <= 50;

8. Mostrar el código y descripción de aquellos artículos cuyo stock es igual o supera los 50 unidades.

```
SELECT codart, descrip
FROM articulos
WHERE stock >= 50;
```
9. Mostrar el código y fechas de las facturas con IVA 16 y que pertenecen al cliente de código 100.

```
SELECT codfac, fecha
FROM facturas
WHEREiva = 16
ANDcodcli = 100 ;
```
10. Mostrar el código y fechas de las facturas con IVA 16 o con descuento 20 y que pertenecen al cliente de código 100.

> SELECT codfac, fecha **FROM facturas WHERE(iva = 16 OR dto = 20) ANDcodcli = 100;**

11. Mostrar el código de la factura y el número de línea de las facturas cuyas líneas superan 100 Bs sin considerar descuentos ni impuestos.

```
SELECT codfac, linea
FROM lineas_fac
WHERE cant * precio > 100;
```
12. Importe medio por factura, sin considerar descuentos ni impuestos. El importe de una factura se calcula sumando el producto de la cantidad por el precio de sus líneas.

```
SELECT SUM( cant * precio ) / COUNT( DISTINCT codfac ), 2 )
FROM lineas_fac;
```
13. Stock medio, máximo, y mínimo de los artículos que contienen la letra A en la segunda posición de su descripción y cuyo stock mínimo es superior a la mitad de su stock actual.

```
SELECT AVG (stock), MAX (stock), MIN (stock)
FROM articulos
WHERE stock_min > stock / 2
AND descrip LIKE '_A%' ;
```
14. Número de facturas para cada año. Junto con el año debe aparecer el número de facturas de ese año.

```
SELECT to_char(fecha, 'yyyy'), COUNT (*)
FROM facturas
GROUP BY to_char(fecha, 'yyyy');
```
15. Número de facturas de cada cliente, pero sólo se deben mostrar aquellos clientes que tienen más de 15 facturas.

```
SELECT codcli, COUNT(*)
FROM facturas
GROUP BY codcli
HAVING COUNT (*) > 15;
```
16. Cantidades totales vendidas para cada artículo cuyo código empieza por "F". La cantidad total vendida de un artículo se calcula sumando las cantidades de todas sus líneas de factura.

```
SELECT codart, SUM (cant)
FROM lineas_fac
WHERE codart LIKE 'F%'
GROUP BYcodart ;
```
17. Código de aquellos artículos de los que se ha facturado más de 6000 euros.

**SELECT codart FROM lineas\_fac GROUP BY codart HAVING SUM (cant \* precio) > 6000;**

89

18. Número de facturas de cada uno de los clientes cuyo código está entre 241 y 250, con cada IVA distinto que se les ha aplicado. En cada línea del resultado se debe mostrar un código de cliente, un IVA y el número de facturas de ese cliente con ese IVA.

> SELECT codcli, iva, COUNT(\*) **FROM facturas WHERE codcli BETWEEN 241 AND 250 GROUP BY codcli, iva;**

19. Vendedores y clientes cuyo nombre coincide (vendedores que a su vez han comprado algo a la empresa)

> SELECT v.nombre **FROM vendedores v INTERSECT SELECT c.nombre FROM clientes e;**

20. Creación de una vista que muestre únicamente los códigos postales de los clientes que inicien con el número 12.

> **CREATE VIEW codigos\_clientes AS SELECT DISTINCT codpostal FROM clientes WHEREcodpostal LIKE'12%';**

21. Mostrar el código y el nombre de los clientes de Castellón (posee código 12) que han realizado facturas con vendedores de más de dos provincias distintas. El resultado debe quedar ordenado ascendentemente respecto del nombre del cliente.

```
SELECT codcli, c.nombre
FROM clientes e INNER JOIN pueblos p
ON p.codpue = c.codpue
WHERE p.codpro = '12'
AND (SELECT COUNT (DISTINCT p2.codpro)
                                                              Inner Join escrito de forma explícita, es
                                                                equivalente a: clientes, pueblo y en la
       FROM pueblos p2, vendedores v, facturas f
                                                                cláusula WHERE establecer la relación.
       WHERE p2.codpue = v.codpue
       AND v.codven = f.codven
       f.codcli = c.codcli ) > 2
ORDER BY 2;
```
## Ejercicio 13 - Pedidos [12]

Dado el DDL de la base de datos, se pide:

CREATE TABLE EMPLEADOS( EMPLEADOID NUMBER(8) , NOMBRE VARCHAR(30), APELLIDO VARCHAR(30), FECHA\_NAC DATE, REPORTA\_A NUMBER(8), EXTENSION NUMBER(8), CONSTRAINT PK\_EMPLEADOS PRIMARY KEY (EMPLEADOID));

CREATE TABLE CATEGORIAS( CATEGORIAID NUMBER(8), NOMBRECAT VARCHAR(50) NOT NULL, CONSTRAINT PK\_CATEGORIAS PRIMARY KEY(CATEGORIAID) ) ;

CREATE TABLE CLIENTES( CLIENTEID NUMBER(8), CEDULA\_RUC VARCHAR(10) NOT NULL, NOMBRECIA VARCHAR(30) NOT NULL, NOMBRECONTACTO VARCHAR(50) NOT NULL, DIRECCIONCLI VARCHAR(50) NOT NULL, FAX VARCHAR(12), EMAIL VARCHAR(50), CELULAR VARCHAR(12), FIJO VARCHAR(12), CONSTRAINT PK\_CLIENTES PRIMARY KEY(CLIENTEID) );

CREATE TABLE DETALLE\_ORDENES( ORDENID NUMBER(8), DETALLEID NUMBER(8), PRODUCTOID NUMBER(8) NOT NULL, CANTIDAD NUMBER(8) NOT NULL, CONSTRAINT PK\_DETALLE\_ORDENES PRIMARY KEY (ORDENID,DETALLEID) );

CREATE TABLE PROVEEDORES( PROVEEDORID NUMBER(8) , NOMBREPROV VARCHAR(50) NOT NULL, CONTACTO VARCHAR(50) NOT NULL, CELUPROV VARCHAR(12), FIJOPROV VARCHAR(12), CONSTRAINT PK\_PROVEEDORES PRIMARY KEY(PROVEEDORID ) );

CREATE TABLE ORDENES( ORDENID NUMBER(8), EMPLEADOID NUMBER(8) NOT NULL, CLIENTEID NUMBER(8) NOT NULL, FECHAORDEN DATE NOT NULL, DESCUENTO NUMBER(8) NULL, CONSTRAINT PK\_ORDENES PRIMARY KEY(ORDENID) );

CREATE TABLE PRODUCTOS( PRODUCTOID NUMBER(8), PROVEEDORID NUMBER(8) NOT NULL, CATEGORIAID NUMBER(8) NOT NULL, DESCRIPCION VARCHAR(50), PRECIOUNIT NUMBER(8) NOT NULL, EXISTENCIA NUMBER(8) NOT NULL, CONSTRAINT PK\_PRODUCTOS PRIMARY KEY (PRODUCTOID)) ;

ALTER TABLE ORDENES ADD CONSTRAINT FK\_ORDENES\_CLIEN\_ORD\_CLIENTES FOREIGN KEY (CLIENTEID) REFERENCES CLIENTES (CLIENTEID);

ALTER TABLE ORDENES ADD CONSTRAINT FK\_ORDENES\_EMPLE\_ORD\_EMPLEADO FOREIGN KEY (EMPLEADOID) REFERENCES EMPLEADOS (EMPLEADOID);

ALTER TABLE DETALLE\_ORDENES ADD CONSTRAINT FK\_DETALLE\_\_ORDEN\_DET\_ORDENES FOREIGN KEY (ORDENID)REFERENCES ORDENES (ORDENID);

ALTER TABLE DETALLE\_ORDENES ADD CONSTRAINT FK\_DETALLE\_\_PROD\_DETA\_PRODUCTO FOREIGN KEY (PRODUCTOID) REFERENCES PRODUCTOS (PRODUCTOID);

ALTER TABLE PRODUCTOS ADD CONSTRAINT FK\_PRODUCTO\_CATE\_PROD\_CATEGORI FOREIGN KEY (CATEGORIAID) REFERENCES CATEGORIAS (CATEGORIAID);

ALTER TABLE PRODUCTOS ADD CONSTRAINT FK\_PRODUCTO\_PROV\_PROD\_PROVEEDO FOREIGN KEY (PROVEEDORID) REFERENCES PROVEEDORES (PROVEEDORID);

ALTER TABLE EMPLEADOS ADD CONSTRAINT FK\_EMPLEADO\_REPORTA FOREIGN KEY (REPORTA\_A) REFERENCES EMPLEADOS (EMPLEADOID);

1. Actualizar el precio unitario de los productos de la categoría CÁRNICOS, subiéndose en un 10%

> **UPDATE PRODUCTOS SET PRECIOUNIT = (PRECIOUNIT \* 0.1) + PRECIOUNIT** WHERE CATEGORIAID = (SELECT CATEGORIAID **FROM CATEGORIAS** WHERE NOMBRECAT = 'CARNICOS');

2. Actualizar el teléfono celular del proveedor cuyo contacto es MANUEL ANDRADE, con el valor 099010291

> **UPDATE PROVEEDORES SET CELUPROV = '0990101291' WHERE CONTACTO = 'MANUEL ANDRADE';**

3. Eliminar el producto YOGURT DE SABORES

**DELETE FROMPRODUCTOS** WHERE DESCRIPCION ='YOGURT DE SABORES';

4. Mostrar todas las órdenes. Se pide el id de la orden, el apellido y nombre del empleado que la atendió el nombre de la compañía cliente y la fecha de orden.

> **SELECTORD.ORDENID, EMP.NOMBRE, EMP.APELLIDO, ORD.FECHAORDEN, CLI.CLIENTEID, CLI.NOMBRECIA FROM ORDENES ORD, EMPLEADOS EMP, CLIENTES CLI** WHERE ORD.EMPLEADOID = EMP.EMPLEADOID AND ORD.CLIENTEID = CLI.CLIENTEID ;

5. Mostrar la suma total de cada tipo de producto pedidos en todas las órdenes.

SELECT PRODUCTOID, SUM(CANTIDAD) AS SUMA\_TOTAL **FROMDETALLE\_ORDENES GROUP BY PRODUCTOID;** 

6. Mostrar el número de órdenes atendidas por cada empleado, incluidos los que tienen 0 órdenes.

> SELECT NOMBRE, APELLIDO, COUNT(ORD.EMPLEADOID) AS NUM\_ORDENES **FROM EMPLEADOS EMP LEFT JOIN ORDENES ORD ONEMP.EMPLEADOID = ORD.EMPLEADOID GROUP BY NOMBRE, APELLIDO;**

7. Muestre los proveedores y la suma de dinero vendido en los productos de ese proveedor.

> SELECT PROV.NOMBREPROV, SUM(D.CANTIDAD \* PROD.PRECIOUNIT) AS SUMA\_DINERO **FROMPROVEEDORES PROV, PRODUCTOS PROD, DETALLE\_ORDENES D** WHERE D.PRODUCTOID = PROD.PRODUCTOID **ANDPROV.PROVEEDORID = PROD.PROVEEDORID GROUP BY NOMBREPROV;**

## Ejercicio 14 - Locales Nocturnos

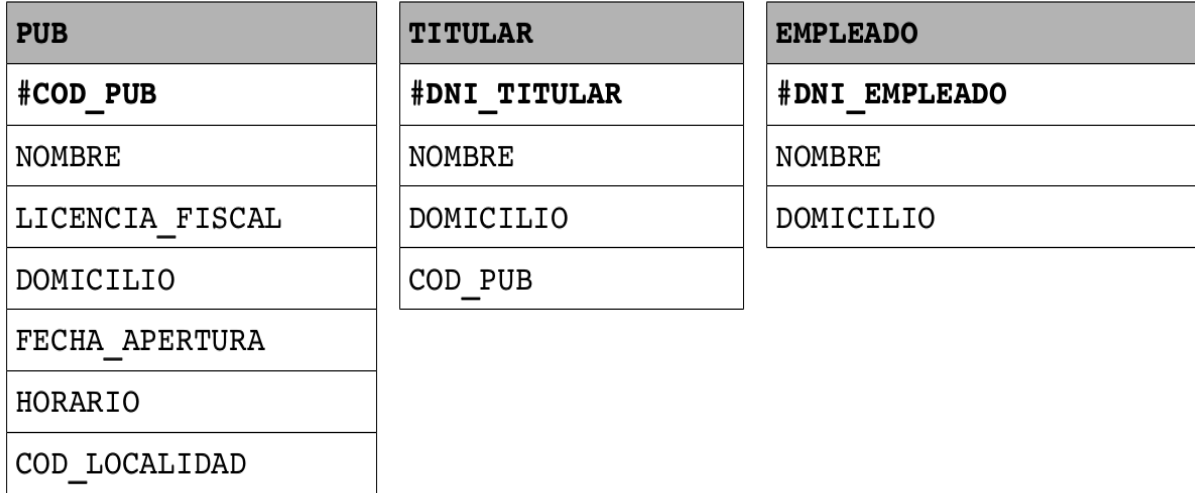

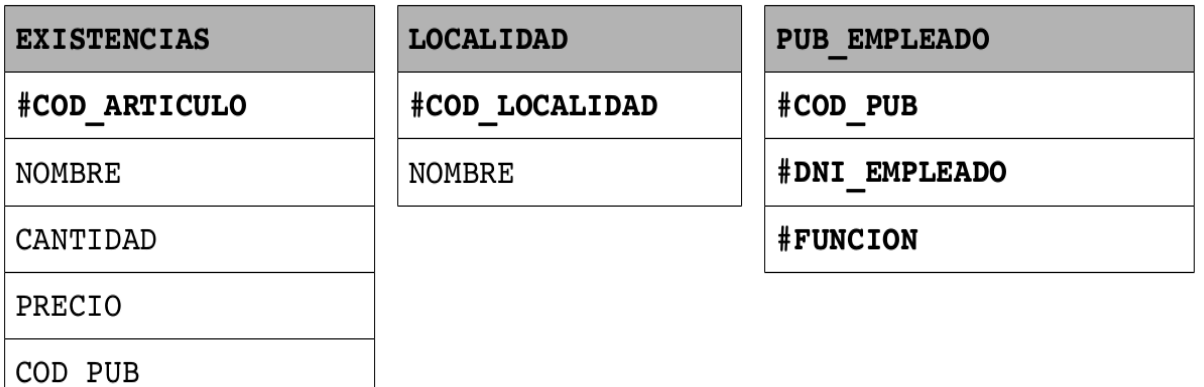

Se pide escribir los comandos SQL (DDL) que permitan la creación de las tablas anteriores teniendo en cuenta las siguientes restricciones:

- Todos los valores son de tipo carácter excepto los campos FECHA\_APERTURA (fecha) , CANTIDAD, PRECIO y COD\_LOCALIDAD (numéricos).
- Los únicos campos que no son obligatorios son los campos DOMICILIO.
- Los valores del campo horario sólo pueden ser HOR1, HOR2 y HOR3.
- No es posible dar de alta EXISTENCIAS a precio 0.
- El campo función de la tabla PUB\_EMPLEADO sólo puede tener los valores CAMARERO, SEGURIDAD, LIMPIEZA.
- Se ha de mantener la integridad referencial entre las tablas.
- Las claves primarias vienen marcadas con el símbolo #.

```
CREATE TABLE pub (
    cod_pub VARCHAR(5) NOT NULL,
   nombre VARCHAR(60) NOT NULL,
    licencia_fiscal VARCHAR(60) NOT NULL,
    domicilio VARCHAR(60),
   fecha_apertura DATE NOT NULL,
    horario VARCHAR(10) NOT NULL,
    cod_localidad NUMBER(5) NOT NULL,
   CONSTRAINT pk_pub PRIMARY KEY (cod_pub),
   CONSTRAINT fk_pub_localidad FOREIGN KEY (cod_localidad) REFERENCES
localidad (cod_localidad),
    CONSTRAINTck_horario CHECK(horario IN('HOR1', 'HOR2', 'HOR3'))) ;
CREATE TABLE titular (
    dni_titular VARCHAR(8) NOT NULL,
    nombre VARCHAR(60) NOT NULL,
    domicilio VARCHAR(60),
    cod_pub VARCHAR(5) NOT NULL ,
   CONSTRAINT pk_titular PRIMARY KEY (dni_titular),
    CONSTRAINT fk_titular_pu FOREIGN KEY (cod_pub) REFERENCES pub
(cod_pub)) ;
CREATE TABLE empleado (
    dni_empleado VARCHAR(8) NOT NULL,
    nombre VARCHAR(60) NOT NULL,
    domicilio VARCHAR(60),
   CONSTRAINT pk_empleado PRIMARY KEY (dni_empleado) ) ;
CREATE TABLE existencias (
    cod_articulo VARCHAR(10) NOT NULL,
   nombre VARCHAR(60) NOT NULL,
   cantidad NUMBER(8) NOT NULL,
   precio NUMBER(8,2) NOT NULL,
   cod_pub VARCHAR(5) NOT NULL,
    CONSTRAINT pk_existencias PRIMARY KEY (cod_articulo),
   CONSTRAINT fk_existencias_pub FOREIGN KEY (cod_pub) REFERENCES pub
(cod_pub),
   CONSTRAINT CK_precio CHECK (precio > 0) ) ;
CREATE TABLE localidad (
    cod_localidad NUMBER(5) NOT NULL,
   nombre VARCHAR(60) NOT NULL,
   CONSTRAINT pk_localidad PRIMARY KEY (cod_localidad) ) ;
```
**CREATE TABLE pub\_empleado ( cod\_pub VARCHAR(5) NOT NULL, dni\_empleado VARCHAR(8) NOT NULL,** funcion **VARCHAR(9)** NOT NULL, **CONSTRAINT pk\_pub\_empleado PRIMARY KEY (cod\_pub, dni\_empleado, funcion), CONSTRAINT fk\_pubemple\_pub FOREIGN KEY (cod\_pub) REFERENCES pub(cod\_pub), CONSTRAINT fk\_pubemple\_empleado FOREIGN KEY (dni\_empleado) REFERENCES empleado (dni\_empleado), CONSTRAINT ck\_funcion CHECK (funcion IN ('CAMARERO','SEGURIDAD', 'LIMPIEZA')) ;**

## Ejercicio 15 - Empleados de una empresa

Dado el DDL de la base de datos, se pide:

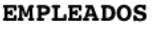

DNI

SEXO

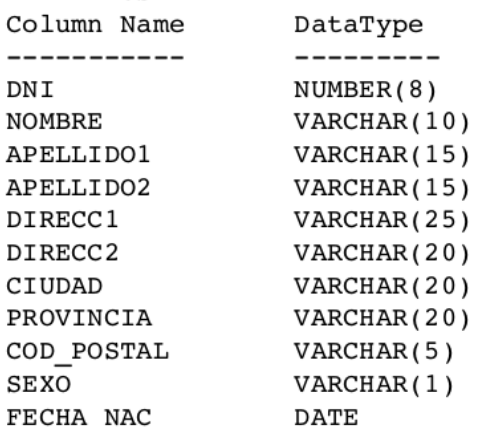

#### **DEPARTAMENTOS**

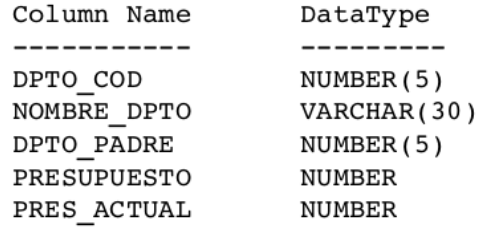

#### **ESTUDIOS**

**UNIVERSIDADES** Column Name

-----------

UNIV COD

CIUDAD

MUNICIPIO

**TRABAJOS** 

COD POSTAL

NOMBRE UNIV

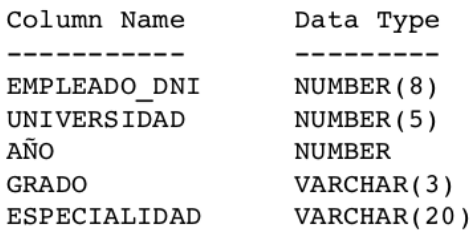

Data Type

---------

NUMBER (5)

VARCHAR(25)

VARCHAR(20)

VARCHAR(2)

VARCHAR(5)

#### HISTORIAL LABORAL

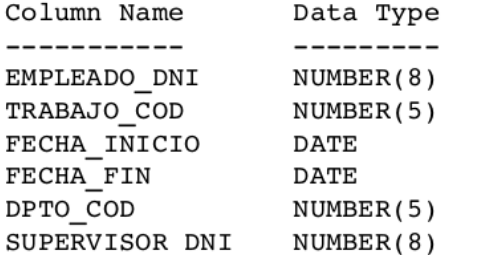

#### HISTORIAL SALARIAL

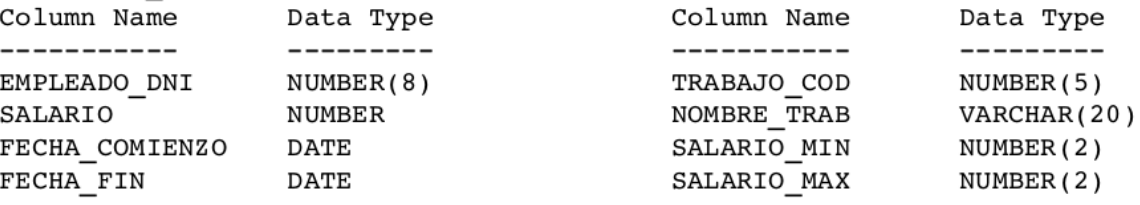

1. El atributo SEXO en EMPLEADOS sólo puede tomar los valores H y M. **ALTER TABLE empleados** 

ADD CONSTRAINT CK\_Sexo CHECK (sexo IN ('H','M')) ;

97

2. Dos DEPARTAMENTOS no se llaman igual. Dos TRABAJOS tampoco.

**ALTER TABLE departamentos** ADD CONSTRAINT uk\_nombre\_dpto UNIQUE (nombre\_dpto) ; **ALTER TABLE trabajos** ADD CONSTRAINT uk\_nombre\_trab UNIQUE (nombre\_trab) ;

3. Añada un nuevo atributo VALORACIÓN en la tabla de EMPLEADOS que indique de 1 a 10 la valoración que obtuvo el empleado en su entrevista de trabajo al iniciar su andadura en la empresa. Ponga el valor por defecto 5 para ese campo.

ALTER TABLE empleados ADD COLUMN valoracion NUMBER DEFAULT 5 ;

**ALTER TABLE empleados** ADD CONSTRAINT ck\_valoracion CHECK (valoracion BETWEEN 1 AND 10) ;

4. Elimine la restricción de que el atributo NOMBRE de la tabla EMPLEADOS no puede ser nulo.

```
ALTER TABLE empleados MODIFY nombre VARCHAR(10) NULL ;
```
5. Modificar el tipo de datos de DIREC1 de la tabla EMPLEADOS a cadena de caracteres de 40 como máximo

```
ALTER TABLE empleados MODIFY direcc1 VARCHAR(40) ;
```
6. Crear una nueva tabla llamada INFORMACIÓN UNIVERSITARIA que tenga el NOMBRE y los dos APELLIDOS (en un solo atributo) de todos los EMPLEADOS junto con la UNIVERSIDAD donde estudiaron.

```
CREATE TABLEinformación_universitaria AS
SELECT
     Nombre||' '||apellido1||' '||apellido2 as nombre_empl,
     nombre_univ as nombre_univ
FROM
     empleados e, estudios es, universidades u
WHERE
     e.dni=es.empleado_dni
    AND es.universidad = u.univ cod;
```
7. Crear una vista llamada NOMBRE\_EMPLEADOS con el NOMBRE y los dos APELLIDOS (en un solo atributo) de todos los EMPLEADOS que son de Vargas.

```
CREATE VIEW empleados_malaga AS
SELECT
     Nombre||' '||apellido1||' '||apellido2 as nombre_empl
FROM
     empleados
WHERE
     municipio = 'Vargas';
```
8. Crear otra vista llamada INFORMACION\_EMPLEADOS con el NOMBRE y los dos APELLIDOS (en un solo atributo) y EDAD (no fecha de nacimiento) de todos los EMPLEADOS.

```
CREATE VIEW informacion_empleados AS
SELECT
     Nombre||' '||apellido1||' '||apellido2 as nombre_empl,
     round(SYSDATE - fecha_nacimiento/365) edad
FROM
     empleados;
```
9. Crear otra vista sobre la anterior llamada INFORMACION\_ACTUAL que dispone de toda la información de INFORMACION\_EMPLEADOS junto con el SALARIO que está cobrando en este momento

```
CREATE VIEWinformacion_actual AS
SELECT
     nombre_empl,
     salario
FROM
     informacion_empleados ie,
     historial_salarial hs
WHERE
     Ie.dni = hs.empleado_dni
AND fecha_fin IS NULL;
```
## Ejercicio 16 - Departamentos y empleados [13]

Dado el siguiente modelo relacional de una base de datos de una agencia de viajes

EMPLEADO (NDIEMP, NOMEMP, SEXEMP, FECNAC, FECINCORPORACION, SALEMP, COMIS, CODSUC, JEFEDI, CARGO, **NRODEPTO**)

DEPARTAMENTO (CODDEPTO, NOMBREDPTO, CIUDAD, DIRECTOR)

Nota: Las claves foráneas en los modelos relacionales presentes en este documento se representan en cursiva y negrita.

1. Obtener los datos completos de los empleados.

SELECT<sup>\*</sup> **FROM Empleado;** 

2. Obtener los datos completos de los departamentos

SELECT<sup>\*</sup> FROM Departamento;

3. Obtener los datos de los empleados con cargo 'Secretaria'.

```
SELECT*
FROM Empleado
WHEREcargoE = 'Secretaria';
```
4. Obtener el nombre y salario de los empleados.

**SELECT nomEmp, salEmp FROMEmpleado;**

5. Obtener los datos de los empleados vendedores, ordenado por nombre.

SELECT<sup>\*</sup> **FROM Empleado WHEREcargoE = 'Vendedor'** ORDER BY nomEmp;

6. Listar el nombre de los departamentos, ordenado por nombre

**SELECT DISTINCT nombreDpto FROM Departamento** ORDER BY nombreDpto;

7. Obtener el nombre y cargo de todos los empleados, ordenado por salario.

SELECT nomEmp, cargoE **FROM Empleado ORDER BY salEmp;** 

8. Obtener el nombre y cargo de todos los empleados, ordenado por cargo y por salario.

SELECT nomEmp, cargoE, salEmp **FROM Empleado ORDER BYcargoE, salEmp;**

9. Obtener el nombre y cargo de todos los empleados, en orden inverso por cargo.

SELECT nomEmp, cargoE **FROMEmpleado ORDER BY cargoE DESC;**

# Ejercicio 17 - Empleados de una empresa [14]

Dada la siguiente base de datos relacional de una empresa, se pide:

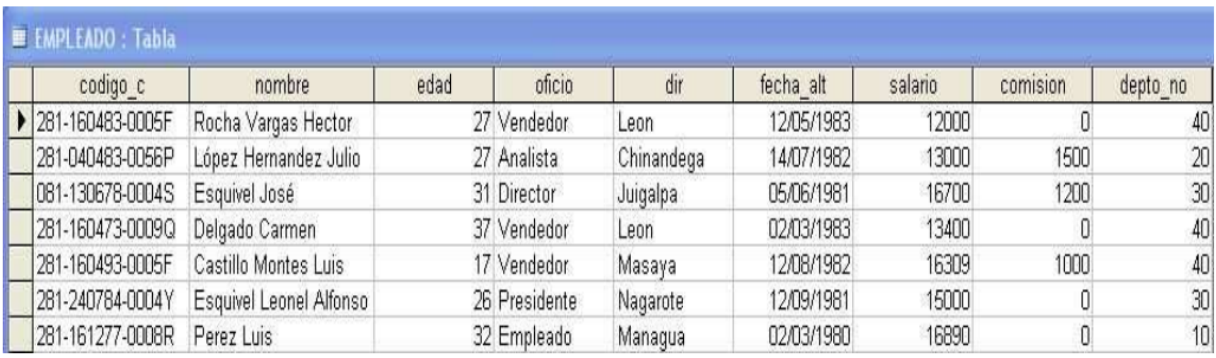

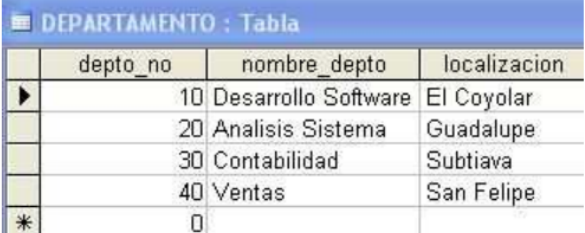

1. Mostrar los nombres de los empleados ordenados alfabéticamente (Z...A)

**SELECT** nombre **FROMEMPLEADO** ORDER BY nombre DESC;

2. Seleccionar el nombre, el oficio y la localidad de los departamentos donde trabajan los vendedores.

> SELECT nombre, oficio, localizacion **FROM EMPLEADO, DEPARTAMENTO WHEREoficio = 'Vendedor' ANDEMPLEADO.dept\_no = DEPARTAMENTO.dept\_no;**

3. Listar los nombres de los empleados cuyo nombre termine con la letra 'o'.

**SELECT** nombre **FROMEMPLEADO** WHERE nombre LIKE '%o'; 4. Seleccionar el nombre, el oficio y salario de los empleados que la localización donde trabajan es San Felipe.

> **SELECT nombre, oficio, salario FROMEMPLEADO, DEPARTAMENTO** WHERE EMPLEADO.dept\_no = DEPARTAMENTO.dept\_no **ANDlocalizacion = 'San Felipe';**

5. Seleccionar el nombre, salario y localidad donde trabajan los empleados que tengan un salario entre 10000 y 13000.

> SELECT nombre, salario, localizacion **FROMEMPLEADO, DEPARTAMENTO** WHERE EMPLEADO.dept\_no = DEPARTAMENTO.dept\_no **ANDsalario BETWEEN10000 and13000;**

6. Visualizar los departamentos con más de 5 empleados.

SELECT EMPLEADO.depto\_no, COUNT(\*) **FROMEMPLEADO, DEPARTAMENTO** WHERE EMPLEADO.dept\_no = DEPARTAMENTO.dept\_no **GROUP BYEMPLEADO.depto\_no HAVING COUNT (\*) > 5;**

7. Mostrar el nombre, salario y nombre del departamento de los empleados que tengan el mismo oficio que 'Leonel Alfonso Esquivel'.

> SELECT nombre, salario, nombre\_depto **FROMEMPLEADO, DEPARTAMENTO** WHERE EMPLEADO.dept\_no = DEPARTAMENTO.dept\_no **ANDoficio = ( SELECToficio FROMEMPLEADO** WHERE nombre = 'Leonel Alfonso Esquivel');

8. Mostrar el nombre, salario y nombre del departamento de los empleados que tengan el mismo oficio que "Castillo Montes Luis" y que no tengan comisión.

```
SELECT nombre, salario, nombre_depto
FROMEMPLEADO, DEPARTAMENTO
WHERE EMPLEADO.dept_no = DEPARTAMENTO.dept_no
ANDoficio = ( SELECToficio
             FROMEMPLEADO
             WHERE nombre = 'Castillo Montes Luis')
AND comision IS NULL;
```
103

9. Mostrar los datos de los empleados que trabajan en el departamento de contabilidad, ordenados por nombre.

```
SELECT*
FROMEMPLEADO, DEPARTAMENTO
WHERE EMPLEADO.dept_no = DEPARTAMENTO.dept_no
AND nombre_depto = 'Contabilidad'
ORDER BY nombre;
```
10. Nombre de los empleados que trabajan en Caracas y cuyo oficio sea analista o empleado.

```
SELECT nombre
FROMEMPLEADO, DEPARTAMENTO
WHERE EMPLEADO.depto_no = Departamento.depto_no
ANDlocalizacion = 'Caracas'
ANDoficio IN('Analista','Empleado');
```
11. Calcula el salario medio de todos los empleados.

```
SELECT AVG (salario)
FROMEMPLEADO;
```
12. ¿Cuál es el máximo salario de los empleados del departamento 10?

```
SELECT MAX (salario)
FROMEMPLEADO
WHEREdepto_no = 10;
```
13. Calcular el salario mínimo de los empleados del departamento 'VENTAS'.

```
SELECT MIN (salario)
FROMEMPLEADO, DEPARTAMENTO
WHERE nombre_depto = 'Ventas'
ANDEMPLEADO.dept_no = DEPARTAMENTO.dept_no;
```
14. Calcular el promedio del salario del departamento de 'CONTABILIDAD'.

```
SELECT AVG (salario)
FROMEMPLEADO , DEPARTAMENTO
WHERE EMPLEADO.dept_no = DEPARTAMENTO.dept_no
AND nombre_depto = 'Contabilidad';
```
104

15. ¿Cuántos empleados hay en el departamento número 10?

```
SELECT COUNT (*)
FROMEMPLEADO
WHEREdepto_no = 10;
```
16. ¿Cuántos empleados hay en el departamento de 'VENTAS'?

```
SELECT COUNT(*)
FROMEMPLEADO, DEPARTAMENTO
WHERE nombre_depto = 'VENTAS';
```
17. Calcular el número de empleados que no tienen comisión.

SELECT COUNT(\*) **FROMEMPLEADO** WHERE comision IS NULL;

18. Visualizar cuántos nombres de los empleados empiezan por la letra 'A'.

SELECT COUNT(\*) **FROMEMPLEADO** WHERE nombre LIKE 'A%';

19. Visualizar el número de empleados de cada departamento.

```
SELECT EMPLEADO.depto_no, COUNT(*)
FROMEMPLEADO, DEPARTAMENTO
WHERE EMPLEADO.dept_no = DEPARTAMENTO.dept_no
GROUP BY EMPLEADO.depto_no;
```
20. Para cada oficio obtener la suma de salarios.

```
SELECT oficio, SUM (salario)
FROMEMPLEADO
GROUP BY oficio;
```
21. Mostrar los datos de los empleados cuyo salario sea mayor que la media de todos los salarios.

```
SELECT<sup>*</sup>
FROMEMPLEADO
WHERE salario > (SELECT AVG(salario)
                   FROM EMPLEADO);
```
22. Seleccionar el nombre del empleado que tiene máximo salario.

```
SELECT nombre
FROMEMPLEADO
WHERE salario = ( SELECT MAX (salario) FROM EMPLEADO);
```
23. Mostrar el nombre del empleado que tiene el salario más bajo.

```
SELECT nombre
FROMEMPLEADO
WHERE salario = ( SELECT MIN (salario) FROM EMPLEADO);
```
24. Mostrar los datos del empleado que tiene el salario más alto en el departamento de 'VENTAS'.

```
SELECT nombre
FROM EMPLEADO, DEPARTAMENTO
WHERE EMPLEADO.depto_no = DEPARTAMENTO.depto_no
AND nombre_depto = 'VENTAS'
ANDsalario = ( SELECT MAX (salario)
              FROM EMPLEADO, DEPARTAMENTO
              WHERE EMPLEADO.depto_no = DEPARTAMENTO.depto_no
              AND nombre_depto = 'VENTAS');
```
25. Mostrar el número de oficios distintos de cada departamento.

```
SELECT depto_no, oficio, COUNT(*)
FROMEMPLEADO
GROUP BY depto_no,oficio;
```
26. Mostrar los departamentos que trabajando más de dos personas de la misma profesión.

SELECT depto\_no, oficio, COUNT(\*) **FROMEMPLEADO GROUP BY depto\_no, oficio HAVING COUNT (\*) > 2;**

27. Insertar en la tabla EMPLEADO un empleado con código 081-220678-0008U, nombre 'Pérez Luis Carlos' de 32 años, oficio Analista, vive en Matagalpa, fecha de alta en la empresa el 22-06-2010, su salario es 15600, no tiene comisión y pertenece al departamento 20.

```
INSERT INTO EMPLEADO
(codigo_c,nombre,edad,oficio,dir,fecha_alt,salario,comision, depto_no)
VALUES('220678-0008U', 'Pérez Luis
Carlos',32,'Analista','Matagalpa','22-06-2010',15600,null,20);
```
106

28. Insertar en la tabla DEPARTAMENTO un departamento cuyo número sea 50, de nombre 'GENERAL' y cuya localización sea 'Caracas'.

> **INSERT INTO DEPARTAMENTO VALUES(50,'General','Caracas');**

29. Insertar en la tabla DEPARTAMENTO un departamento cuyo número sea 60 y de nombre 'PRUEBAS'.

> INSERT INTO DEPARTAMENTO(depto\_no,nombre\_depto) **VALUES (60,'Prueba');**

30. Insertar en la tabla PRUEBA los datos de los empleados que pertenecen al departamento número 30.

```
INSERT INTO PRUEBA (SELECT * FROM EMPLEADO WHERE depto_no = 30);
```
31. Insertar en la tabla PRUEBA2 el codigo\_c, número de departamento y salario de los empleados que pertenecen al departamento número 20.

> **INSERT INTO PRUEBA2 (SELECT codigo\_c,depto\_no,salario FROM EMPLEADO WHERE** depto\_no =  $20$ );

32. Doblar el salario a todos los empleados del departamento 30.

**UPDATE EMPLEADO SETsalario = salario \* 2** WHERE depto\_no = 30;

33. Cambiar todos los empleados del departamento número 30 al departamento número 20.

**UPDATE EMPLEADO** SET depto\_no = 20 WHERE depto\_no = 30;

34. Incrementar en un 10% el sueldo de los empleados del departamento 10.

**UPDATE EMPLEADO** SET salario = salario \* 1.1 **WHEREdepto\_no = 10;**

35. Cambiar la localidad del departamento número 10 a 'Maracaibo'.

**UPDATE EMPLEADO** SET localizacion = 'Maracaibo' WHERE depto\_no = 10;

 $-107$
36. Igualar el salario de 'Rodriguez Jose' al salario de 'Ruiz Leonel Alfonso', de la tabla PRUEBA.

```
UPDATE EMPLEADO
SET salario = ( SELECT salario FROM PRUEBA
               WHERE nombre = 'Ruiz Leonel Alfonso')
WHEREnombre = 'Rodriguez Jose';
```
37. En la tabla DEPARTAMENTO borrar el departamento número 40.

**DELETE FROM DEPARTAMENTO WHEREdepto\_no = 40;**

38. En la tabla EMPELADO borrar todos los empleados que sean del departamento 20 y sean 'ANALISTAS'.

> **DELETE FROM EMPLEADO WHEREdepto\_no = 20 ANDoficio = 'Analista';**

39. Borrar de la tabla EMPLEADO todos los empleados que no tengan comisión.

DELETE FROM EMPLEADO WHERE comision IS NULL;

# Ejercicio 18 - Libros [15]

Dado el siguiente modelo relacional, se pide:

LIBRO ( IDLIBRO, TITULO, EDITORIAL, AREA) AUTOR ( IDAUTOR, NOMBRE, NACIONALIDAD) ESTUDIANTE ( IDLECTOR, CI, NOMBRE, DIRECCION, CARRERA, EDAD) LIBAUTOR ( **IDAUTOR, IDLIBRO**) PRESTAMO ( FECHAPRESTAMO, **IDLECTOR, IDLIBRO,** FECHADEVOLUCION,DEVUELTO )

Nota: Las claves foráneas en los modelos relacionales presentes en este documento se representan en cursiva y negrita.

1. Listar los datos de los autores.

SELECT<sup>\*</sup> **FROM AUTOR;** 

2. Listar nombre y edad de los estudiantes.

SELECT nombre, edad **FROMESTUDIANTE;**

3. ¿ Qué estudiantes pertenecen a la carrera de Informática?

**SELECT** nombre **FROM ESTUDIANTE** WHERE carrera = 'Informatica';

4. Listar el nombre de los estudiantes cuyo nombre comience por la letra G.

**SELECT** nombre **FROM ESTUDIANTE** WHERE nombre LIKE 'G%';

5. Listar los nombre de los autores del libro Base de Datos I, utilizando subconsulta.

```
SELECT A.nombre
FROMAUTOR A, LIBAUTOR L
WHEREA.IDAUTOR = L.IDAUTOR
ANDL.IDLIBRO IN( SELECTIDLIBRO
                  FROM LIBRO WHERE titulo = 'Base de Datos I');
```
109

6. ¿ Qué autores son de nacionalidad francesa o venezolana ?

```
SELECT<sup>*</sup>
FROM AUTOR
WHERE nacionalidad IN ('Francesa', 'Venezolana');
```
7. ¿ Cuáles son los libros que no pertenecen al área de informática ?

```
SELECT*
FROM LIBRO
WHEREarea <> 'Informatica';
```
8. Utilizando subconsulta, que libros fueron prestados al lector Pedro Ruiz.

```
SELECT<sup>*</sup>
FROMLIBRO
WHERE idlibro IN (SELECT P.idlibro
                   FROMPRESTAMO P, ESTUDIANTE E
                  WHERE P.idlector = E.idlector
                   ANDE.nombre = 'Pedro Ruiz');
```
9. Listar los nombres de los estudiantes de menor edad.

```
SELECT nombre
FROM ESTUDIANTE
WHERE edad = (SELECT MIN(edad)
             FROM ESTUDIANTE );
```
10. Utilizando subconsulta, listar los estudiantes a los que se les prestó libros del área de Bases de Datos.

```
SELECT nombre
FROM ESTUDIANTE
WHERE idlector IN (SELECT P.idlector
                  FROMPRESTAMO P, LIBRO L
                 WHERE P.idlibro = L.idlibro
                  ANDL.area = 'Bases de Datos');
```
11. Listar los libros de la editorial UCAB.

```
SELECT*
FROMLIBRO
WHERE editorial = 'UCAB';
```
12. Listar los libros que son del autor Mario Benedetti.

```
SELECT<sup>*</sup>
FROMLIBRO L , AUTOR A , LIBAUTOR LA
WHEREL.idlibro = LA.idlibro
AND LA.idautor = A.idautor
ANDA.nombre = 'Mario Benedetti';
```
13. Listar los títulos de los libros que debían devolverse el 01-09-2019.

```
SELECT titulo
FROM LIBRO
WHERE idlibro IN (SELECT idlibro
                 FROM PRESTAMO
                 WHERE fechadevolucion = '01-09-2019'
                 AND devuelto = 'NO' );
```
14. Hallar la suma de las edades de los estudiantes.

```
SELECT SUM (edad) AS 'LA SUMA DE EDADES'
FROMESTUDIANTE;
```
15. Listar los datos de los estudiantes cuya edad es mayor al promedio de la edad de los estudiantes.

```
SELECT<sup>*</sup>
FROM ESTUDIANTE
WHERE edad > (SELECT AVG(edad)
                    FROM ESTUDIANTE);
```
# Ejercicio 19 - Juegos de la NBA

Dado el siguiente modelo relacional, se pide:

EQUIPOS ( NOMBRE, CIUDAD, CONFERENCIA, DIVISION) JUGADORES ( CODIGO, NOMBRE, PROCEDENCIA, ALTURA, PESO, POSICION, **NOMBRE\_EQUIPO**) PARTIDOS ( CODIGO, **EQUIPO\_LOCAL, EQUIPO\_VISITANTE**, PUNTOS\_LOCAL, PUNTOS\_VISITANTE, TEMPORADA) ESTADISTICAS ( TEMPORADA, JUGADOR, PUNTOS\_POR\_PARTIDO, ASISTENCIA\_POR\_PARTIDO, TAPONES\_POR\_PARTIDO, REBOTES\_POR\_PARTIDO)

Nota: Las claves foráneas en los modelos relacionales presentes en este documento se representan en cursiva y negrita.

1. Mostrar el nombre de todos los jugadores ordenados alfabéticamente.

**SELECT NOMBRE FROM JUGADORES** ORDER BY NOMBRE;

2. Mostrar el nombre de los jugadores cuya posición contenga la letra C y con más de 200 libras de peso, ordenados alfabéticamente.

> **SELECT NOMBRE FROM JUGADORES WHERE POSICION LIKE '%C%'** AND PESO > 200 ORDER BY NOMBRE;

3. Mostrar el nombre de todos los equipos ordenados alfabéticamente.

**SELECT NOMBRE FROMEQUIPOS** ORDER BY NOMBRE;

4. Mostrar el nombre de los equipos cuya conferencia sea este, ordenado por nombre.

**SELECT NOMBRE FROMEQUIPOS WHERE CONFERENCIA = 'ESTE' ORDER BY NOMBRE:** 

5. Mostrar los equipos donde su ciudad empieza por C, ordenado por nombre.

**SELECT NOMBRE FROMEQUIPOS WHERECIUDAD LIKE'C%'** ORDER BY NOMBRE;

6. Mostrar todos los jugadores y su equipo ordenado por nombre del equipo.

SELECT J.NOMBRE, J.NOMBRE\_EQUIPO **FROM JUGADORES J ORDER BY J.NOMBRE\_EQUIPO;**

7. Mostrar todos los jugadores del equipo "Raptors" ordenado por nombre de jugador.

```
SELECT J.NOMBRE
FROMJUGADORES J
WHEREJ.NOMBRE_EQUIPO = 'RAPTORS'
ORDER BY J.NOMBRE;
```
8. Mostrar los puntos por partido de 'Luis Ruiz'.

```
SELECT E.PUNTOS_POR_PARTIDO
FROMESTADISTICAS E, JUGADORES J
WHERE E.JUGADOR = J.CODIGO
ANDJ.NOMBRE = 'LUIS RUIZ';
```
9. Mostrar los puntos por partido de 'Riu Morales' en la temporada '04/05′.

```
SELECT E.PUNTOS_POR_PARTIDO
FROMESTADISTICAS E, JUGADORES J
WHERE E.JUGADOR = J.CODIGO
ANDJ.NOMBRE = 'RIU MORALES'
ANDTEMPORADA = '04/05';
```
10. Mostrar el total de puntos de cada jugador en toda su carrera, ordenado por nombre del jugador.

> **SELECTJ.NOMBRE, SUM (E.PUNTOS\_POR\_PARTIDO) AS PUNTOS FROMJUGADORES J, ESTADISTICAS E WHEREJ.CODIGO = E.JUGADOR GROUP BYJ.NOMBRE ORDER BYJ.NOMBRE;**

11. Mostrar el número de jugadores de cada equipo.

```
SELECT J.NOMBRE_EQUIPO, COUNT(*)
FROMJUGADORES J
GROUP BYJ.NOMBRE_EQUIPO;
```
12. Mostrar el jugador que más puntos ha realizado en toda su carrera.

```
SELECT T.NOMBRE
FROM( SELECTJ.NOMBRE, SUM (E.PUNTOS_POR_PARTIDOS) ASPUNTOS
         FROMJUGADORES J, ESTADISTICAS E
         WHEREJ.CODIGO = E.JUGADOR
         GROUP BYJ.NOMBRE
         ORDER BYJ.NOMBRE) T
WHERE T.PUNTOS = (SELECT MAX(T2.PUNTOS)
                 FROM (SELECT J.NOMBRE,
                               SUM (E.PUNTOS_POR_PARTIDOS) AS PUNTOS
                        FROMJUGADORES J, ESTADISTICAS E
                        WHEREJ.CODIGO = E.JUGADOR
                        GROUP BY J.NOMBRE) T2);
```
13. Mostrar el nombre del equipo, conferencia y división del jugador más alto de la NBA.

**SELECTJ.NOMBRE AS JUGADOR, E.NOMBRE AS EQUIPO, E.CONFERENCIA, E.DIVISION FROMEQUIPOS E, JUGADORES J** WHERE E.NOMBRE = J.NOMBRE\_EQUIPO **ANDJ.ALTURA = ( SELECT MAX (ALTURA)** FROM JUGADORES);

14. Mostrar la suma de los puntos por partido de todos los jugadores venezolanos que juegan en equipos de la ciudad de 'Los Ángeles'.

```
SELECT SUM (PUNTOS_POR_PARTIDO) AS PUNTOS
FROMESTADISTICAS
WHERE JUGADOR = (SELECT CODIGO
                  FROM JUGADORES
                  WHERE PROCEDENCIA = 'VENEZUELA'
                  AND NOMBRE_EQUIPO IN (SELECT NOMBRE
                                        FROM EQUIPOS
                                        WHERE CIUDAD = 'LOS ANGELES'));
```
114

15. Mostrar la media de puntos en partidos de los equipos de la división Pacific.

```
SELECT AVG (PUNTOS)
FROM (SELECT SUM (PUNTOS_LOCAL) AS PUNTOS
      FROM PARTIDOS
      WHERE EQUIPO_LOCAL IN (SELECT NOMBRE
                              FROM EQUIPOS
                              WHERE DIVISION = 'PACIFIC')
       UNION
      SELECT SUM (PUNTOS_VISITANTE) AS PUNTOS
      FROM PARTIDOS
      WHERE EQUIPO_VISITANTE IN (SELECT NOMBRE
                                 FROM EQUIPOS
                                 WHERE DIVISION = 'PACIFIC')) T;
```
16. Mostrar el partido o partidos (equipo local, equipo visitante y diferencia) con mayor diferencia de puntos.

> SELECT EQUIPO\_LOCAL, EQUIPO\_VISITANTE, DIFERENCIA **FROM( SELECT EQUIPO\_LOCAL, EQUIPO\_VISITANTE,** (PUNTOS\_LOCAL - PUNTOS\_VISITANTE) AS DIFERENCIA **FROM PARTIDOS)** WHERE DIFERENCIA = (SELECT MAX (PUNTOS\_LOCAL - PUNTOS\_VISITANTE) FROM PARTIDOS);

17. Mostrar los puntos de cada equipo en los partidos, tanto de local como de visitante. Crear una vista.

```
CREATE OR REPLACE VIEWPUNTOS_EQUIPO_PARTIDOS AS
SELECT T.EQUIPO, SUM (T.PUNTOS) AS PUNTOS
FROM (SELECT EQUIPO_LOCAL AS EQUIPO,
        SUM (PUNTOS_LOCAL) AS PUNTOS
        FROM PARTIDOS
        GROUP BY EQUIPO_LOCAL
         UNION ALL
       SELECT EQUIPO_VISITANTE AS EQUIPO,
        SUM (PUNTOS_EQUIPO_VISITANTE) AS PUNTOS
        FROM PARTIDOS
         GROUP BYEQUIPO_EQUIPO_VISITANTE)
GROUP BY T.EQUIPO;
```
18. Mostrar quien gana en cada partido (código, equipo local, equipo visitante, equipo ganador), en caso de empate será null. Crear una vista.

```
CREATE OR REPLACE VIEW EQUIPOS_GANADORES AS
SELECT CODIGO,
        EQUIPO_LOCAL,
        EQUIPO_VISITANTE,
       CASE WHEN P.PUNTOS_LOCAL > P.PUNTOS_VISITANTE THEN EQUIPO_LOCAL
            WHEN P.PUNTOS_LOCAL < P.PUNTOS_VISITANTE THEN EQUIPO_VISIT
ELSE NULL END AS EQUIPO_GANADOR
FROM PARTIDOS P;
```
116

# Ejercicio 20 - Proveedores y componentes [16]

Dado las siguientes tablas, se pide:

### **PROVEEDORES**

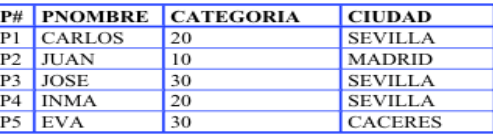

#### **COMPONENTES**

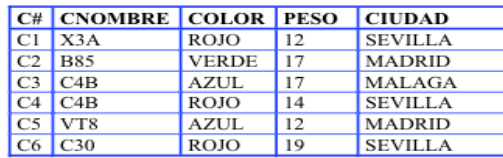

#### **ARTICULOS**

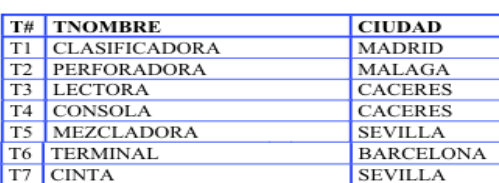

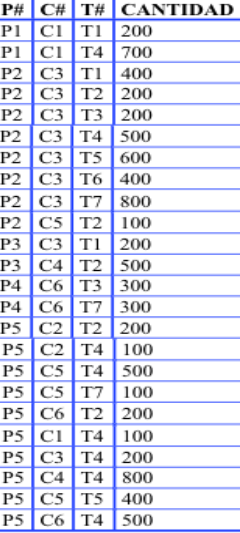

**ENVIOS** 

1. Obtener todos los detalles de todos los artículos de CACERES.

```
SELECT*
FROMartículos
WHERE ciudad = 'CACERES';
```
2. Obtener todos los valores de P# para los proveedores que abastecen el artículo T1.

**SELECT DISTINCT p# FROM** envios **WHERE t# = 'T1';** 

3. Obtener la lista de pares de atributos (COLOR, CIUDAD) de la tabla componentes eliminando los pares duplicados.

> SELECT DISTINCT color, ciudad FROM componentes;

> > $-117$

4. Obtener de la tabla de artículos los valores de T# y CIUDAD donde el nombre de la ciudad acaba en D o contiene al menos una E.

> SELECT t#, ciudad **FROMartículos WHEREciudad LIKE'%D' ORciudad LIKE'%E%';**

5. Obtener los valores de P# para los proveedores que suministran para el artículo T1 el componente C1.

```
SELECT p#
FROM envios
WHEREt# = 'T1'
ANDc# = 'C1';
```
6. Obtener los valores de TNOMBRE en orden alfabético para los artículos abastecidos por el proveedor P1

```
SELECT tnombre
FROMartículos a, envios e
WHEREe.p# = 'P1'
ANDe.t# = a.t#
ORDER BY tnombre;
```
7. Obtener los valores de C# para los componentes suministrados para cualquier artículo de MADRID.

```
SELECT DISTINCT C#
FROM envios
WHERE t# IN ( SELECT t# FROMartículos
              WHERE ciudad = 'MADRID');
```
8. Obtener todos los valores de C# de los componentes tales que ningún otro componente tenga un valor de peso inferior.

```
SELECT C#
FROM componentes
WHERE peso = (SELECT MIN (peso)
               FROM componentes );
```
118

9. Obtener los valores de  $P#$  para los proveedores que suministren los artículos T1 y T2.

```
SELECT p# AS codigo
FROM envios
WHERE t# = 'T1'INTERSECT
SELECT p# AS codigo
FROM envios
WHEREt# = 'T2';
```
10. Obtener los valores de P# para los proveedores que suministran para un artículo de SEVILLA o MADRID un componente ROJO.

```
SELECT p#FROMenvios e, componentes c, artículos a
WHERE e. c# = c.c#ANDe.t# = a.t#
ANDc.color = 'ROJO'
ANDa.ciudad IN('SEVILLA', 'MADRID');
```
11. Obtener, mediante subconsultas, los valores de C# para los componentes suministrados para algún artículo de SEVILLA por un proveedor de SEVILLA.

```
SELECT c#FROM envios
WHERE t# IN (SELECT t#
             FROMartículos
             WHEREciudad = 'SEVILLA')
AND p# IN (SELECT p#FROM proveedores
      WHERE ciudad = 'SEVILLA');
```
12. Obtener los valores de T# para los artículos que usan al menos un componente que se puede obtener con el proveedor P1.

```
SELECT DISTINCT t#
FROM envios
WHERE C# IN ( SELECT DISTINCT C#
              FROM envios
               WHEREp# = 'P1' );
```
13. Obtener todas las ternas (CIUDAD, C#, CIUDAD) tales que un proveedor de la primera ciudad suministre el componente especificado para un artículo montado en la segunda ciudad.

```
SELECTp.ciudad ,e.c#, a.ciudad
FROMenvios e, proveedores p , artículos a
WHERE e. p# = p.p#ANDe.t# = a.t#;
```
14. Repetir el ejercicio anterior pero sin recuperar las ternas en los que los dos valores de ciudad sean los mismos.

```
SELECTp.ciudad ,c#, a.ciudad
FROMenvios e, proveedores p , articulos a
WHEREe.p# = p.p#
ANDe.t# = a.t#
ANDp.ciudad <> a.ciudad;
```
15. Obtener el número de suministros, el de artículos distintos suministrados y la cantidad total de artículos suministrados por el proveedor P2.

```
SELECT COUNT (*) AS'Número de Suministros',
      COUNT (DISTINCT t#) AS 'Artículos Suministrados',
      SUM (cantidad) AS'Total Artículos Suministrados'
FROM envios
WHEREp# = 'P2';
```
16. Para cada artículo y componente suministrado obtener los valores de  $C#$ , T# y la cantidad total correspondiente.

> SELECT  $c#$ ,  $t#$ , SUM (cantidad) Total **FROM** envios **GROUP BY c#,t#;**

17. Obtener los valores de T# de los artículos abastecidos al menos por un proveedor que no viva en MADRID y que no esté en la misma ciudad en la que se monta el artículo.

```
SELECT DISTINCT e.t#
FROMenvios e,articulos a
WHERE e. t# = a. t#AND EXISTS( SELECT*
             FROM proveedores p
             WHEREp.ciudad != a.ciudad
             ANDp.p# = e.p#
             ANDp.ciudad != 'MADRID' );
```
18. Obtener los valores de P# para los proveedores que suministran al menos un componente suministrado al menos por un proveedor que suministra al menos un componente ROJO.

```
SELECT DISTINCT p#
FROM envios
WHERE C# IN (SELECT C#
             FROM envios
             WHERE p# IN ( SELECT e.p#
                            FROM envios e , componentes c
                             WHEREc.color = 'ROJO'
                             ANDc.c# = e.c# ) );
```
19. Obtener los identificadores de artículos, T#, para los que se ha suministrado algún componente del que se haya suministrado una media superior a 320 artículos.

```
SELECT DISTINCT t#
FROM envios
WHERE C# IN ( SELECT C#
              FROM envios
              GROUP BY C#
               HAVING AVG (cantidad) > 320 );
```
20. Seleccionar los identificadores de proveedores que hayan realizado algún envío con Cantidad mayor que la media de los envíos realizados para el componente a que corresponda dicho envío.

```
SELECT DISTINCT p#FROM envios a
WHERE cantidad > (SELECT AVG(cantidad)
                  FROM envios b
                   WHEREb.c# = a.c# );
```
21. Seleccionar los identificadores de componentes suministrados para el artículo 'T2' por el proveedor 'P2'.

```
SELECT<sub>c#</sub>
FROM envios
WHEREt# = 'T2'
ANDp# = 'P2';
```
22. Seleccionar todos los datos de los envíos realizados de componentes cuyo color no sea 'ROJO'.

> SELECT e.\* FROM envios e, componentes c **WHERE**  $e. c# = c.c#$ **ANDcolor <> 'ROJO';**

23. Seleccionar los identificadores de componentes que se suministren para los artículos 'T1' y 'T2'.

```
SELECT c#FROM envios
WHEREt# = 'T1'
INTERSECT
SELECT<sub>c#</sub>
FROM envios
WHEREt# = 'T2';
```
 $-122$ 

24. Seleccionar el identificador de proveedor y el número de envíos de componentes de color 'ROJO' llevados a cabo por cada proveedor.

```
SELECT p#, COUNT(*) A
FROM envios
WHERE C# IN ( SELECT C#
              FROM componentes
               WHEREcolor = 'ROJO')
GROUP BYp# ;
```
25. Seleccionar los colores de componentes suministrados por el proveedor 'P1'.

```
SELECT DISTINCT color
FROM componentes
WHERE C# IN ( SELECT DISTINCT C#
              FROM envios
               WHEREp# = 'P1');
```
26. Seleccionar los datos de envío y nombre de ciudad de aquellos envíos que cumplan que el artículo, proveedor y componente son de la misma ciudad.

```
SELECTe.*, c.ciudad
FROMenvios e, componentes c, articulos a, proveedores p
WHEREe.t# = a.t#
ANDe.c# = c.c#
ANDe.p# = p.p#
ANDp.ciudad = c.ciudad
ANDp.ciudad = a.ciudad;
```
27. Seleccionar los nombres de los componentes que son suministrados en una cantidad total superior a 500.

> **SELECT DISTINCT cnombre FROM** componentes **WHEREc# IN( SELECT c# FROM** envios **GROUP BY C# HAVING SUM (cantidad) > 500);**

28. Seleccionar los identificadores de proveedores que residan en Sevilla y no suministren más de dos artículos distintos.

```
SELECT p#FROM proveedores
WHEREciudad = 'SEVILLA'
MINUS
SELECT p#
FROM envios
GROUP BY p#
HAVING COUNT (DISTINCT t#) > 2;
```
29. Seleccionar los identificadores de artículos para los cuales todos sus componentes se fabrican en una misma ciudad.

```
SELECT t#
FROM envios e, componentes c
WHERE e. c# = c.c#GROUP BY t#
HAVING COUNT (DISTINCT ciudad) = 1 ;
```
30. Seleccionar los identificadores de artículos para los que se provean envíos de todos los componentes existentes en la base de datos.

```
SELECT t#
FROMEnvíos
GROUP BY t#
HAVING COUNT (DISTINCT c#) = ( SELECT COUNT (*)
                              FROM Componentes) ;
```
31. Seleccionar los códigos de proveedor y artículo que suministran al menos dos componentes de color 'ROJO'.

```
SELECTp#, t#
FROM envios e, componentes c
WHERE e. c# = c.c#ANDc.color = 'ROJO'
GROUP BY p#, t#
HAVING COUNT (*) > 1;
```
## Ejercicio 21 -Venta de Productos [18]

Dado el siguiente modelo relacional de una base de datos, se pide:

CLIENTE (codigo ,nombre, domicilio, provincia) PRODUCTO (codigo\_producto, nombre\_producto) ITEM\_VENTAS (**número\_factura**, **codigo\_producto**, cantidad, precio) VENTAS (numero\_factura, **codigo\_cliente**, fecha)

Nota: Las claves foráneas en los modelos relacionales presentes en este documento se representan en cursiva y negrita.

1. Obtener el nombre y el domicilio de los clientes que viven en la provincia de Misiones.

SELECT Nombre, Domicilio **FROM Cliente WHERE Provincia = 'Misiones';** 

2. Obtener el nombre, domicilio y provincia de los clientes que viven en la provincia de Misiones o de Río Negro.

> SELECT Nombre, Domicilio, Provincia **FROM Cliente WHERE Provincia = 'Misiones' ORProvincia = 'Rio Negro';**

3. Obtener el importe total en pesos por factura y producto, especificando el número de factura, el código del producto y el importe total .

> SELECT numero\_factura, codigo\_producto, (precio \* cantidad) AS Total FROM item\_ventas;

4. Sobre la consulta 3, obtener solo el importe total para el producto a.

SELECT numero\_factura, codigo\_producto, (precio \* cantidad) AS Total **FROM** item\_ventas WHERE codigo\_producto = 'a';

5. Sobre la consulta 3, obtener solo el importe total para las facturas mayores iguales a 2 y menores iguales a 5 y solo para el producto código c.

```
SELECT numero_factura, codigo_producto, (precio * cantidad) AS Total
FROM item_ventas
WHERE numero_factura BETWEEN 2 AND 5
AND codigo_producto = 'c';
```
6. Sobre la consulta 3, obtener solo el importe total para los registros cuyo importe total sea mayor a 200.

> SELECT numero\_factura, codigo\_producto, (precio \* cantidad) AS Total FROM item\_ventas WHERE cantidad \* precio > 200;

7. Obtener un listado de las facturas realizadas especificando número de factura, nombre del producto y cantidad vendida.

> SELECT numero\_factura, nombre\_producto, cantidad FROM Producto AS p, item\_ventas AS iv **WHEREiv.codigo\_producto = p.codigo\_producto;**

8. Obtener un listado de las facturas realizadas cuya cantidad sea mayor igual a 15 especificando número de factura, nombre del producto y cantidad vendida.

> SELECT numero\_factura, nombre\_producto, cantidad FROM Producto AS p, item\_ventas AS iv **WHEREiv.codigo\_producto = p.codigo\_producto** AND cantidad >= 15;

9. Obtener un listado de las facturas realizadas indicando número de factura, nombre del cliente, nombre del producto, cantidad y precio y el importe total.

> **SELECTitem\_ventas.Numero\_factura, nombre\_cliente, nombre\_producto, cantidad, precio, (cantidad \* precio) ASTotal FROMCliente, Ventas, Item\_Ventas, Producto WHERECliente.codigo\_cliente = Ventas.codigo\_cliente** AND Ventas.numero\_factura = Item\_Ventas.Numero\_factura AND Item\_Ventas.codigo\_producto = Producto.codigo\_producto;

10. Obtener la cantidad de unidades máxima.

**SELECT MAX (cantidad) AS Cantidad** FROM item\_ventas;

11. Obtener la cantidad total de unidades vendidas del producto c.

```
SELECT SUM (cantidad) AS TOTAL
FROM item_ventas
WHERE codigo_producto = 'c';
```
12. Cantidad de unidades vendidas por producto, indicando la descripción del producto, ordenado de mayor a menor por las cantidades vendidas.

```
SELECT nombre_producto AS Producto, SUM (cantidad) AS Cantidad
FROM Producto AS p, item_ventas AS iv
WHEREiv.codigo_producto = p.codigo_producto
GROUP BY nombre_producto
ORDER BY SUM (cantidad) DESC;
```
13. Cantidad de unidades vendidas por producto, indicando la descripción del producto, ordenado alfabéticamente por nombre de producto para los productos que vendieron más de 30 unidades.

```
SELECT nombre_producto AS Producto, sum(cantidad) AS Cantidad
FROM Producto AS p, item_ventas AS iv
WHEREiv.codigo_producto = p.codigo_producto
GROUP BY nombre_producto
HAVING SUM (cantidad) > 30
ORDER BY nombre_producto;
```
14. Obtener cuantas compras (1 factura = 1 compra) realizo cada cliente indicando el código y nombre del cliente ordenado de mayor a menor.

```
SELECTv.codigo_cliente, nombre_cliente, COUNT (numero_factura) AScompras
FROM cliente AS c, ventas AS v
WHEREv.codigo_cliente = c.codigo_cliente
GROUP BYv.codigo_cliente, nombre_cliente
ORDER BY COUNT (numero_factura) DESC ;
```
15. Promedio de unidades vendidas por producto, indicando el código del producto para el cliente 1.

```
SELECT codigo_producto, AVG (cantidad) AS promedio
FROM Ventas AS v, item_ventas AS iv
WHEREiv.numero_factura = v.numero_factura
AND codigo_cliente = 1
GROUP BYcodigo_producto;
```
## Ejercicio 22 - Oficina ferretera [17]

Dado el siguiente modelo relacional, se pide:

EMPLEADO ( numemp, nombre, edad, **oficina**, empleado, titulo, fechacontratado, **jefe**, cuota, ventas) OFICINA ( oficina, ciudad, region, dir, objetivo, ventas) CLIENTE ( numclie, nombre, **repclie**, limitecredito) PRODUCTO ( idfab, idproducto, descripcion, precio, existencias) PEDIDO ( codigo, numpedido, fechapedido, **clie, rep, fab, producto**, cant, importe)

Nota: Las claves foráneas en los modelos relacionales presentes en este documento se representan en cursiva y negrita.

1. Listar el nombre, oficina y fecha de contrato de todos los empleados.

SELECT nombre, oficina, fechacontratado **FROM** empleado;

2. Obtener un listado de los empleados por orden de antigüedad en la empresa empezando por los más recientemente incorporados.

> SELECT nombre, numemp, fechacontratado **FROM** empleado **ORDER BY fechacontratado DESC;**

3. Obtener un listado de los empleados ordenados por volumen de ventas sacando primero los de mayores ventas.

> SELECT nombre, numemp, ventas **FROM** empleado **ORDER BY ventas DESC;**

4. Muestra las ventas de cada oficina , ordenadas por orden alfabético de región y dentro de cada región por ciudad.

> SELECT region, ciudad, ventas **FROM** oficina ORDER BY region, ciudad;

5. Lista las oficinas clasificadas por región y dentro de cada región por ganancia (ventas objetivo) de modo que las de mayor ganancia aparezcan las primeras.

> SELECT region, ciudad, (ventas - objetivo) AS ganancia **FROM** oficina ORDER BY region, 3 DESC;

6. Lista el nombre de los empleados de la oficina 12 que tengan más de 30 años.

**SELECT** nombre **FROM** empleado **WHEREoficina = 12 ANDedad > 30;**

7. Listar los empleados cuyas ventas superan su cuota.

**SELECT numemp, nombre FROM** empleado **WHEREventas > cuota;**

8. Lista las oficinas cuyas ventas estén por debajo del 80% de su objetivo.

**SELECT** oficina **FROM** oficina **WHEREventas < objetivo \* 0.8;**

9. Lista los empleados cuyas ventas estén comprendidas entre 100.000 y 500.00

**SELECT numemp, nombre FROM** empleado **WHERE ventas BETWEEN 100000 AND 500000;** 

10. Lista los empleados de las oficinas 12, 14 y 16.

SELECT numemp, nombre, oficina **FROM** empleado **WHEREoficina IN(12,14,16);**

11. Lista las oficinas que no tienen director.

**SELECToficina, ciudad FROM** oficina **WHEREdir IS NULL ;**

12. Lista los empleados cuyo nombre empiece por Luis.

**SELECT numemp, nombre FROM** empleado WHERE nombre LIKE 'Luis%';

13. Obtener una lista de todos los productos, indicando para cada uno su idfab, idproducto, descripción, precio y precio con IVA (es el precio aumentado en un 16%).

```
SELECTidfab, idproducto, descripcion, precio,
(precio * 1.16) ASiva_incluido
FROM productos;
```
14. De cada pedido se quiere saber el número de pedido, fab, producto, cantidad, precio unitario e importe.

> SELECT numpedido, fab, producto, cant, **(importe / cant) ASprecio\_unitario, importe** FROM pedidos;

15. Obtener las oficinas ordenadas por orden alfabético de región y dentro de cada región por ciudad, si hay más de una oficina en la misma ciudad, aparecerá primero la que tenga el número de oficina mayor.

> **SELECT\* FROM** oficinas ORDER BY region, ciudad, oficina DESC;

16. Obtener los pedidos ordenados por fecha de pedido.

SELECT<sup>\*</sup> **FROM** pedidos ORDER BY fechapedido;

17. Listar las cuatro líneas de pedido más caras (las de mayor importe).

**SELECT TOP4 \* FROM** pedidos **ORDER importe DESC;**  18. Obtener de los pedidos: fab, producto, cantidad, precio unitario e importe, pero sacando únicamente las 5 líneas de pedido de menor precio unitario.

```
SELECT TOP 5 numpedido, fab, producto, cant,
(importe / cant) ASprecio_unitario, importe
FROM pedidos
ORDER BY5;
```
19. Listar los números de los empleados que tienen una oficina asignada.

**SELECT** numemp **FROM** empleados WHERE oficina IS NOT NULL;

20. Listar los números de las oficinas que no tienen director.

**SELECT** oficina **FROM** oficinas **WHEREdir IS NULL ;**

21. Listar los datos de las oficinas de las regiones del norte y del este (tienen que aparecer primero las del norte y después las del este).

```
SELECT*
FROM oficinas
WHEREregion IN('norte','este')
ORDER BY region DESC;
```
22. Listar los empleados de nombre Julia.

SELECT<sup>\*</sup> **FROM** empleados WHERE nombre LIKE 'Julia%';

23. Listar los productos cuyo idproducto acabe en x.

SELECT<sup>\*</sup> **FROM** productos **WHEREidproducto LIKE'%x';** 24. Listar las oficinas del este indicando para cada una de ellas su número, ciudad, números y nombres de sus empleados. Hacer una versión en la que aparecen sólo las que tienen empleados, y hacer otra en las que aparezcan las oficinas del este que no tienen empleados.

> SELECT oficinas.oficina, ciudad, numemp, nombre **FROM oficinas INNER JOIN empleados ON** oficinas.oficina = empleados.oficina WHERE region = 'este'; SELECT oficinas.oficina, ciudad, numemp, nombre **FROM oficinas LEFT JOIN empleados ON** oficinas.oficina = empleados.oficina WHERE region = 'este';

25. Listar los pedidos mostrando su número, importe, nombre del cliente, y el límite de crédito del cliente correspondiente (todos los pedidos tienen cliente y representante).

> **SELECTnumpedido, importe, clientes.nombre AScliente, limitecredito FROMpedidos INNER JOIN clientes ONpedidos.clie = clientes.numclie;**

26. Listar los datos de cada uno de los empleados, la ciudad y región en donde trabaja.

SELECT empleados.\*, ciudad, region **FROMempleados LEFT JOINoficinas ONempleados.oficina = oficinas.oficina;**

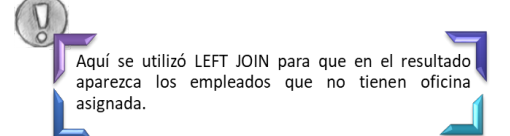

27. Listar las oficinas con objetivo superior a 600.000 Bs. indicando para cada una de ellas el nombre de su director.

> SELECT oficinas.\*, nombre AS director **FROMempleados RIGHT JOINoficinas ONempleados.numemp = oficinas.dir WHEREobjetivo > 600000;**

Nos interesan las oficinas con objetivo superior a 600.000Bs. luego nos tenemos que asegurar que salgan todas incluso si no tienen director asignado por eso se utilizó RIGHT JOIN.

28. Listar los pedidos superiores a 25.000 Bs, incluyendo el nombre del empleado que tomó el pedido y el nombre del cliente que lo solicitó.

```
SELECT numpedido, importe,
      empleados.nombre AS representante,
      clientes.nombre AS cliente
FROM pedidos
INNER JOIN clientes ONpedidos.clie = clientes.numclie
INNER JOIN empleados ON pedidos.rep = empleados.numemp
WHEREimporte > 25000;
```
29. Hallar los empleados que realizaron su primer pedido el mismo día en que fueron contratados.

> SELECT empleados.\* **FROM empleados INNER JOIN pedidos ON** pedidos.rep = empleados.numemp **WHERE** fechapedido = contrato;

30. Listar los empleados con una cuota superior a la de su jefe; para cada empleado sacar sus datos y el número, nombre y cuota de su jefe.

> SELECT empleados.\*, jefes.numemp AS num\_jefe, **jefes.nombre ASnombre\_jefe, jefes.cuota AScuota\_jefe FROM empleados INNER JOIN empleados jefes ON** empleados.jefe = jefes.numemp WHERE empleados.cuota > jefes.cuota;

31. Listar los códigos de los empleados que tienen una línea de pedido superior a 10.000 Bs o que tengan una cuota inferior a 10.000 Bs.

> **SELECT** rep **FROM** pedidos **WHEREimporte > 10000 UNION SELECT** numemp **FROM** empleados **WHEREcuota < 10000;**

32. Obtener el importe total de ventas de todos los empleados y el mayor objetivo de las oficinas asignadas a los empleados:

> **SELECT SUM (empleados.ventas), MAX (objetivo) FROMempleadosLEFT JOIN oficinas ONempleados.oficina = oficinas.oficina;**

33. Obtener de cada precio unitario el importe total vendido.

```
SELECTimporte/cant , SUM (importe)
FROM pedidos
GROUP BY importe/cant;
```
34. ¿Cuál es la cuota media y las ventas medias de todos los empleados?

```
SELECT AVG(cuota) AS cuota_media,
      AVG (ventas) AS ventas_media
FROM empleados;
```
35. Hallar el importe medio de pedidos, el importe total de pedidos y el precio medio de venta (el precio de venta es el precio unitario en cada pedido).

> SELECT AVG(importe) AS importe\_medio, **SUM (importe) ASimporte\_total, AVG (importe/cant) ASprecio\_venta\_medio** FROM pedidos;

36. Hallar el precio medio de los productos del fabricante ACI.

```
SELECT AVG (precio) AS p_medio_ACI
FROM productos
WHEREidfab = 'ACI';
```
37. ¿ Cuál es el importe total de los pedidos realizados por el empleado Pedro Roriz?

SELECT SUM(importe) AS total\_pedidos\_V\_Pantalla **FROM empleados INNER JOIN pedidos ON** empleados.numemp = pedidos.rep WHERE nombre = 'Pedro Roriz';

38. Hallar en la fecha en la que se realizó el primer pedido (suponiendo que en la tabla de pedidos se tienen todos los pedidos realizados hasta la fecha).

```
SELECT MIN (fechapedido) AS primer_pedido
FROM pedidos ;
```
39. Hallar cuántos pedidos hay de más de 250.000 Bs.

SELECT COUNT(\*) AS cuantos\_pedidos\_mayores **FROM** pedidos **WHEREimporte > 250000;**

134

40. Listar cuántos empleados están asignados a cada oficina, indicar el número de oficina y cuántos hay asignados.

> SELECT oficina, COUNT<sup>(\*)</sup> AS cuantos\_empleados **FROM** empleados **GROUP BYoficina;**

41. Para cada empleado, obtener su número, nombre e importe vendido por ese empleado a cada cliente indicando el número de cliente.

> SELECT numemp, nombre, clie AS cliente, **SUM(importe) AS total\_vendido FROM empleados INNER JOIN pedidos ON** pedidos.rep = empleados.numemp **GROUP BYnumemp, nombre, clie;**

42. Para cada empleado cuyos pedidos suman más de 300.000 Bs, hallar su importe medio de pedidos. En el resultado indicar el número de empleados y su importe medio de pedidos.

```
SELECT rep, AVG (importe) AS importe_medio
FROM pedidos
GROUP BY rep
HAVING SUM (importe) > 300000;
```
43. Listar de cada producto, su descripción, precio y cantidad total pedida, incluyendo sólo los productos cuya cantidad total pedida sea superior al 75% del stock y ordenado por cantidad total pedida.

> SELECT descripcion, precio, SUM (importe) AS total\_pedido **FROM productos INNER JOIN pedidos ON pedidos.fab = productos.idfab AND pedidos.producto = productos.idproducto GROUP BYidfab, idproducto, descripcion, precio, existencias HAVING SUM (importe) > existencias \* 0.75 ORDER BY3;**

44. ¿Cuántas oficinas tienen empleados con ventas superiores a su cuota, no se quiere saber cuáles sino cuántas hay?

> SELECT COUNT(\*) AS cuantas\_oficinas **FROM** (SELECT DISTINCT oficina **FROM** empleados **WHEREventas > cuota);**

45. Listar el número y nombre de los empleados cuya fecha de contrato sea igual a la primera fecha de todos los pedidos de la empresa.

```
SELECT numemp, nombre
FROM empleados
WHERE contrato = (SELECT MIN (fechapedido) FROM pedidos);
```
46. Listar los nombres de los clientes que tienen asignado el representante Alvaro Jaumes (suponiendo que no pueden haber representantes con el mismo nombre).

```
SELECT nombre
FROM clientes
WHERE repclie = (SELECT numemp
                  FROM empleados
                  WHERE nombre = 'Alvaro Jaumes');
```
47. Listar los vendedores (numemp, nombre, y nº de oficina) que trabajan en oficinas "buenas" (las que tienen ventas superiores a su objetivo).

Solución 1:

```
SELECT numemp, nombre, oficina
FROM empleados
WHERE oficina IN ( SELECT oficina
                   FROM oficinas
                   WHERE ventas > objetivo );
```
Solución 2:

```
SELECT numemp, nombre, oficina
FROM empleados
WHERE EXISTS (SELECT *
              FROM oficinas
              WHERE empleados.oficina = oficinas.oficina
               ANDventas > objetivo );
```
Solución 3:

```
SELECT numemp, nombre, oficina
FROM empleados
WHERE oficina = ANY (SELECT oficina
                     FROM oficinas
                     WHERE ventas > objetivo );
```
48. Listar los vendedores que no trabajan en oficinas dirigidas por el empleado 108.

```
SELECT numemp, nombre, oficina
FROM empleados
WHERE oficina NOT IN (SELECT oficina
                      FROM oficinas
                       WHEREdir = 108);
```
49. Listar los productos (idfab, idproducto y descripción) para los cuales no se ha recibido ningún pedido de 25000 Bs o más.

```
SELECTidfab, idproducto, descripcion
FROM productos
WHERE NOT EXISTS (SELECT *
                    FROM pedidos
                    WHERE fab = idfab
                    AND producto = idproducto
                    ANDimporte >= 25000);
```
50. Listar los clientes asignados a Ana Bustamante que no han remitido un pedido superior a 3000 Bs.

```
SELECT numclie, nombre
FROM clientes
WHERE repclie IN ( SELECT numemp
                    FROM empleados
                    WHERE nombre = 'Ana Bustamante' )
AND numclie NOT IN ( SELECT clie
                    FROM pedidos
                    WHEREimporte > 3000
                    ANDclie IS NOT NULL );
```
51. Listar las oficinas en donde haya un vendedor cuyas ventas representan más del 55% del objetivo de su oficina.

```
SELECT<sup>*</sup>
FROM oficinas
WHERE EXISTS( SELECT*
              FROM empleados
              WHERE empleados.oficina = oficinas.oficina
              ANDventas > objetivo * 0.55);
```
52. Listar las oficinas en donde todos los vendedores tienen ventas que superan al 50% del objetivo de la oficina.

Solución 1:

```
SELECT*
FROM oficinas
WHERE (objetivo * 0.5) <= ALL ( SELECT ventas
                               FROM empleados
                               WHERE empleados.oficina =
                                   oficinas.oficina
                              AND ventas IS NOT NULL);
```
Solución 2:

```
SELECT<sup>*</sup>
FROM oficinas
WHERE(objetivo * .5) <= ( SELECT MIN (ventas)
                             FROM empleados
                             WHERE empleados.oficina = oficinas.oficina);
```
53. Listar las oficinas que tengan un objetivo mayor que la suma de las cuotas de sus vendedores.

```
SELECT*
FROM oficinas
WHERE objetivo > ( SELECT SUM (cuota)
                    FROM empleados
                    WHERE empleados.oficina = oficinas.oficina);
```
54. Subir un 5% el precio de todos los productos del fabricante ACI.

```
UPDATE productos
SETprecio = precio * 1.05
WHEREidfab = 'ACI';
```
55. Añadir una oficina para la ciudad de Caracas, con el número de oficina 30, con un objetivo de 100000 y región Centro.

Solución 1:

```
INSERT INTOoficinas ( oficina, region, ciudad, objetivo )
VALUES( 30, 'centro','Madrid', 100000 );
```
Solución 2:

```
INSERT INTO oficinas (oficina, region, ciudad, dir, objetivo, ventas)
VALUES(30, 'centro', 'Madrid', null, 100000,0) ;
```
Solución 3:

**INSERT INTO oficinas VALUES(30, 'Madrid', 'centro', null, 100000,0) ;**

56. Cambiar los empleados de la oficina 21 a la oficina 30.

**UPDATE** empleados **SEToficina = 30 WHEREoficina = 21;**

57. Eliminar los pedidos del empleado 105.

**DELETE FROM pedidos WHERE rep = 105;** 

58. Eliminar las oficinas que no tengan empleados.

```
DELETE FROMoficinas
WHERE Oficina NOT IN (SELECT Oficina
                      FROM empleados
                     WHERE oficina IS NOT NULL) ;
```
59. Recuperar los precios originales a partir de la tabla nuevosproductos.

**UPDATE productos INNER JOIN nuevaproductos ON ( productos.idfab = nuevaproductos.idfab) AND (productos.idproducto = nuevaproductos.idproducto) SET** productos.precio = nuevaproductos.precio;

60. Recuperar las oficinas borradas a partir de la tabla nuevaoficinas.

**INSERT INTO oficinas** SELECT \* FROM nuevaoficinas WHERE oficina NOT IN (SELECT oficina FROM oficinas);

61. Recuperar los pedidos borrados, a partir de la tabla nuevapedidos.

**INSERT INTO pedidos** SELECT \* FROM nuevapedidos WHERE rep = 105; 62. A los empleados de la oficina 30 asignarles la oficina 21.

**UPDATE** empleados **SEToficina = 21 WHEREoficina = 30;**

63. Crear la tabla empleados.

```
CREATE TABLE empleados (
      numemp INTEGER PRIMARY KEY,
      nombre VARCHAR(30) NOT NULL,
      edad INTEGER,
      oficina INTEGER,
      titulo VARCHAR(20),
      contrato DATE NOT NULL,
      director INTEGER,
      cuota NUMERIC,
      ventas NUMERIC);
```
64. Crear la tabla oficinas y establecer la relación con empleado director.

```
CREATE TABLEoficinas (
      oficina INT PRIMARY KEY,
      ciudad VARCHAR(30),
      region VARCHAR(20),
      dir INTEGER CONSTRAINT cf_dir REFERENCES empleados,
      objetivo NUMERIC,
      ventas NUMERIC );
```
65. Crear la tabla productos.

```
CREATE TABLE productos (
      idfab VARCHAR(10),
      idproducto VARCHAR(20),
      descripcion VARCHAR(30) NOT NULL,
      precio NUMERIC NOT NULL,
      existencias INTEGER ,
      CONSTRAINT cp PRIMARY KEY (idfab,idproducto) );
```
66. Crear la tabla clientes sin el atributo limitecredito.

```
CREATE TABLEclientes (
      numclie INTEGER ,
      nombre VARCAHAR(30) NOT NULL,
      repclie INT CONSTRAINT cf_repclie REFERENCES empleados,
      CONSTRAINT cp PRIMARY KEY (numclie) ) ;
```
67. Añadir a la definición de clientes la columna limitecredito.

**ALTER TABLE clientes** ADD COLUMN limitecredito NUMERIC;

68. Definir un índice sobre la columna región de la tabla oficinas.

CREATE INDEX i\_region ON oficinas (region) ;

## Ejercicio 23 - Empresa [19]

Dado el siguiente modelo entidad relación, se pide:

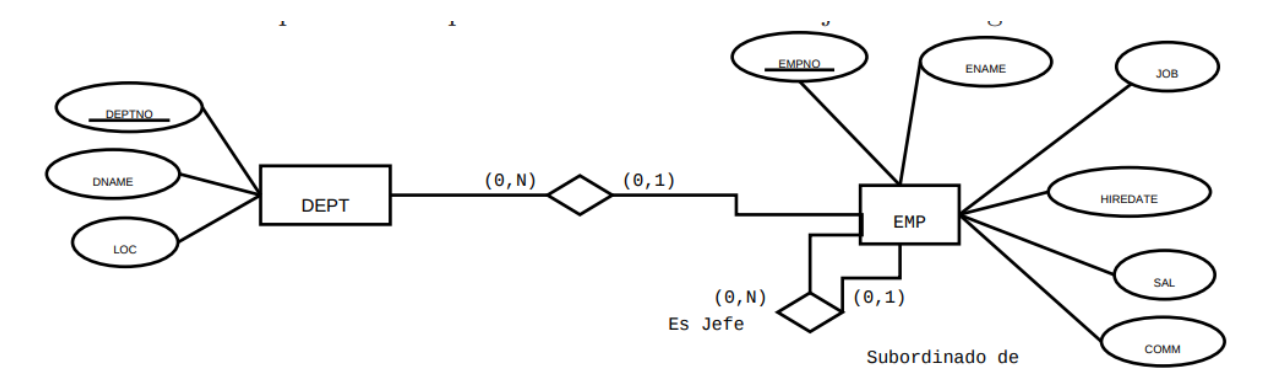

COMM: Si tiene un valor nulo, indica que el empleado no tiene comisión.

MGR: Si tiene un nulo, indica que el empleado no tiene jefe.

1. Obtener todos los datos de todos los empleados.

SELECT<sup>\*</sup> FROM EMP;

2. Obtener todos los datos de todos los departamentos.

SELECT<sup>\*</sup> FROM DEPT;

3. Obtener todos los datos de los administrativos (su trabajo es, en inglés, 'CLERK').

**SELECT\* FROM EMP WHERE JOB='CLERK';**

4. Obtener el nombre y empleo de todos los empleados, ordenado primero por su trabajo y luego por su salario.

> **SELECT ENAME, JOB FROM EMP ORDER BYJOB, SAL;**

5. Obtener los salarios y las comisiones de los empleados del departamento 30, pero ordenado por comisión.

```
SELECT SAL, COMM
FROM EMP
WHERE DEPTNO = 30
ORDER BY COMM;
```
6. Obtener las comisiones de los empleados de forma que no se repitan.

**SELECT DISTINCT COMM** FROM EMP;

7. Obtener el nombre de empleado y su comisión SIN FILAS repetidas.

**SELECT DISTINCT ENAME, COMM** FROM EMP;

8. Obtener los nombres de los empleados y sus salarios, de forma que no se repitan filas.

**SELECT DISTINCT ENAME, SAL** FROM EMP;

9. Obtener las comisiones de los empleados y sus números de departamento, de forma que no se repitan filas.

> **SELECT DISTINCT COMM, DEPTNO** FROM EMP;

10. Listar los empleados que tienen una comisión superior a la mitad de su salario.

**SELECT ENAME FROM EMP** WHERE COMM > SAL/2;

11. Listar los empleados que no tienen comisión, o que la tengan menor o igual que el 25 % de su salario.

> **SELECT ENAME FROMEMP WHERE COMM IS NULL OR COMM <=**  $(0.25 * SAL)$ **;**
12. Listar el código, salario y comisión de los empleados cuyo código sea mayor que 7500.

SELECT EMPNO, SAL, COMM **FROM EMP WHERE EMPNO > 7500;** 

13. Obtener el salario, comisión y salario total (salario+comisión) de los empleados con comisión, ordenando el resultado por número de empleado.

> SELECT EMPNO, SAL, COMM, SAL+COMM **FROM EMP WHERE COMM IS NOT NULL** ORDER BY EMPNO;

14. Muestra el nombre de los empleados que, teniendo un salario superior a 1000, tengan como jefe al empleado cuyo c´odigo es 7698.

> **SELECT ENAME FROM EMP WHERESAL > 1000 ANDMGR = 7698;**

15. Indicar para cada empleado el porcentaje que supone su comisión sobre su salario, ordenando el resultado por el nombre del mismo.

> SELECT ENAME, (COMM / SAL) \* 100 **FROM EMP** ORDER BY ENAME;

16. Listar los empleados del departamento 10 cuyo nombre no contiene la cadena LA.

**SELECT ENAME FROM EMP WHERE DEPTNO = 10 ANDENAME NOT LIKE'%LA%';**

17. Obtener los empleados que no son supervisados por ningún otro.

**SELECT ENAME FROM EMP** WHERE MGR IS NULL; 18. Obtener los nombres de los departamentos que no sean Ventas (SALES) ni de investigación (RESEARCH). Ordena el resultado por la localidad del departamento.

> **SELECT DNAME FROM DEPT WHEREDNAME NOT IN('SALES','RESEARCH') ORDER BYLOC;**

19. Listar el nombre de los empleados y el código del departamento de los administrativos (CLERK) que no trabajan en el departamento 10, y cuyo salario es superior a 800 Bs, ordenado por fecha de contratación.

```
SELECT ENAME, DEPTNO
FROM EMP
WHEREJOB = 'CLERK'
AND DEPTNO <> 10
ANDSAL > 800
ORDER BYHIREDATE;
```
20. Para los empleados que tengan comisión, obtener sus nombres y el cociente entre su salario y su comisión (excepto cuando la comisión sea cero), ordenando el resultado por nombre.

```
SELECT ENAME, SAL/COMM
FROMEMP
WHERE COMM > 0ORDER BY 1;
```
21. Listar toda la información sobre los empleados cuyo nombre completo tenga exactamente 5 caracteres.

> **SELECT\* FROM EMP** WHERE ENAME LIKE '\_\_\_\_\_';

22. Igual a la 21, pero para los empleados cuyo nombre tenga al menos cinco letras.

**SELECT\* FROM EMP** WHERE ENAME LIKE '\_\_\_\_\_%'; 23. Hallar los datos de los empleados que, o bien su nombre empieza por A y su salario es superior a 1000, o bien reciben comisión y trabajan en el departamento 30.

> **SELECT\* FROMEMP** WHERE (ENAME LIKE 'A%' AND SAL > 1000) **OR (COMM IS NOT NULL AND DEPTNO = 30);**

24. Listar el nombre, el salario y el sueldo total de todos los empleados, ordenando el resultado primero por salario y luego por el sueldo total.

> **SELECT ENAME, SAL** FROM EMP ORDER BY 2,3;

25. Obtener el nombre, salario y la comisión de los empleados que perciben un salario que está entre la mitad de la comisión y la propia comisión.

> SELECT ENAME, SAL, COMM **FROM EMP WHERE SAL BETWEEN COMM/2 AND COMM;**

26. Listar los nombres y empleos de aquellos empleados cuyo empleo acaba en MAN y cuyo nombre empieza por A.

> **SELECT ENAME, JOB FROM EMP WHEREJOB LIKE'%MAN' ANDENAME LIKE'A%';**

27. Listar los nombres y fecha de contratación de aquellos empleados que no son vendedores (SALESMAN).

> SELECT ENAME, HIREDATE **FROM EMP WHEREJOB <> 'SALESMAN';**

28. Para los empleados que tengan como jefe a un empleado con código mayor que el suyo, obtener los que reciben de salario más de 1000 Bs y menos de 2000 Bs, o que están en el departamento 30.

> **SELECT ENAME, HIREDATE FROMEMP WHERE MGR > EMPNO AND(SAL BETWEEN1000 AND2000 ORDEPTNO = 30);**

29. Obtener los empleados que trabajan en Caracas o Valencia.

```
SELECT ENAME, LOC
FROM EMP E INNER JOIN DEPT D
ONE.DEPTNO = D.DEPTNO
WHERELOC IN('Caracas','Valencia');
```
30. Para cada empleado obtener el nombre del departamento donde trabaja.

```
SELECT ENAME, DNAME
FROM EMP E INNER JOIN DEPT D
ONE.DEPTNO = D.DEPTNO;
```
31. Listar los datos de los empleados del departamento de ventas ('SALES').

```
SELECT EMPNO, ENAME, JOB, HIREDATE, SAL, COMM
FROM EMP E INNER JOIN DEPT D
ONE.DEPTNO = D.DEPTNO
WHERE DNAME = 'SALES';
```
# Ejercicio 24 - Parque Temático [20]

Dado la siguiente definición, se pide:

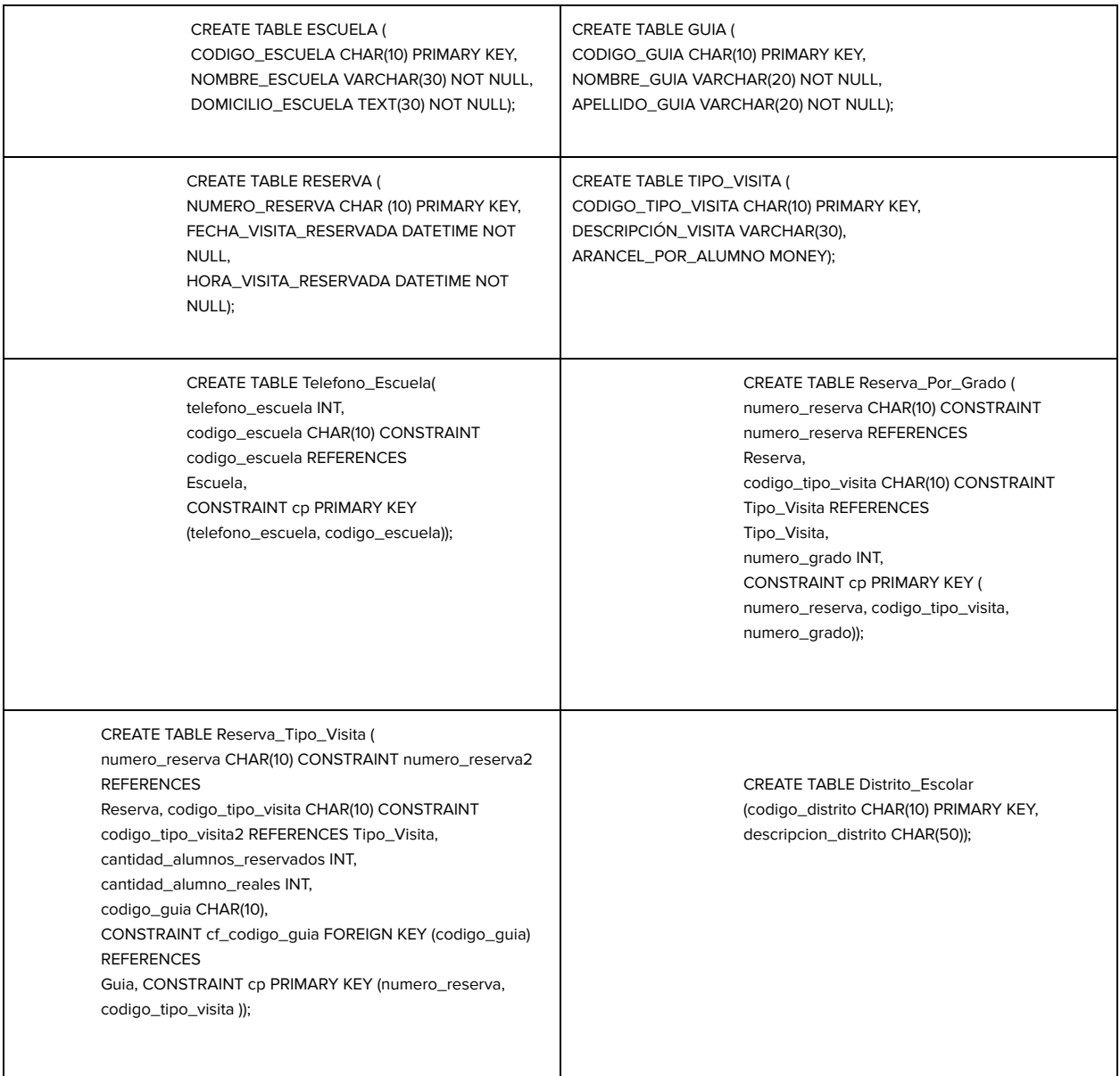

1. Añadir a la tabla Guía la columna sueldo\_hora.

**ALTER TABLE guia** ADD sueldo\_hora NUMERIC; 2. Hacer que no puedan haber dos escuelas con el mismo nombre.

**ALTER TABLE escuela** ADD CONSTRAINT **u\_nombre UNIQUE** (nombre\_escuela);

3. Eliminar la columna de domicilios de la tabla Escuela.

ALTER TABLE Escuela DROP COLUMN domicilio\_escuela;

4. Agregar columnas calle\_escuela y altura\_escuela a la tabla Escuela

**ALTER TABLE Escuela DROP COLUMN domicilio\_escuela;** 

**ALTER TABLEEscuela ADDcalle\_escuela CHAR(30), altura\_escuela INT;**

5. Agregar domicilio\_guia en tabla Guia.

ALTER TABLE Guia ADD domicilio\_guia CHAR(50);

6. Agregar tabla Email\_Escuela (sin Clave primaria)

**CREATE TABLE Email\_Escuela ( email\_escuela CHAR(30) NOT NULL, codigo\_escuela CHAR(10) NOT NULL CONSTRAINT cfEE FOREIGN KEY (codigo\_escuela) REFERENCES escuela)** ;

7. Establecer clave primaria para Email\_Escuela

**ALTER TABLE Email\_Escuela ADD CONSTRAINTcpEE PRIMARY KEY(codigo\_escuela, telefono\_escuela);**

8. Crear un índice que impida ingresar dos guías con igual nombre y apellido.

**CREATE unique INDEX idx\_nom\_guia ONguia ( apellido\_guia, nombre\_guia) ;**

9. Actualice el teléfono de una de las escuelas por el número 5445-3223.

UPDATE telefono\_escuela SET telefono\_escuela = '5445-3223' **WHEREcodigo\_escuela = 5 ;**

10. Actualice la fecha de una reserva que usted seleccione por 23/12/2004.

UPDATE reserva SET fecha\_visita\_reservada = '20041223' **WHERE** numero\_reserva = 2 ;

11. Debe realizarse un descuento en el arancel por alumno de \$2 para todas las reservas de más de 10 alumnos.

```
UPDATE reserva_tipo_visita
SETarancel_por_alumno = arancel_por_alumno - 2
WHEREcantidad_alumnos_reservados > 10 ;
```
12. Actualice el código de guía de las reservas que tengan asignado al guía 1 por el guía 2.

**UPDATE reserva\_tipo\_visita SET codigo\_guia = 2 WHEREcodigo\_guia = 1 ;**

13. Borrar todas las reservas con menos de 10 Alumnos.

```
DELETE FROM reserva_tipo_visita
WHERE cantidad_alumnos_reservados < 10 ;
```
14. Elimine a todos los guías que no tengan cargado su nombre.

```
DELETE FROMguia WHEREnombre_guia = ' '
ORnombre_guia IS NULL;
```
15. Obtenga un listado de todos los guías de nombre Bernardo.

```
SELECT<sup>*</sup>
FROM guia
WHERE nombre_guia LIKE '%Bernardo%' ;
```
16. Se desea obtener la cantidad de reservas con fecha mayor a 03/01/2004.

```
SELECT COUNT(* )
FROM reserva
WHEREfecha_visita_reservada > '20040103' ;
```
17. Se necesita conocer la cantidad total de alumnos reservados para cada reserva (agrupadas por reservas).

```
SELECT numero_reserva,
      SUM (cantidad_alumnos_reservados) AS total_reserva
FROMreserva_tipo_visita
GROUP BYnumero_reserva ;
```
150

18. Liste todas las reservas que posee una cantidad total de alumnos reservados mayor a 100.

> SELECT numero\_reserva, SUM (cantidad\_alumnos\_reservados) AS total\_reserva FROM reserva\_tipo\_visita **GROUP BY numero reserva HAVING SUM (cantidad\_alumnos\_reservados) > 100 ;**

19. Muestre las reservas realizadas en las cuales la inasistencia a las visitas sea mayor a 5.

SELECT numero\_reserva, **cantidad\_alumnos\_reservados , cantidad\_alumnos\_reales FROMreserva\_tipo\_visita WHERE(cantidad\_alumnos\_reservados - cantidad\_alumnos\_reales) > 5 ;**

20. Obtenga la cantidad de escuelas que visitarán el parque después del '3/6/2004'.

**SELECT COUNT (distinct codigo\_escuela) FROM** reserva WHERE fecha\_visita\_reservada > '20040603' ;

21. Insertar un nuevo guía con el número inmediato consecutivo al máximo existente.

```
INSERT INTO guia
SELECT MAX (codigo_guia) + 1, 'Gonzalez', 'Roberto'
FROM guia;
```
22. Insertar un nuevo tipo de visita con el número inmediato consecutivo al máximo existente sin utilizar subconsultas.

> **INSERT INTO tipo\_visita** SELECT TOP 1 codigo\_tipo\_visita + 1, 'NUEVA VISITA' FROM tipo\_visita ORDER BY codigo\_tipo\_visita DESC ;

23. Insertar los datos de la tabla escuela en una nueva tabla, borre los datos de la tabla escuela. En la nueva tabla realice una actualización de los códigos de escuela incrementándose en uno. Posteriormente reinsértelos en la tabla escuela y vuelva a la normalidad los códigos.

SELECT \* INTO escuela2 FROM ESCUELA ;

```
DELETE FROMESCUELA ;
UPDATE escuela2 SET codigo_escuela = codigo_escuela + 1 ;
INSERTINTO escuela SELECT * FROM escuela2 ;
UPDATEESCUELA SET codigo_escuela = codigo_escuela - 1 ;
DROPTABLE escuela2 ;
```
24. . Debido a un feriado inesperado, las fechas de las visitas deben posponerse por un día.

```
UPDATE reserva
SET fecha_visita_reservada = fecha_visita_reservada + 1 ;
```
25. Obtener los datos de la última reserva existente.

```
SELECT TOP 1 *
FROM reserva
 ORDER BY fecha_visita_reservada DESC, hora_visita_reservada ASC;
```
26. Obtener los apellidos de los guías que se encuentren repetidos.

```
SELECT COUNT (apellido_guia) AS repetidos, apellido_guia
FROM guia
GROUP BYapellido_guia
HAVING COUNT (apellido_guia)> 1 ;
```
27. Obtener un listado con la cantidad de reservas por fecha.

SELECT fecha\_visita\_reservada, COUNT(\*) AS cantidad\_de\_reservas **FROM** reserva **GROUP BYfecha\_visita\_reservada ;**

28. Obtener el promedio de alumnos asistentes, reservados y la diferencia entre estos promedios.

```
SELECT AVG (cantidad_alumnos_reales),
      AVG (cantidad_alumnos_reservados),
      AVG (cantidad_alumnos_reservados) - AVG (cantidad_alumnos_reales)
FROM reserva_tipo_visita ;
```
29. Obtener los guías que tengan más de 3 visitas.

SELECT codigo\_guia, COUNT (codigo\_tipo\_visita) FROM reserva\_tipo\_visita **GROUP BYcodigo\_guia HAVING COUNT (codigo\_tipo\_visita) > 3 ;**

30. Listar las escuelas cuyos domicilios sean de calles que empiecen con S, indicando nombre, domicilio y teléfono. Hacer una versión en la que aparezcan sólo las que tienen teléfono, y hacer otra en la que aparezca solo las escuelas con domicilio en calles que empiecen con S y que no tienen ningún teléfono.

#### **V1:**

```
SELECTESC.Nombre_Escuela, ESC.Domicilio_Escuela, TEL.Telefono_Escuela
FROM escuela ESC INNER JOIN telefono_escuela TEL
ONESC.Codigo_Escuela = TEL.Codigo_Escuela
WHERE ESC.Domicilio_Escuela LIKE 'S%';
```
#### **V2:**

```
SELECTESC.Nombre_Escuela, ESC.Domicilio_Escuela, TEL.Telefono_Escuela
FROM escuela ESC LEFT JOIN telefono_escuela TEL
ONESC.Codigo_Escuela = TEL.Codigo_Escuela
WHERE ESC.Nombre_Escuela LIKE 'S%'
AND TEL.Codigo_Escuela IS NULL;
```
31. Listar las reservas mostrando día, nombre de escuela, cantidad de alumnos de reserva y el nombre del guía.

```
SELECTRES.Numero_Reserva,
    RES.Fecha_Visita_Reservada,
    ESC.Nombre_Escuela,
    REV.Cantidad_Alumnos_Reservados,
    GUI.Nombre_Guia, GUI.Apellido_Guia
FROMguia GUI,
    escuela ESC,
    reserva RES,
    Reserva_Tipo_Visita REV
WHEREESC.Codigo_Escuela = RES.Codigo_Escuela
ANDRES.Numero_Reserva = REV.Numero_Reserva
ANDGUI.Codigo_Guia = REV.Codigo_Guia;
```
32. Listar las reservas, la cantidad total real de alumnos y el valor total (cantidad x arancel con iva incluido).

153

```
SELECTREV.Numero_Reserva,
SUM (REV.Cantidad_Alumnos_Reales) ASTOTAL_Alumn_Asistentes,
SUM (REV.Cantidad_Alumnos_Reales * TVI.Arancel_por_Alumno * 1.21)
AS VALOR TOTAL
FROM tipo_visita TVI INNER JOIN Reserva_Tipo_Visita REV
ONTVI.Codigo_Tipo_Visita = REV.Codigo_Tipo_Visita
GROUP BY REV.Numero_Reserva;
```
33. Listar las reservas y los nombres de escuelas con valor total mayor a \$1.000.

```
SELECTESC.Nombre_Escuela, REV.Numero_Reserva,
      SUM (REV.Cantidad_Alumnos_Reales) ASTOTAL_CantAlumn_Asistentes,
      SUM( REV.Cantidad_Alumnos_Reales * TVI.Arancel_por_Alumno) AS
           VALOR_TOTAL
FROMescuela ESC,
    Reserva_Tipo_Visita AS REV,
    reserva, tipo_visita TVI
WHERE REV.Numero_Reserva = reserva.Numero_Reserva
ANDESC.Codigo_Escuela = reserva.Codigo_Escuela
ANDTVI.Codigo_Tipo_Visita = REV.Codigo_Tipo_Visita
GROUP BYESC.Nombre_Escuela, REV.Numero_Reserva
HAVING
SUM (REV.Cantidad_Alumnos_Reales * TVI.Arancel_por_Alumno) > 1000;
```
34. Listar las escuelas que fueron atendidas alguna vez por el guía "Eleonora Fernandez".

```
SELECTESC.Nombre_Escuela
FROMescuela ESC,
    reserva RES,
    guia GUI,
    Reserva_Tipo_Visita REV
WHEREESC.Codigo_Escuela = RES.Codigo_Escuela
ANDGUI.Codigo_Guia = REV.Codigo_Guia
AND RES.Numero_Reserva = REV.Numero_Reserva
ANDGUI.Nombre_Guia = 'Eleonora'
ANDGUI.Apellido_Guia = 'Fernandez'
GROUP BYESC.Nombre_Escuela;
```
35. Listar las escuelas que realizaron más de una reserva para el mismo día.

**SELECTESC.Nombre\_Escuela, RES.Numero\_Reserva, RES.Fecha\_Visita\_Reservada FROM escuela ESC INNER JOIN reserva RES ONESC.Codigo\_Escuela = RES.Codigo\_Escuela INNER JOIN Reserva\_Tipo\_Visita REV ONRES.Numero\_Reserva = REV.Numero\_Reserva**

### **GROUP BYESC.Nombre\_Escuela, RES.Numero\_Reserva, RES.Fecha\_Visita\_Reservada HAVING COUNT (RES.Fecha\_Visita\_Reservada) > 1;**

36. Listar los nombres de los guías y la cantidad de visitas para aquellos con más de 3 visitas de 30 personas.

```
SELECTGUI.Nombre_Guia, GUI.Apellido_Guia,
      COUNT (REV.Numero_Reserva) ASCANT_TOTAL_RESERVAS ,
      SUM (REV.Cantidad_Alumnos_Reales) AS
           Cantidad_TOTAL_Alumnos_Asistentes
FROMescuela ESC INNER JOIN reserva RES
      ONESC.Codigo_Escuela = RES.Codigo_Escuela
      INNER JOIN Reserva_Tipo_Visita REV
      ONRES.Numero_Reserva = REV.Numero_Reserva
      INNER JOIN guia GUI
      ONREV.Codigo_Guia = GUI.Codigo_Guia
WHERE REV.Cantidad_Alumnos_Reales > 30
GROUP BYGUI.Nombre_Guia, GUI.Apellido_Guia
HAVING COUNT (REV.Numero_Reserva) > 3 ;
```
37. Listar las reservas, el día, la cantidad total de alumnos por tipo de visita, el nombre de la escuela y el nombre del guía.

```
SELECTESC.Nombre_Escuela, GUI.Apellido_Guia, GUI.Nombre_Guia,
      RES.Numero_Reserva, TV.Descripcion_Tipo_Visita,
    SUM (REV.Cantidad_Alumnos_Reales) ASTOTAL_Cantidad_Alumnos_Reales
FROMtipo_visita TV, escuela ESC,
    guia GUI,reserva RES,
    Reserva_Tipo_Visita REV
WHERE RES.Numero_Reserva = REV.Numero_Reserva
ANDGUI.Codigo_Guia = REV.Codigo_Guia
ANDESC.Codigo_Escuela = RES.Codigo_Escuela)
ANDTV.Codigo_Tipo_Visita = REV.Codigo_Tipo_Visita
GROUP BYESC.Nombre_Escuela, GUI.Apellido_Guia,
    GUI.Nombre_Guia, RES.Numero_Reserva, TV.Descripcion_Tipo_Visita;
```
38. Listar los tipos de visita (Código y Descripción) que han sido asignadas más de 5 veces.

```
SELECTTV.Codigo_Tipo_Visita, TV.Descripcion_Tipo_Visita
FROMReserva_Tipo_Visita REV, tipo_visita TV
WHERE REV.Codigo_Tipo_Visita = TV.Codigo_Tipo_Visita
GROUP BYTV.Codigo_Tipo_Visita, TV.Descripcion_Tipo_Visita
HAVING COUNT (REV.Codigo_Tipo_Visita) > 5;
```
39. . Listar los Guías (Apellido y Nombre) que no han sido nunca asignados a una reserva.

```
SELECTGUI.Apellido_Guia, GUI.Nombre_Guia
FROMguia GUILEFT JOINReserva_Tipo_Visita REV
ONGUI.Codigo_Guia = REV.Codigo_Guia
WHERE REV.Codigo_Guia IS NULL
GROUP BYGUI.Apellido_Guia, GUI.Nombre_Guia;
```
40. Listar los Guías (Apellido y Nombre) con visitas de escuelas cuyo nombre no comience con "E".

```
SELECTGUI.Apellido_Guia, GUI.Nombre_Guia
FROMescuela ESC,reserva RES, guia GUI, Reserva_Tipo_Visita REV
WHEREESC.Codigo_Escuela = RES.Codigo_Escuela
ANDGUI.Codigo_Guia = REV.Codigo_Guia
AND RES.Numero_Reserva = REV.Numero_Reserva
ANDESC.Nombre_Escuela NOT LIKE'E%'
GROUP BYGUI.Apellido_Guia, GUI.Nombre_Guia;
```
41. Listar las escuelas (Nombre) que tengan visitas en donde la cantidad de alumnos reservada sea igual a la cantidad de alumnos reales asistentes.

```
SELECT ESC.Nombre_Escuela
FROMescuela ESC, reserva RES, Reserva_Tipo_Visita REV
WHERE ESC.Codigo_Escuela = RES.Codigo_Escuela
ANDREV.Cantidad_Alumnos_Reservados = REV.Cantidad_Alumnos_Reales
AND RES.Numero_Reserva = REV.Numero_Reserva
GROUPBY ESC.Nombre_Escuela;
```
42. Realizar la Unión de las consultas: Nombres de las escuelas con reservas antes de las 9:00 hs Apellidos de los guías cuyos nombres comiencen con "v". Ordenar el resultado en forma descendente

```
SELECT ESC.Nombre_Escuela
FROMescuela AS ESC ,reserva AS RES
WHERE ESC.Codigo_Escuela = RES.Codigo_Escuela
ANDRES.Hora_Visita_Reservada < '9:00:00 AM'
UNION
SELECTGUI.Apellido_Guia
FROMguia GUI
WHEREGUI.Nombre_Guia LIKE'V%'
ORDER BY1 DESC ;
```
43. Listar los Nombres y Teléfonos de las Escuelas que concurrieron a la visita: "Los Mamuts en Familia".

> **SELECTTV.Descripcion\_Tipo\_Visita, ESC.Nombre\_Escuela, TEL.Telefono\_Escuela FROMescuela ESC , telefono\_escuela TEL, reserva RES, tipo\_visita TV, Reserva\_Tipo\_Visita REV WHEREESC.Codigo\_Escuela = TEL.Codigo\_Escuela ANDESC.Codigo\_Escuela = RES.Codigo\_Escuela ANDTV.Codigo\_Tipo\_Visita = REV.Codigo\_Tipo\_Visita ANDRES.Numero\_Reserva = REV.Numero\_Reserva ANDTV.Descripcion\_Tipo\_Visita = 'Los Mamuts en Familia' GROUP BYTV.Descripcion\_Tipo\_Visita, ESC.Nombre\_Escuela, TEL.Telefono\_Escuela;**

44. Listar para cada grado (sin importar de cual escuela) cuál fue la última vez que hicieron una visita.

> SELECT RVG.Numero\_Grado, MAX (RES. Fecha\_Visita\_Reservada) AS Ultima\_Reserva FROM reserva RES, Reserva\_Por\_Grado RVG WHERE RES.Numero\_Reserva = RVG.Numero\_Reserva **GROUP BYRVG.Numero\_Grado;**

45. Insertar en una nueva tabla llamada Guia\_Performance los datos del Guía y las sumas de las cantidades reservadas y reales del año 2003.

> **SELECTGUI.Codigo\_Guia, GUI.Apellido\_Guia, GUI.Nombre\_Guia, SUM (REV.Cantidad\_Alumnos\_Reservados) AS Cantidad\_Alumnos\_Reservados, SUM (REV.Cantidad\_Alumnos\_Reales) AS Cantidad\_Alumnos\_Reales INTO Guia\_Performance FROMguia ASGUI, Reserva\_Tipo\_Visita ASREV, reserva WHEREGUI.Codigo\_Guia = REV.Codigo\_Guia ANDREV.Numero\_Reserva = reserva.Numero\_Reserva ANDFecha\_Visita\_Reservada BETWEEN '01-01-2003' AND '31-12-2003' GROUP BYGUI.Codigo\_Guia, GUI.Apellido\_Guia, GUI.Nombre\_Guia;**

46. Listar los tipos de visita que fueron guiadas alguna vez por Cristina Zaluzi.

```
SELECT DISTINCT tv.descripcion_tipo_visita
FROMReserva_Tipo_Visita rev, tipo_visita tv
WHERErev.codigo_tipo_visita = tv.codigo_tipo_visita
AND rev.codigo_guia IN ( SELECT gui.Codigo_Guia
                          FROMguia gui
                          WHEREgui.Apellido_Guia = 'Zaluzi'
                          ANDgui.Nombre_Guia = 'Cristina' );
```
47. Listar los nombres de escuela que visitaron en 2002 pero no lo hicieron en el 2001.

```
SELECT Nombre_Escuela
FROMescuela esc
WHERE Codigo_Escuela NOT IN ( SELECT res1.codigo_escuela
                          FROM reserva res1
                          WHERE res1.Fecha_Visita_Reservada)
                          NOT BETWEEN'01-01-2001' AND'31-12-2001')
AND esc.Codigo_Escuela IN (SELECT res2.codigo_escuela
                          FROM reserva res2
                          WHERE YEAR (res2.Fecha_Visita_Reservada)
                          BETWEEN'01-01-2002' AND'31-12-2002');
```
48. Listar los guías (codigo, nombre y apellido) que fueron asignados a más de 2 tipos de visita distintos y con una cantidad total real de alumnos que guiaron, mayor a 200.

```
SELECTgui.codigo_guia, gui.nombre_guia, gui.apellido_guia
FROMguia gui
WHERE gui.codigo_guia IN ( SELECT rev.codigo_guia
                          FROM Reserva_Tipo_Visita rev
                          GROUP BY rev.codigo_guia
                          HAVING
                          COUNT(DISTINCT rev.codigo_tipo_visita)) > 2
                          AND SUM (rev.Cantidad_Alumnos_Reales) > 200);
```
49. Listar las escuelas que poseen más de 1 reservas con más de 2 tipos de visitas para cada reserva.

```
SELECT esc.codigo_escuela, nombre_escuela
FROMescuela esc WHERE esc.codigo_escuela
IN ( SELECT res.codigo_escuela
    FROM reserva res
    WHERE res.Numero_Reserva IN (SELECT rev.Numero_Reserva
                               FROM Reserva_Tipo_Visita rev
                               GROUP BY rev.Numero_Reserva
                               HAVING
                               COUNT(rev.codigo_tipo_visita)> 2 )
    GROUP BY res.codigo_escuela
    HAVING COUNT (res.Numero_Reserva) > 1 );
```
50. Listar el nombre, apellido y código de aquellos guías que, en alguna visita de una reserva en particular, hayan atendido por lo menos al 40% de los alumnos totales guiados en todas sus visitas.

```
SELECTgui.codigo_guia, gui.apellido_guia, gui.nombre_guia
FROMguia gui
WHERE gui.codigo_guia IN ( SELECT rev1.codigo_guia
                         FROM Reserva_Tipo_Visita rev1
                         WHERE rev1.Cantidad_Alumnos_Reales >
                                ( SELECT
                                SUM (Cantidad_Alumnos_Reales)*0.40
                                FROM Reserva_Tipo_Visita rev2
                               WHERE rev2.codigo_guia =
                                rev1.codigo_guia ));
```
51. Listar el nombre y el código de aquellas escuelas que hayan asistido el día en que se registró la mayor cantidad de alumnos reales.

```
SELECTesc.codigo_escuela, esc.nombre_escuela
FROMescuela esc
WHERE esc.codigo_escuela IN ( SELECT res.codigo_escuela
                         FROM reserva res
                        WHERE res.fecha_visita_reservada =
                        ( SELECT TOP1 res2.fecha_visita_reservada
                        FROM reserva res2
                        INNER JOIN Reserva_Tipo_Visita rev
                        ON res2.Numero_Reserva = rev.Numero_Reserva
                        GROUP BYres2.fecha_visita_reservada
                        ORDER BY SUM (rev.Cantidad_Alumnos_Reales) DESC
                        ) ) ;
```
159

52. Listar el código y nombre de las escuelas cuya fecha de reserva sea igual a la primera fecha de reserva realizada.

```
SELECTesc.codigo_escuela, esc.nombre_escuela
FROM escuela esc
INNER JOIN reserva res
ONesc.codigo_escuela = res.codigo_escuela
WHERE res.Fecha_Visita_Reservada = ( SELECT MIN (Fecha_Visita_Reservada)
                                   FROM reserva );
```
53. Listar las escuelas que visitaron entre los años 2001 y en el 2002.

```
SELECT esc.Nombre_Escuela
FROM escuela esc
WHERE esc.Codigo_EscuelaIN (SELECT res1.codigo_escuela
                                 FROM reserva res1
                                 WHERE YEAR (res1.Fecha_Visita_Reservada)
                                 BETWEEN 2001AND 2002 );
```
54. Listar los guías que tuvieron más de 3 escuelas diferentes y una cantidad total real de alumnos mayor a 200.

```
SELECTgui.codigo_guia, gui.nombre_guia, gui.apellido_guia
FROMguia gui
WHERE gui.codigo_guia IN ( SELECT rev.codigo_guia
                          FROM Reserva_Tipo_Visita rev
                          INNER JOIN reserva res
                          ONrev.numero_reserva=res.numero_reserva
                          GROUP BY rev.codigo_guia
                          HAVING
                          COUNT( DISTINCT(res.codigo_escuela)) > 3
                          AND SUM (rev.cantidad_alumnos_reales) > 100 );
```
160

55. Listar los nombres y códigos de escuelas con gasto total de todas las visitas mayor a \$1700.

```
SELECT esc.Nombre_Escuela
FROMescuela esc
WHERE esc.Codigo_Escuela IN ( SELECT res.codigo_escuela
                           FROM reserva res
                           INNER JOIN reserva_tipo_visita rev
                           ON res.numero_reserva = rev.numero_reserva
                           INNER JOIN tipo_visita tv
                           ONtv.codigo_tipo_visita =
                           rev.codigo_tipo_visita
                           GROUP BY res.codigo_escuela
                           HAVING
                           ( SUM ((tv.Arancel_por_alumno)*
                    rev.cantidad_alumnos_reales) > 1700) );
```
56. Listar los guías que hayan tenido en solo un tipo de visita de una reserva en particular por lo menos el 45% del total de alumnos totales que esa persona atendió.

```
SELECTgui.codigo_guia, gui.apellido_guia, gui.nombre_guia
FROMguia gui
WHERE gui.codigo_guia IN ( SELECT rev1.codigo_guia
                    FROM Reserva_Tipo_Visita rev1
                    WHERE rev1.cantidad_alumnos_reales >
                          ( SELECT SUM (cantidad_alumnos_reales) * 0.45
                          FROMReserva_Tipo_Visita rev2
                          WHERE rev2.codigo_guia = rev1.codigo_guia ) );
```
## Ejercicio 25 - Vuelta Ciclista [21]

Dado el siguiente modelo relacional, se pide:

EQUIPO( codigoequipo, nombreequipo, director) CICLISTA( codigociclista, nombreciclista, fechanacimiento, peso, **Codigoequipo**) ETAPA( numetapa, km, salida, llegada, **codigociclista**) TRAMO( codigotramo, nombretramo, altura, categoria, **numetapa**,**codigociclista**) CAMISETA( codigocamiseta, tipo,premio, color) LLEVA( **numetapa, codigocamiseta,codigociclista**)

Nota: Las claves foráneas en los modelos relacionales presentes en este documento se representan en cursiva y negrita.

**Equipo**: contiene los datos de los distintos equipos: nombre (nomequipo) y nombre de su director (director).

**Ciclista**: contiene los datos de los ciclistas que componen los distintos equipos: número del dorsal (dorsal), nombre del ciclista (nombre), edad del ciclista (edad) y nombre del equipo al que pertenece (nomequipo).

**Etapa**: contiene los datos de las etapas que componen la vuelta ciclista: número de la etapa(numetapa) (las etapas se numeran consecutivamente: 1, 2, ...), kilómetros que tiene la etapa (kms), nombre de la población de donde sale la etapa (salida), nombre de la población donde está la meta de la etapa (llegada) y número del dorsal del ciclista que ha ganado la etapa (dorsal). Los atributos salida y llegada están definidos sobre el mismo dominio.

**Tramo**: contiene los datos de los tramos de montaña que visita la vuelta ciclista: nombre del tramo(nomtramo), altura máxima del tramo(altura), categoría del tramo: primera, especial, etc. (categoría), porcentaje que indica la pendiente media del tramo(pendiente), número de la etapa donde se sube el tramo (numetapa) y número del dorsal que ha ganado el tramo al pasar en primera posición (dorsal).

**Camiseta**: contiene los datos de los premios que se otorgan mediante las distintas camisetas: código de la camiseta (código), clasificación que premia esa camiseta : general, montaña, etc. (tipo), color de la camiseta asociada (color) e importe del premio que corresponde al ciclista que termine la vuelta llevando la camiseta (premio).

**Lleva**: contiene la información sobre qué ciclistas (dorsal) han llevado cada camiseta (código) en cada una de las etapas (numetapa)

1. Nombre y el equipo de aquellos corredores menores de 30 años que han ganado alguna etapa.

```
Solución 1:
      SELECT DISTINCT nombre, nomequipo
      FROM Ciclista C, Etapa E
      WHERE edad < 30ANDC.dorsal = E.dorsal;
Solución 2:
      SELECT DISTINCT nombre, nomequipo
      FROM Ciclista
      WHERE edad < 30AND dorsal IN ( SELECT DISTINCT dorsal FROM Etapa);
```
2. Nombre y equipo de los corredores mayores de 35 años que han ganado algún tramo.

```
Solución 1:
       SELECT DISTINCT nombre, nomequipo
       FROM Ciclista C, Tramo P
       WHERE C.dorsal = P.dorsal
       AND edad > 35;
Solución 2:
       SELECT DISTINCT nombre, nomequipo
       FROM Ciclista
      WHERE edad > 35
      AND dorsal IN (SELECT DISTINCT dorsal FROM Tramo );
```
3. Datos de las etapas que pasan por algún tramo de montaña y que tienen salida y llegada en la misma población.

```
Solución 1:
      SELECT DISTINCT E.numetapa, E.kms, E.salida, E.llegada, E.dorsal
      FROM Etapa E, Tramo P
      WHERE E.numetapa = P.numetapa
      AND E.salida = E.llegada;
Solución 2:
      SELECT *
      FROM Etapa
      WHERE salida = llegada
      AND numetapa IN ( SELECT numetapa FROM Tramo);
```
163

4. Poblaciones que tienen la meta de alguna etapa, pero desde las que no se realiza ninguna salida

```
Solución 1:
      SELECT llegada FROM Etapa
      MINUS
      SELECT salida FROM Etapa;
Solución 2:
      SELECT DISTINCT llegada
      FROM Etapa
      WHERE llegada NOT IN (SELECT salida FROM Etapa);
```
5. Nombre y el equipo de los ciclistas que han ganado alguna etapa llevando la camiseta de color amarillo, mostrando también el número de etapa.

> SELECT C.nombre, C.nomequipo, E.numetapa **FROMCiclista C, Etapa E, Lleva LL, Camiseta M** WHERE E.dorsal = LL.dorsal **ANDE.numetapa = LL.numetapa ANDLL.código = M.código ANDM.color = 'amarillo' ANDE.dorsal = C.dorsal;**

6. Poblaciones de salida y de llegada de las etapas donde se encuentran tramos con altura superior a 1300 metros.

> **SELECT DISTINCT salida, llegada FROMEtapa E, Tramo P WHERE E.numetapa = P.numetapa ANDaltura > 1300;**

7. Número de las etapas que tienen algún tramos de montaña, indicando cuántos tiene cada una de ellas.

```
SELECT numetapa, COUNT(*) AS numero_tramos
FROM Tramo
GROUP BY numetapa;
```
164

8. Nombre y edad de los ciclistas que han llevado dos o más camisetas en una misma etapa

```
SELECT DISTINCT LL.dorsal, C.nombre, C.edad
FROM Ciclista C, Lleva LL
WHEREC.dorsal = LL.dorsal
GROUP BY LL.numetapa, LL.dorsal, C.nombre, C.edad
HAVING COUNT (*) >= 2;
```
9. Obtener el nombre y el equipo de los ciclistas que han llevado alguna camiseta o que han ganado algún tramo.

```
Solución 1:
      SELECT C.nombre, C.nomequipo
      FROMCiclista C, Lleva LL
      WHEREC.dorsal = LL.dorsal
      UNION
      SELECT C.nombre, C.nomequipo
      FROM Ciclista C, Tramo P
      WHERE C.dorsal = P.dorsal;
Solución 2:
      SELECT nombre, nomequipo
      FROM Ciclista
      WHERE dorsal IN (SELECT dorsal FROM Lleva)
      OR dorsal IN (SELECT dorsal FROM Tramo);
```
10. Obtener los números de las etapas que no tienen tramos de montaña.

```
Solución 1:
      SELECT numetapa FROM Etapa
      MINUS
      SELECT numetapa FROM Tramo;
Solución 2:
      SELECT numetapa
      FROM Etapa
      WHERE numetapa NOT IN (SELECT numetapa FROM Tramo);
```
11. Obtener la edad media de los ciclistas que han ganado alguna etapa.

```
SELECT AVG(C.edad) AS media_edad_ganadores
FROM Ciclista C, Etapa E
WHEREC.dorsal = E.dorsal ;
```
12. Obtener el nombre de los tramos de montaña que tienen una altura superior a la altura media de todos los tramos.

```
SELECT nompuerto
FROM Tramo
WHERE altura > ( SELECT AVG(altura) FROM Tramo) ;
```
13. Obtener las poblaciones de salida y de llegada de las etapas donde se encuentran los puertos con mayor pendiente.

```
Solución 1:
      SELECT DISTINCT salida, llegada
      FROM Etapa E, Tramo P
      WHERE E.numetapa = P.numetapa
      AND P.pendiente = ( SELECT MAX (pendiente) FROM Tramo) ;
Solución 2:
      SELECT DISTINCT E.salida, E.llegada
      FROMEtapa E, Tramo P
      WHERE E.numetapa = P.numetapa
      AND P.pendiente >= ALL( SELECT pendiente FROM Tramo) ;
```
14. Obtener el dorsal y el nombre de los ciclistas que han ganado los puertos de mayor altura.

```
Solución 1:
      SELECT DISTINCT C.dorsal, C.nombre
      FROM Ciclista C, tramo P
      WHERE C.dorsal = P.dorsal
      AND P.altura = (SELECT MAX(altura) FROM tramo) ;
Solución 2:
      SELECT DISTINCT C.dorsal, C.nombre
      FROM tramo P, Ciclista C
      WHERE P.dorsal = C.dorsal
      AND P.altura >= ALL(SELECT altura FROM tramo) ;
```
15. Obtener los datos de las etapas cuyos puertos (todos) superan los 1300 metros de altura.

```
Solución 1:
      SELECT E.*
      FROM Tramo P, Etapa E
      WHERE P.numetapa = E.numetapa
      AND P.altura > 1300
      MINUS
      SELECT E.*
      FROM Tramo P, Etapa E
      WHERE P.numetapa = E.numetapa
      AND P.altura <= 1300 ;
Solución 2:
      SELECT DISTINCT E.*
      FROM Tramo P, Etapa E
      WHERE P.numetapa = E.numetapa
      AND P.altura > 1300
      AND E.numetapa NOT IN( SELECT numetapa
                               FROM Tramo
                               WHERE altura <= 1300) ;
```
16. Obtener la edad del ciclista más joven, la del más veterano y la media de edad de los ciclistas que han participado en la vuelta.

```
SELECT MIN(edad) AS menor_edad,
      MAX (edad) ASmayor_edad,
      AVG (edad) ASmedia_edad
FROM Ciclista;
```
17. Obtener el nombre del equipo y el director del ciclista que ha ganado la etapa más larga.

```
Solución 1:
      SELECT director, Q.nomequipo
      FROM Etapa E, Ciclista C, Equipo Q
      WHERE E.dorsal = C.dorsal
      ANDC.nomequipo = Q.nomequipo
      AND kms = ( SELECT MAX (kms) FROM Etapa);
Solución 2:
      SELECT TOP (1) director, Q.nomequipo
      FROM Etapa E, Ciclista C, Equipo Q
      WHERE E.dorsal = C.dorsal
      AND C.nomequipo = Q.nomequipo
      ORDER BY kms DESC;
```
18. Obtener el dorsal y el nombre de los ciclistas que hayan ganado alguna etapa, mostrando también el número de etapas que han ganado.

> SELECT E.dorsal, C.nombre, **COUNT (E.dorsal) ASetapas\_ganadas FROM Etapa E, Ciclista C WHERE C.dorsal = E.dorsal GROUP BY E.dorsal, C.nombre;**

19. Obtener el nombre de los ciclistas que pertenecen a un equipo de más de cinco ciclistas y que han ganado alguna etapa, indicando también cuántas etapas han ganado.

> **SELECT C.dorsal , C.nombre,** COUNT(\*) AS num\_etapas\_ganadas FROM Ciclista C, Etapa E WHERE C.dorsal = E.dorsal **AND C.nomequipo IN (SELECT nomequipo FROM Ciclista GROUP BY nomequipo HAVING COUNT (\*) > 5) GROUP BYC.dorsal, C.nombre ;**

20. Nombre y equipo de los ciclistas que han llevado alguna vez camiseta de color amarillo, indicando durante cuántas etapas lo han llevado.

```
SELECT DISTINCT C.nombre, C.nomequipo, COUNT(*) AS Num_veces
FROM Ciclista C, Lleva L, Camiseta M
WHERE C.dorsal = L.dorsal
AND L.código = M.código
ANDcolor = 'amarillo'
GROUP BYC.nombre, C.nomequipo;
```
21. Por cada equipo, color de las camisetas que han llevado sus ciclistas.

```
SELECT nomequipo, color
FROMcamiseta M, Lleva L, Ciclista C
WHEREM.código = L.código
ANDL.dorsal = C.dorsal
GROUP BY nomequipo, color;
```
168

22. Nombre y equipo del ganador de la vuelta (es decir, el que ha lucido la camiseta amarilla en la última etapa).

```
SELECT C.nombre, C.nomequipo
FROM Ciclista AS C, Lleva AS L, CAmiseta AS M
WHERE C.dorsal = L.dorsal
ANDM.código = L.código
ANDcolor = 'amarillo'
ANDL.numetapa = ( SELECT MAX (numetapa) FROM Etapa);
```
23. Nombre de los equipos que no han llevado la camiseta roja.

```
SELECT DISTINCT nomequipo
FROM Equipo
WHERE nomequipo NOT IN (SELECT DISTINCT nomequipo
                         FROMCiclista C, Lleva L, Camiseta M
                         WHEREC.dorsal = L.dorsal
                          AND L.código = M.código
                          AND color = 'rojo');
```
24. Nombre y dorsal de los ciclistas mayores de 30 años que han ganado algún tramo, junto con el número de tramos que han ganado.

```
SELECT C.dorsal, nombre, edad, COUNT(*) AS numeroDeTramos
FROM Ciclista AS C, Tramo AS P
WHERE C.dorsal = P.dorsal
AND edad > 30
GROUP BYC.dorsal, nombre, edad;
```
25. Nombre y director de los equipos que, en alguna etapa, sus ciclistas han llevado tres o más camisetas.

```
SELECT DISTINCT E.nomequipo, E.director
FROMCiclista ASC, Equipo ASE, Lleva AS L
WHEREC.dorsal = L.dorsal
ANDC.nomequipo = E.nomequipo
GROUP BYL.numetapa, E.nomequipo, E.director
HAVING COUNT (*) >= 3;
```
169

26. Nombre de los equipos que sólo tienen ciclistas menores de 28 años.

```
SELECT nomequipo
FROM Equipo
WHERE nomequipo IN (SELECT nomequipo
                    FROM Ciclista
                    WHERE edad < 28)
AND nomequipo NOT IN (SELECT nomequipo
                      FROM Ciclista
                      WHERE edad >= 28);
```
27. Dorsal y nombre del ciclista que ha llevado la camiseta verde durante más etapas.

Solución 1: SELECT C.dorsal, C.nombre **FROMCiclista AS C, Lleva AS L, Camiseta AS M** WHERE C.dorsal = L.dorsal **ANDM.código = L.código ANDM.color = 'verde' GROUP BYC.dorsal, C.nombre HAVING COUNT (\*) >= ALL( SELECT COUNT (\*) AS veces FROMLleva LL, Camiseta MA WHERELL.código = MA.código ANDMA.color = 'verde' GROUP BYLL.dorsal );** Solución 2: SELECT TOP(1) dorsal, nombre FROM Ciclista AS C, Lleva AS L, Maillot AS M **WHERE C.dorsal = L.dorsal AND M.código = L.código AND M.color = 'amarillo' GROUP BYC.dorsal, C.nombre ORDER BY COUNT (\*) DESC ;**

28. Obtener todos los datos de aquellos ciclistas de los que se desconozca su edad.

SELECT<sup>\*</sup> **FROM Ciclista WHERE FechaNacimiento IS NULL;** 

29. Obtener de las camisetas, el tipo y el premio en dólares (está en bolívares) de aquellas cuyo premio supere los \$5000.

> SELECT tipo, premio/80000 premioEnDolares **FROM Camiseta WHEREpremio / 80000 > 5000;**

30. Obtener el número de las etapas donde el nombre de la ciudad de llegada tenga por segunda letra una B o donde el nombre de la ciudad de salida lleve dos o más E.

> **SELECT NumEtapa FROM Etapa WHEREllegada LIKE '\_B%' ORsalida LIKE '%E%E%';**

31. Obtener el nombre y la fecha de nacimiento de los ciclistas que pertenezcan a equipos cuyo nombre contenga la cadena 100%.

> SELECT nombreciclista, fechaNacimiento **FROM Ciclista, Equipo WHERE** nombreequipo LIKE '%100\%%' **ANDequipo.codigoequipo = ciclista.codigoequipo;**

 $-171$ 

### Ejercicio 26 - Proyectos de Construcción

Dado el siguiente modelo relacional, se pide:

PROYECTOS(codP, descripcion, localidad, codCI) CLIENTE( CodCI, nombre, telefono, cedula) CONDUCTOR( codC, nombre, localidad, categoria) MAQUINA( CodM, nombreExcavadora, preciohora) TRABAJO( CodT,**CodC, CodM, CodP**, fecha, tiempo)

Nota: Las claves foráneas en los modelos relacionales presentes en este documento se representan en cursiva y negrita.

1. Obtener el nombre de los conductores con categoría 15

**SELECT** nombre **FROM** conductor **WHEREcategoria = 15;**

2. Obtener la descripción de sus proyectos que se hayan realizado durante los días 11 al 15 de septiembre de 2019.

> Solución 1: **SELECT descripcion FROM** proyectos **WHERE CodP IN (SELECT CodP FROM trabajos WHEREfecha BETWEEN'11-09-2019' AND'15-09-2019');** Solución 2: **SELECT p.descripcion FROM proyectos p, trabajos t WHERE p.CodP = t.CodP AND t.fecha BETWEEN '11-09-2019' AND '15-09-2019';**

3. Obtener el nombre de los conductores que hayan trabajado con una Hormigonera, ordenados descendentemente.

```
Solución 1:
      SELECT DISTINCT c.nombre
      FROM conductor c, trabajo t, maquina m
      WHERE c.codC = t.codC
      AND t.codM = m.codM
      AND m.nombre = 'Hormigonera'
      ORDER BY nombre DESC;
Solución 2:
      SELECT nombre
      FROM conductor
      WHERE CodC IN (SELECT codC
                      FROM trabajos
                     WHERE CodM IN (SELECT CodM
                                       FROM maquinas
                                      WHERE nombre = 'HORMIGONERA'))
      ORDER BY nombre DESC;
```
4. Obtener el nombre de los conductores que hayan trabajado con una Hormigonera en proyectos de la localidad de Caracas.

```
Solución 1:
      SELECT c.nombre
      FROM conductor c, trabajos t,maquina m, proyectos p
      WHERE c.codC = t.codC
      AND t.codM = m.codM
      AND t.codP = p.codP
      AND m.nombre = 'Hormigonera'
      AND p.localidad = 'Caracas';
Solución 2:
      SELECT nombre
      FROM conductor
      WHERE CodC IN (SELECT codC
                      FROM trabajos
                     WHERE CodM IN (SELECT CodM
                                       FROM maquinas
                                       WHERE nombre = 'HORMIGONERA')
                    AND CodP IN (SELECT CodP
                                  FROM proyectos
                                  WHERE localidad = 'Caracas'));
```
5. Obtener el nombre de los conductores y descripción del proyecto, para aquellos conductores que hayan trabajado con una Hormigonera en proyectos de Caracas durante los días 12 al 17 de Octubre del 2019.

```
SELECT c.nombre, p.descrip
FROM conductor c, trabajos t, maquina m, proyectos p
WHERE c.codC = t.codC
AND t.codM = m.codM
AND t.codP = p.codP
AND m.nombre = 'Hormigonera'
AND p.localidad = 'Caracas'
AND t.fecha BETWEEN '12-10-2019' AND '17-10-2019';
```
6. Obtener los conductores que trabajan en los proyectos de José Pérez.

```
SELECT DISTINCT c.nombre
FROMconductor c, trabajos t, proyectos p, cliente cl
WHERE c.codC = t.codC
ANDp.codCI = cl.CodCI
ANDcl.nombre = 'José Pérez';
```
7. Obtener el nombre y localidad de los conductores que NO trabajan en los proyectos de José Pérez.

```
SELECT DISTINCT c.nombre, c.localidad
FROM conductor c
WHERE c.codC NOT IN (SELECT codC
                    FROM trabajos
                    WHERE COdP IN (SELECT COdP
                                    FROM proyectos, cliente
                                    WHERE cliente.nombre = 'José Pérez'
                                    AND proyectos.CodCI = cliente.CodCI));
```
8. Obtener todos los datos de los proyectos realizados en Vargas o que sean de un cliente llamado José.

```
SELECT p.codP, p.descrip, p.localidad
FROM proyectos p, cliente c
WHERE p.CodCI = c.CodCI
AND (p.localidad = 'Vargas' OR c.nombre LIKE '%José%';
```
9. Obtener los conductores que figuren con más de 200 horas trabajadas.

```
SELECT c.nombre, SUM (t.tiempo) AS horasTrabajadas
FROM conductor c, trabajos t
WHEREc.codC = t.codC
GROUP BY c.nombre
HAVING SUM (t.tiempo) > 200;
```
10. Obtener los empleados que tengan como apellido Pérez y hayan trabajado en proyectos de localidades diferentes a las suyas.

```
Solución 1:
      SELECT c.nombre
      FROM conductor c, trabajos t, proyectos p
      WHERE c.codC = t.codC
      AND p.codP = t.codP
      AND c.nombre LIKE '%Pérez'
      AND p.localidad NOT IN (SELECT localidad
                                FROM conductor
                               WHERE nombre LIKE '%Pérez');
Solución 2:
      SELECT c.nombre
      FROM conductor c, trabajos t, proyectos p
      WHERE c.nombre LIKE '%Pérez%'
      AND p.localidad != c.localidad
      AND p.codP = t.codP
```
11. Obtener el nombre de los conductores y la localidad del proyecto, para aquellos conductores que hayan trabajado con máquinas con precio hora comprendido entre 10000 y 15000 Bs.

```
SELECT c.nombre, p.localidad
FROM conductor c, proyectos p, trabajos t, maquina m
WHEREc.codC = t.codC
ANDp.codP = t.codP
ANDm.codM = t.codM
ANDm.precioHora BETWEEN '10000' AND'15000';
```
**AND t.codC = c.codC;**

175

12. Obtener el nombre y localidad de los conductores, y la localidad del proyecto para aquellos proyectos que sean de Vargas y en los que no se haya utilizado una máquina de tipo Excavadora o una máquina de tipo Hormigonera.

```
SELECT c.nombre, c.localidad, p.localidad AS localidadProyecto
FROMconductor c, proyectos p, trabajos t, maquina m
WHEREc.codC = t.codC
AND p.codP = t.codPANDm.codM = t.codM
ANDp.localidad = 'Vargas'
ANDm.nombre NOT IN('Excavadora', 'Hormigonera');
```
13. Obtener el nombre de los conductores, el nombre del cliente y localidad del proyecto, en los que se haya utilizado la máquina con el menor precio hora.

```
SELECT c.nombre, cc.nombre, p.localidad AS localidadProyecto
FROM conductor c, proyectos p, trabajos t, maquina m, cliente cc
WHERE c.codC = t.codC
AND p.codP = t.codPANDm.codM = t.codM
ANDp.codCI = cc.codCI
ANDm.precioHora = ( SELECT MIN (precioHora)
                    FROM maquina);
```
14. Obtener todos los datos de los proyectos que siempre han utilizado una máquina de precio por sobre el promedio de éstas.

```
SELECTp.codP, p.descrip, p.localidad, p.cliente, p.telefono
FROMproyectos p, trabajos t, maquina m
WHEREp.codP = t.codP
ANDm.codM = t.codM
ANDm.precioHora > ( SELECT AVG (precioHora)
                   FROM maquina);
```
15. Obtener los proyectos en los que haya trabajado el conductor de categoría más alta menos dos puntos, con la máquina de precio hora más bajo.

```
SELECTp.descrip AS Descripcion, P.Localidad, P.Cliente, P.Telefono
FROMconductor c, proyectos p, trabajos t, maquina m
WHEREc.codC = t.codC
AND p.codP = t.codPANDm.codM = t.codM
ANDc.categ = ( SELECT MAX (categ)- 2
                FROM Conductor)
AND m.precioHora = ( SELECT MIN (precioHora)
                     FROM Maquina);
```
176

16. Obtener por cada uno de los clientes el tiempo total empleado en sus proyectos.

```
SELECT p.codCI, SUM(t.tiempo) AS tiempoTotal
FROMproyectos p, trabajos t
WHEREp.codP = t.codP
GROUP BY p.codCI;
```
п

### Ejercicio 27 - Empresas de envíos [21]

Dado el siguiente modelo relacional, se pide:

- S (sn, snombre, estado, ciudad)
- P (pn, pnombre, color, peso, ciudad)
- SP ( **sn**, **pn**, cant)

Nota: Las claves foráneas en los modelos relacionales presentes en este documento se representan en cursiva y negrita.

La relación S almacena los datos de los proveedores: código (sn), nombre (snombre), estado (estado) y ciudad donde se ubica cada proveedor (ciudad).

La relación P almacena la información referente a las piezas: código (pn), nombre (pnombre), color (color), peso (peso) y ciudad donde se almacena cada pieza (ciudad).

Los atributos S.ciudad y P.ciudad están definidos sobre el mismo dominio (nombres de ciudades).

La relación SP almacena los datos sobre los envíos mensuales que cada proveedor realiza (sn)de cada pieza que suministra (pn). Cada uno de estos envíos contiene un número de unidades determinado (cant)

1. Piezas rojas con peso mayor que 15.

```
SELECT*
FROM P
WHEREcolor = 'rojo'
AND peso > 15;
```
2. Ciudades en las que hay proveedores y se almacena alguna pieza.

```
SELECT DISTINCT ciudad
FROMS
WHERE ciudad IN (SELECT ciudad FROM P);
```
3. Ciudades en las que hay proveedores y no se almacenan piezas.

**SELECT DISTINCT ciudad FROM S** WHERE ciudad NOT IN (SELECT ciudad FROM P); 4. Datos de los proveedores que envían la pieza P1 y cantidad que envían.

```
SELECT S.*, cant
FROM S, SP
WHERES.sn = SP.sn
ANDpn = 'P1';
```
5. Nombre de los proveedores que suministran la pieza con código P2, ordenados alfabéticamente.

```
SELECT DISTINCT snombre
FROM SP , S
WHERESP.sn = S.sn
ANDpn = 'P2'
ORDER BY snombre;
```
6. Nombre de los proveedores que suministran por lo menos una pieza roja.

```
SELECT DISTINCT snombre
FROMSP , S , P
WHERESP.sn = S.sn
ANDSP.pn = P.pn
ANDP.color = 'rojo';
```
7. Nombre de todas las piezas que empiecen por "P".

```
SELECT DISTINCT pnombre
FROMP
WHERE pnombre LIKE 'P%';
```
8. Nombre y cantidad de todas las piezas enviadas por el proveedor con código S3.

```
SELECT pnombre, cant
FROMSP, P
WHERESP.pn = P.pn
ANDSP.sn = 'S3';
```
9. Nombre de las piezas de color rojo suministradas por los proveedores de la ciudad de Caracas.

```
SELECT DISTINCT pnombre
FROMSP , S , P
WHERESP.sn = S.sn
ANDSP.pn = P.pn
ANDP.color = 'rojo'
ANDS.ciudad = 'Caracas';
```
179
10. Número total de unidades de piezas suministradas por cada proveedor.

```
SELECT sn AS Proveedor, SUM (cant) AS Total
FROM SP
GROUP BY sn;
```
11. Número medio de unidades suministrados.

```
SELECT AVG (cant) AS Media
FROM SP ;
```
12. Listado de las piezas cuyo peso supera las 12 unidades y cuyo nombre termina por la letra o ó por la letra a. De cada pieza hay que mostrar su número, su nombre y su color. El listado debe aparecer ordenado por el color. Las que sean del mismo color deben salir ordenadas por peso descendentemente.

> SELECT pn, pnombre, color **FROMP**  $WHERE$  peso  $> 12$ AND (pnombre LIKE '%a' OR pnombre LIKE '%o') ORDER BY color ASC, peso DESC;

13. ¿Cuántos tipos de piezas suministra el proveedor S2?

```
SELECT COUNT (pn) AS numpiezas
FROM SP
WHEREsn = 'S2';
```
14. ¿Cuántos proveedores suministran la pieza P2?

```
SELECT COUNT(Sn) AS numproveedores
FROMSP
WHEREpn = 'P2';
```
15. ¿En cuántas ciudades se almacenan piezas?

SELECT COUNT (DISTINCT (ciudad)) AS 'Num. ciudades' FROM **P**;

16. ¿De cuántos colores tenemos piezas?

```
SELECT COUNT (DISTINCT (color)) AS 'Num. colores'
FROMP;
```
180

17. ¿Cuántas piezas son rojas?

SELECT COUNT(pn) AS piezas\_rojas **FROM P WHEREcolor = 'rojo';**

18. ¿Cuántos proveedores hay en la base de datos?

**SELECT COUNT(\*) AS numproveedores FROMS;**

19. ¿Cuántos proveedores realizan suministros de piezas?

SELECT COUNT (DISTINCT(sn)) AS 'Num. proveedores' **FROMSP;**

20. Muestra el peso de la pieza más pesada y el de la más ligera.

**SELECT MAX (peso) AS peso\_max, MIN (peso) AS peso\_min FROM P;**

21. ¿Cuál es la cantidad media de los envíos del proveedor S1, sin tener en cuenta los de las piezas P1 y P2?

> SELECT AVG(cant) AS media\_envios **FROMSP WHERE sn = 'S1' ANDpn NOT IN('P1', 'P2');**

22. ¿Cuál es el nombre de la pieza más pesada?

```
Solución 1:
      SELECT pnombre AS mas_pesada
      FROM P
      WHERE peso = (SELECT MAX (peso) FROM P);
Solución 2:
      SELECT pnombre ASmas_pesada
      FROM P WHERE peso >= ALL (SELECT peso FROM P);
```
23. Muestra los datos de los envíos de menor cantidad.

```
SELECT *
FROM SP
WHERE cant = (SELECT MIN(cant)FROM SP);
```
24. ¿Cómo se llaman los proveedores que tienen un estado superior al valor medio de éste?

```
SELECT snombre
FROM S
WHERE estado > (SELECT AVG(estado) FROM S);
```
25. Muestra la cantidad media por envío de cada pieza.

```
SELECT pn AS pieza, AVG (cant) AS media_envio
FROM SP
GROUP BY pn;
```
26. Muestra la cantidad media por envío realizada por cada proveedor.

```
SELECT sn AS proveedor, AVG (cant) AS media_envio
FROM SP
GROUP BY sn;
```
27. Muestra la cantidad media por envío de aquellos proveedores que realizan más de dos envíos.

```
SELECT sn AS proveedor, AVG (cant) AS media_envio
FROM SP
GROUP BYsn
HAVING COUNT(Sn) > 2;
```
28. Para cada ciudad en la que se almacenan piezas, obtener el número de piezas que se almacenan de cada color distinto.

```
SELECT ciudad, color, COUNT<sup>(*)</sup> AS numpiezas
FROM P
GROUP BYciudad, color;
```
29. Listado de los proveedores que suministran todas las piezas (sólo el código del proveedor).

```
SELECT Sn AS proveedores
FROM SP
GROUP BY SN
HAVING COUNT (*) = ( SELECT COUNT (*) FROM P);
```
30. Obtener el código de los proveedores que suministran alguna de las piezas suministradas por el proveedor S2.

```
SELECT DISTINCT SN
FROM SP
WHERE pn IN ( SELECT pn FROM SP WHERE sn = 'S2');
```
31. Obtener el código de los proveedores que suministran, al menos, todas las piezas suministradas el proveedor S2.

```
SELECT sp1.sn AS proveedores
FROMSP AS sp1, SP AS sp2
WHEREsp2.sn = 'S2'
ANDsp1.pn = sp2.pn
GROUP BY sp1.sn
HAVING COUNT (*) = ( SELECT COUNT (*)
                    FROM SP
                    WHERE sn = 'S2');
```
32. Obtener el código de los proveedores que suministran, al menos, todas las piezas que se almacenan en la ciudad de Londres.

```
SELECT sn
FROM SP, P
WHERE P.pn = SP.pn
AND ciudad = 'Londres'
GROUP BYsn
HAVING COUNT (*) = ( SELECT COUNT (*)
                    FROM P
                    WHERE ciudad = 'Londres') ;
```
33. Obtener el nombre y el estado de los proveedores que suministran, al menos, todas las piezas suministradas por el proveedor S2.

```
SELECT S.sn, S.snombre AS nombre, S.estado
FROM S, SP AS sp1, SP AS sp2
WHERE S.sn = sp1.sn
AND sp2.sn = 'S2'
AND sp1.pn = sp2.pn
GROUP BYS.sn, S.snombre, S.estado
HAVING COUNT (*) = ( SELECT COUNT (*)
                    FROM SP
                    WHERE sn = 'S2');
```
34. Obtener el nombre y la ciudad de los proveedores que suministran, al menos, todas las piezas que se almacenan en la ciudad de Londres.

```
SELECT S.sn, S.snombre, S.ciudad
FROM S, SP, P
WHERE S.sn = SP.sn
AND P.pn = SP.pn
AND P.ciudad = 'Londres'
GROUP BYS.sn, S.snombre, S.ciudad
HAVING COUNT (*) = ( SELECT COUNT (*)
                    FROM P
                    WHERE ciudad = 'Londres');
```
35. Obtener el nombre de los proveedores que suministran alguna pieza verde.

```
SELECT DISTINCT snombre
FROM S, P, SP
WHERE S.sn = SP.sn
AND P.pn = SP.pn
AND P.color = 'verde';
```
36. Obtener el nombre de los proveedores que no suministran ninguna pieza verde.

```
SELECT DISTINCT snombre
FROM S
WHERE SN NOT IN (SELECT SN
                    FROM SP, P
                    WHERE SP.pn = P.pn
                    AND color = 'verde' );
```
37. Obtener el nombre de las piezas de color rojo suministradas por los proveedores de la ciudad de Londres.

```
SELECT DISTINCT pnombre
FROM S, P, SP
WHERE S.sn = SP.sn
AND P.pn = SP.pn
AND P.color = 'rojo'
AND S.ciudad = 'Londres';
```
38. Nombre y código de los proveedores que no suministran la pieza con el código P1 .

```
SELECT sn, snombre
FROM S
WHERE SN NOT IN (SELECT SN
                  FROMSP WHERESP.pn = 'P1' );
```
39. Datos de los proveedores que sólo suministran piezas de color rojo.

```
SELECT*
FROM S
WHERE SN IN (SELECT SN
             FROMSP, P
             WHERE SP.pn = P.pn
             AND P.color = 'rojo' )
AND SN NOT IN (SELECT SN
                FROMSP, P
                WHERE SP.pn = P.pn
               AND color <> 'rojo');
```
## Ejercicio 28 - Titulaciones

Dado el siguiente modelo relacional, se pide:

Persona (CI, nombre, apellido, ciudad, direccioncalle, direccionnum, telefono, fechanac, sexo, tipo) Asignatura ( ID, nombre, créditos, cuatrimestre, costobasico, **IdProfesor**, **IdTitulacion**, fechacurso) Titulacion (Id, nombre) Alumno\_Asignatura( Id, **IdPersona, IdAsignatura**, numeromatricula)

## **El atributo tipo en la entidad persona puede ser profesor o alumno.**

Nota: Las claves foráneas en los modelos relacionales presentes en este documento se representan en cursiva y negrita.

1. Obtener los créditos de las asignaturas.

**SELECT Creditos FROM ASIGNATURA;**

2. Nombres y créditos de las asignaturas.

**SELECT Nombre,Creditos FROM ASIGNATURA**;

3. Posibles distintos créditos de asignaturas.

**SELECT DISTINCT Creditos FROM ASIGNATURA;** 

4. Todos los datos de personas.

**SELECT \* FROM PERSONA;** 

5. Mostrar la suma de todos los créditos de las asignaturas.

**SELECT SUM (Creditos) FROM ASIGNATURA;** 

- 6. Media de coste básico. **SELECT AVG (CosteBasico) FROM ASIGNATURA;**
- 7. Coste básico de la asignatura más cara.

**SELECT MAX (CosteBasico) FROM ASIGNATURA;** 

8. Coste básico de la asignatura más barata.

**SELECT MIN (CosteBasico) FROM ASIGNATURA;** 

9. Cuantos costes básicos hay.

**SELECT COUNT (CosteBasico) FROM ASIGNATURA;** 

10. Cuantos costes básicos distintos hay.

SELECT COUNT (DISTINCT (CosteBasico)) **FROM ASIGNATURA;** 

11. Cuantas asignaturas hay.

SELECT COUNT(\*) **FROM ASIGNATURA;** 

12. Suma de los créditos de las asignaturas llamando a la columna resultante "TotalCreditos".

**SELECT SUM (Creditos) TotalCreditos FROM ASIGNATURA;** 

13. Nombre y créditos de las asignaturas del primer cuatrimestre.

```
SELECT Nombre, Creditos
FROM ASIGNATURA
WHERE Cuatrimestre = '1';
```
14. Nombre y Apellido de las personas nacidas antes del 1 de enero de 1975.

**SELECT Nombre Apellido FROM PERSONA** WHERE FechaNacimiento < '1/01/1975';

15. Nombre y coste básico de las asignaturas de más de 4,5 créditos.

**SELECT Nombre, CosteBasico FROM ASIGNATURA WHERE Creditos > 4.5;** 

187

16. Nombre de las asignaturas cuyo coste básico esté entre 25 y 35 Bs.

```
Solución 1:
      SELECT Nombre
      FROM ASIGNATURA
      WHERE CosteBasico >= 25 AND CosteBasico <= 35;
Solución 2:
      SELECT Nombre
      FROM ASIGNATURA
      WHERE CosteBasico BETWEEN 25 AND 35;
```
17. Id de los alumnos matriculados en la asignatura 150212 ó en la 130113..

```
SELECT DISTINCT (IdAlumno)
FROM ALUMNO_ASIGNATURA
WHEREIdAsignatura = '150212'
OR IdAsignatura = '130113';
```
18. Nombres de las asignaturas del  $2^\circ$  cuatrimestre que no sean de 6 créditos.

```
SELECT Nombre
FROM ASIGNATURA
WHERE Cuatrimestre = '2'
AND Creditos != 6;
```
19. Nombre de las asignaturas cuyo coste básico esté entre 25 y 35 Bs.

```
SELECT Nombre
FROM ASIGNATURA
WHERE CosteBasico BETWEEN 25 AND 35;
```
20. Id de los alumnos matriculados en la asignatura 150212 ó en la 130113.

**SELECT IdAlumno FROMALUMNO\_ASIGNATURA WHEREIdAsignatura IN('150212', '130113');**

21. Nombre y apellido de las personas cuyo apellido comience por 'G'.

SELECT Nombre, Apellido **FROM PERSONA** WHERE Apellido LIKE 'G%';

22. Nombre de las asignaturas que no tienen dato para el IdTitulacion.

**SELECT Nombre** FROM ASIGNATURA WHERE IdTitulacion IS NULL; 23. Nombre de las asignaturas que tienen dato para el IdTitulacion.

**SELECT Nombre FROM ASIGNATURA WHERE IdTitulacion IS NOT NULL;** 

24. Nombre de las asignaturas cuyo coste por crédito sea mayor de 8 Bs.

```
SELECT Nombre
FROM ASIGNATURA
WHERE(CosteBasico/Creditos) > 8;
```
25. Nombre y número de horas de todas las asignaturas. (1cred.=10 horas).

```
SELECT Nombre, Creditos*10 AS NUM_HORAS
FROM ASIGNATURA;
```
26. Mostrar el nombre completo en una columna y la dirección completa en otra columna de las personas.

```
SELECT Nombre||' '||Apellido,
      DireccionCalle||','||DireccionNum||' - '||Ciudad
FROM PERSONA;
```
27. Datos de personas por orden alfabético de apellidos.

```
SELECT *
FROM PERSONA
ORDER BY Apellido;
```
28. Datos de las asignaturas del 2º cuatrimestre por orden alfabético de IdTitulacion. Para cada titulación ordenar por coste mostrando primero las asignaturas más caras y para las asignaturas del mismo coste mostrar por orden alfabético de nombre de asignatura.

> **SELECT \* FROM ASIGNATURA WHERE Cuatrimestre = '2'** ORDER BY IdTitulacion, CosteBasico DESC, Nombre;

29. Nombre y apellidos de los profesores.

**SELECT Nombre, Apellido FROM PERSONA, PROFESOR WHERE PERSONA.DNI = PROFESOR.DNI;** 30. Nombre de asignaturas impartidas por profesores de Caracas.

```
SELECT Asignatura.Nombre
FROM ASIGNATURA, PROFESOR, PERSONA
WHERE ASIGNATURA.IdProfesor = PROFESOR.IdProfesor
AND PROFESOR.DNI = PERSONA.DNI
AND Ciudad = 'Caracas';
```
31. Nombre completo (nombre y apellido), en una sóla columna, de los alumnos.

**SELECT Nombre||' '||Apellido FROM PERSONA, ALUMNO WHERE PERSONA.DNI = ALUMNO.DNI;**

32. DNI, Nombre y Apellido de los alumnos que viven en la Gran Caracas. Como criterio usar el teléfono.

> **SELECT PERSONA.DNI AS DNI, Nombre, Apellido FROM PERSONA, ALUMNO WHERE PERSONA.DNI = ALUMNO.DNI AND Telefono LIKE '0212%';**

33. DNI, Nombre y Apellido de los alumnos matriculados en la asignatura "Seguridad Vial".

```
SELECT PERSONA.DNI AS DNI_, PERSONA.Nombre, Apellido
FROM PERSONA, ALUMNO, ALUMNO_ASIGNATURA, ASIGNATURA
WHERE PERSONA.DNI = ALUMNO.DNI
AND ALUMNO.IdAlumno = ALUMNO_ASIGNATURA.IdAlumno
AND ALUMNO_ASIGNATURA.IdAsignatura = ASIGNATURA.IdAsignatura
AND ASIGNATURA.NOMBRE = 'Seguridad Vial';
```
34. Id de las titulaciones en las que está matriculado el alumno con DNI 20202020A. Un alumno está matriculado en una titulación si está matriculado en una asignatura de la titulación.

> **SELECT DISTINCT (IdTitulacion) FROM ASIGNATURA, ALUMNO\_ASIGNATURA, ALUMNO WHERE ASIGNATURA.IdAsignatura = ALUMNO\_ASIGNATURA.IdAsignatura AND ALUMNO\_ASIGNATURA.IdAlumno = ALUMNO.IdAlumno AND ALUMNO.DNI = '20202020A';**

35. Nombre de las asignaturas en las que está matriculada Rosa García, mostrando también por cada asignatura, el número de matrícula.

> SELECT ASIGNATURA.Nombre, ALUMNO\_ASIGNATURA.IdAlumno **FROMPERSONA, ALUMNO, ALUMNO\_ASIGNATURA, ASIGNATURA** WHERE PERSONA.DNI = ALUMNO.DNI **ANDALUMNO.IdAlumno = ALUMNO\_ASIGNATURA.IdAlumno**

```
ANDALUMNO_ASIGNATURA.IdAsignatura = ASIGNATURA.IdAsignatura
ANDPERSONA.Nombre = 'Rosa'
ANDPERSONA.Apellido = 'García';
```
36. DNI de los alumnos a los que imparte el profesor Jorge Ruiz.

```
Solución 1:
```

```
SELECT ALUMNO.DNI AS DNI_ALUMNO
      FROM PERSONA, ALUMNO, ALUMNO_ASIGNATURA, ASIGNATURA, PROFESOR
      WHERE PERSONA.DNI = PROFESOR.DNI
      ANDALUMNO.IdAlumno = ALUMNO_ASIGNATURA.IdAlumno
      ANDALUMNO_ASIGNATURA.IdAsignatura = ASIGNATURA.IdAsignatura
      ANDASIGNATURA.IdProfesor = PROFESOR.IdProfesor
      ANDPERSONA.Nombre = 'Jorge'
      ANDPERSONA.Apellido = 'Ruiz';
Solución 2:
      SELECT ALUMNO.DNI AS DNI_ALUMNO
```

```
FROMALUMNO, ALUMNO_ASIGNATURA, ASIGNATURA
WHERE ALUMNO.IdAlumno = ALUMNO_ASIGNATURA.IdAlumno
ANDALUMNO_ASIGNATURA.IdAsignatura = ASIGNATURA.IdAsignatura
AND ASIGNATURA.IdProfesor IN (SELECT PROFESOR.IdProfesor
                              FROMPERSONA, PROFESOR
                             WHERE PERSONA.DNI = PROFESOR.DNI
                              ANDPERSONA.Nombre = 'Jorge'
                              ANDPERSONA.Apellido = 'Sáenz');
```
37. ¿ Cuál sería el coste global de cursar la titulación de Bases de Datos si el coste de cada asignatura fuera incrementado en un 7%?

```
SELECT SUM (CosteBasico * 1.07)
FROMASIGNATURA, TITULACION
WHERE ASIGNATURA.IdTitulacion = TITULACION.IdTitulacion
ANDTITULACION.Nombre = 'Bases de Datos';
```
## Referencias Bibliográficas

[1] R. Elmasri & S. Navathe. Fundamentos de Sistemas de Bases de Datos. Madrid: Addison Wesley. Quinta Edición. 2007.

[2] A. Oppel & R. Sheldon. Fundamentos de SQL. México: McGRAW-HILL. Tercera Edicion. 2010.

[3] A relational model of data for large shared data banks "A Relational Model Of Data For Large Shared Data Banks" (Un modelo relacional de datos para grandes bancos de datos compartidos), en el diario Communications of the ACM, volumen 13, número 6 (junio de 1970).

[4] A. Silberschatz, H. Korth & S. Sudarshan. Fundamentos de Bases de Datos. Madrid:McGRAW-HILL. Cuarta Edición. 2002.

[5] D.D Chamberlain, SEQUEL 2: A Unified Approach to Data Definition, Manipulation, and Control, IBM Journal of Research and Development. , vol. 20, no. 6, noviembre 1976.

[6] C. Gonzalez. Sistemas de Base de Datos. Editorial Tecnológica de Costa Rica 1996.

[7] C. Coronel, S Morris & P. Rob. Bases de datos diseño, implementación y administración. México: Cengage Learning. Novena edición. 2011.

[8] M. [Villapecellin.](http://www.ra-ma.es/autores/VILLAPECELLIN-CID-MANUEL/) Desarrollo de aplicaciones en entornos de 4ª generación con herramientas Case. RA-MA S.A. Editorial y Publicaciones. 2004.

[9] B. Sotomayor. Ejercicios Resueltos de SQL. 2002

[10] C. Gutiérrez. Guía de ejercicios de SQL.2008. Recuperado de: <https://users.dcc.uchile.cl/~mnmonsal/BD/maestra/guiaSQL.pdf>

[11] G. Quintana, M. Marqués, J. Aliaga & M. Aramburu. Aprende SQL. Castellón de la Plana. Publicacions de Universitat Jaume. 2010

[12] Guía para la instalación, y utilización del sistema gestionador de bases de datos (DBMS) postgreSQL. Recuperado de:

[http://postgresql-dbms.blogspot.com/p/una-vez-terminada-la-instalacion-del\\_6441.html](http://postgresql-dbms.blogspot.com/p/una-vez-terminada-la-instalacion-del_6441.html)

[13] M. Fernández. Guía de ejercicios SQL. Cali: Universidad del Valle. 2012.

[14] Guía de ejercicios para resolver SQl. 2011. Recuperado de: [https://kesquivel.files.wordpress.com/2011/03/clasepractica2\\_sql\\_2011\\_solucion1.pdf](https://kesquivel.files.wordpress.com/2011/03/clasepractica2_sql_2011_solucion1.pdf)

[15] Ejercicios SQL. Recuperado de: <https://es.slideshare.net/kyuubi92/ejercicios-resueltos-de-sql>

192

[16] Algebra relacional y SQL. 2006. Recuperado de: [https://www.academia.edu/7277162/Algebra\\_Relacional\\_ejercicios\\_Resueltos](https://www.academia.edu/7277162/Algebra_Relacional_ejercicios_Resueltos)

[17] Y. Nava. Ejercicios SQL . Recuperado de: [https://www.academia.edu/25941453/EJERCICIOS\\_DE\\_SQL\\_CON\\_RESPUESTAS](https://www.academia.edu/25941453/EJERCICIOS_DE_SQL_CON_RESPUESTAS)

[18]Curso de SQL. Recuperado de: [https://www.aulaclic.es/sql/t\\_1\\_2.htm](https://www.aulaclic.es/sql/t_1_2.htm)

[19] Bases de Datos Ejercicios SQL. Recuperado de:

[https://www.mastergeoinformatica.es/wp-content/uploads/2016/06/FSI-BD-T7-EjerciciosSQLResu](https://www.mastergeoinformatica.es/wp-content/uploads/2016/06/FSI-BD-T7-EjerciciosSQLResueltos.pdf) [eltos.pdf](https://www.mastergeoinformatica.es/wp-content/uploads/2016/06/FSI-BD-T7-EjerciciosSQLResueltos.pdf)

[20] E. Chinkes, E. Alarcon, L. Coronel, D. Contreras & E. Golmand. Guía de SQL. 2008. Recuperado de:

[https://www.academia.edu/36354931/GUIA\\_DE\\_SQL\\_DDL\\_DATA\\_DEFINITION\\_LANGUAGE\\_DM](https://www.academia.edu/36354931/GUIA_DE_SQL_DDL_DATA_DEFINITION_LANGUAGE_DML_DATA_MANIPULATION_LANGUAGE) [L\\_DATA\\_MANIPULATION\\_LANGUAGE](https://www.academia.edu/36354931/GUIA_DE_SQL_DDL_DATA_DEFINITION_LANGUAGE_DML_DATA_MANIPULATION_LANGUAGE)

[21] Ejercicios SQL. Recuperado de: [https://www.ces-vegamedia.es](https://www.ces-vegamedia.es/)

 $\blacksquare$